## Aus dem Institut für Arbeitsmedizin der Medizinischen Fakultät Charité – Universitätsmedizin Berlin

## **DISSERTATION**

 Karpaltunnelsyndrom – eine szientometrische Analyse einer Erkrankung des muskuloskeletalen Systems

> zur Erlangung des akademischen Grades Doctor medicinae (Dr. med.)

vorgelegt der Medizinischen Fakultät Charité – Universitätsmedizin Berlin

von

Anika Friedebold

aus Berlin

Gutachter: 1. Prof. Dr. med. D. Groneberg

2. Prof. Dr. S. Bachmann

3. Prof. Dr. med. T. Kraus

Datum der Promotion: 27.03.2009

Für meinen Großvater

Prof. Dr. med. G. Friedebold

und meine Eltern

Dres. med. F. und D. Friedebold

**Inhaltsübersicht** 

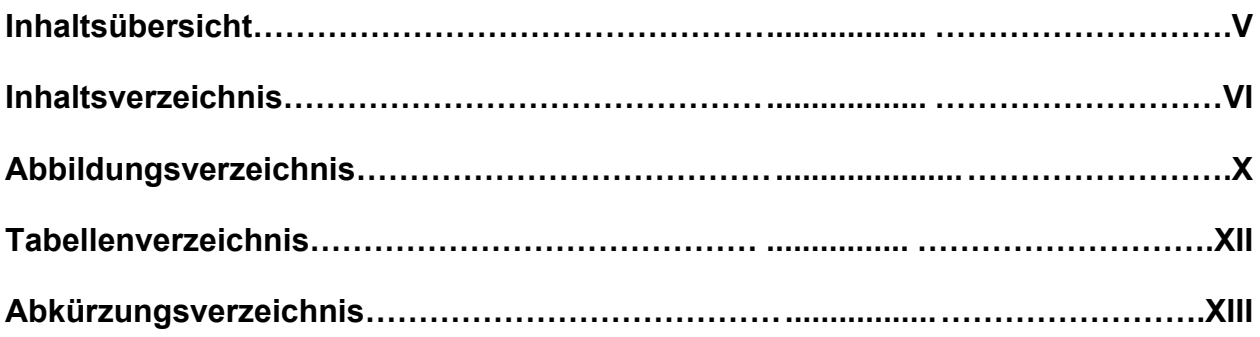

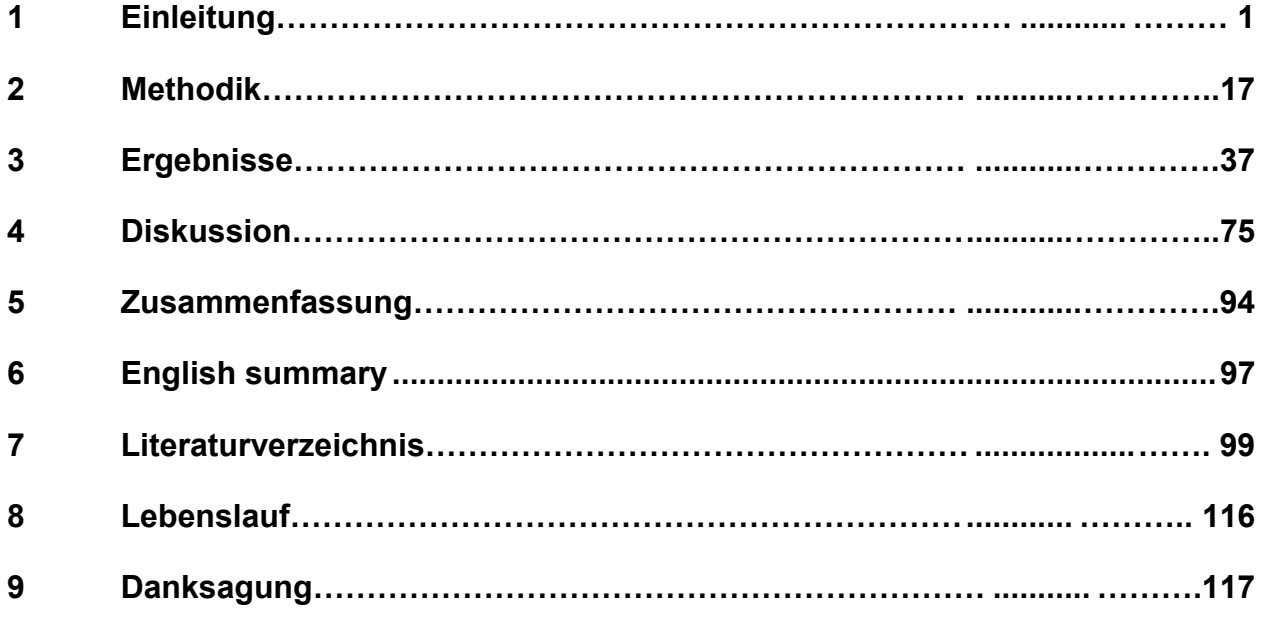

## Inhaltsverzeichnis

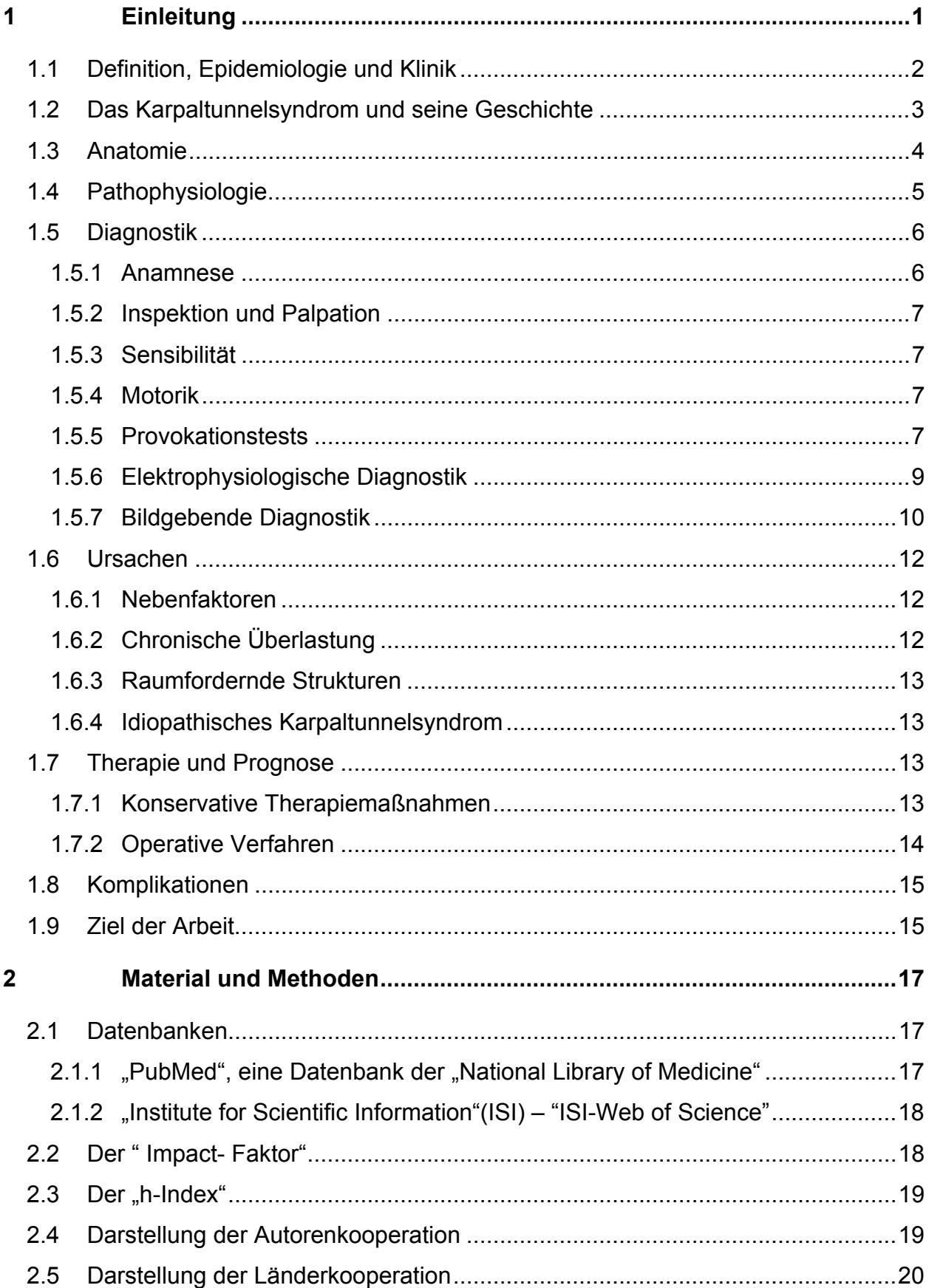

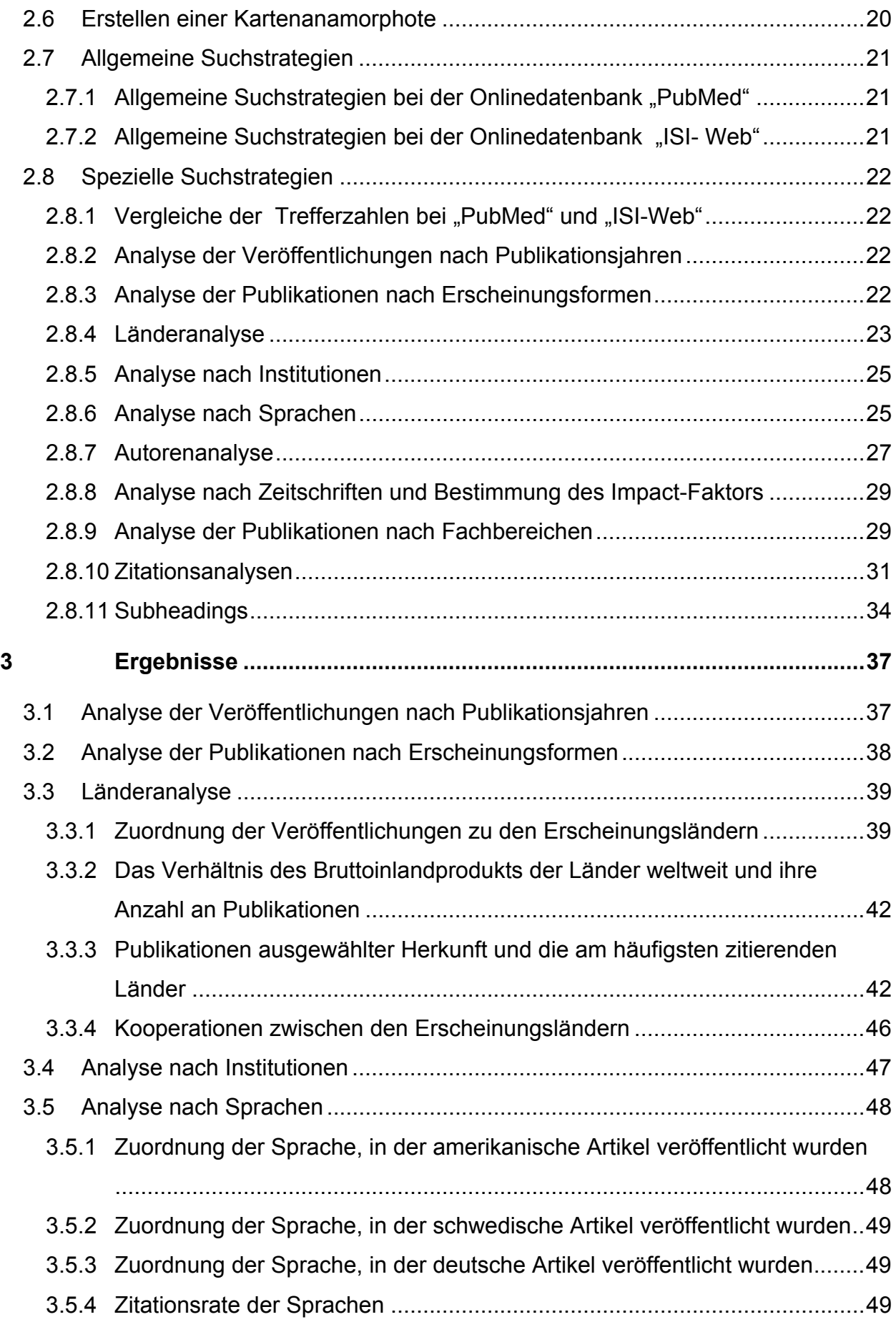

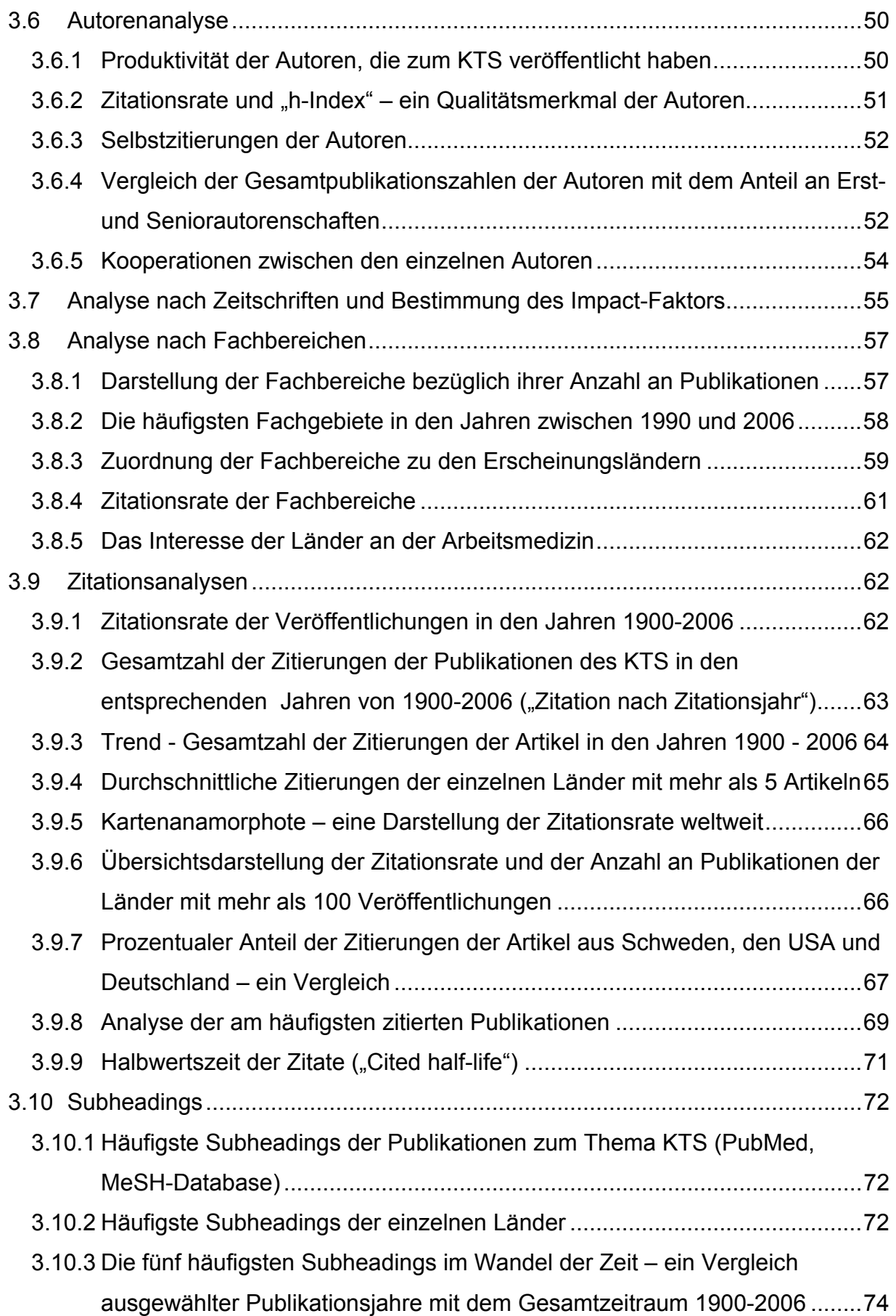

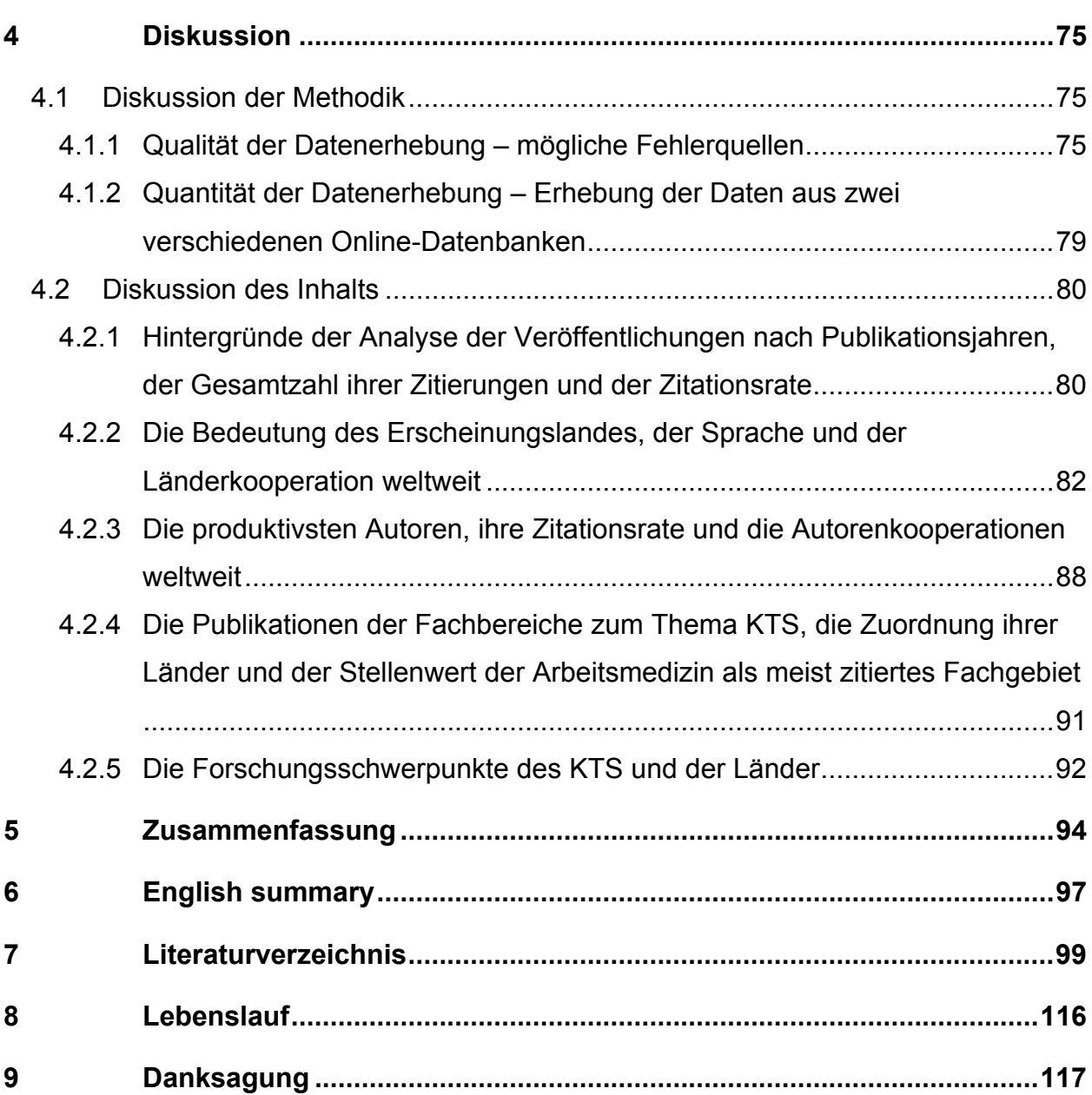

# **Abbildungsverzeichnis**

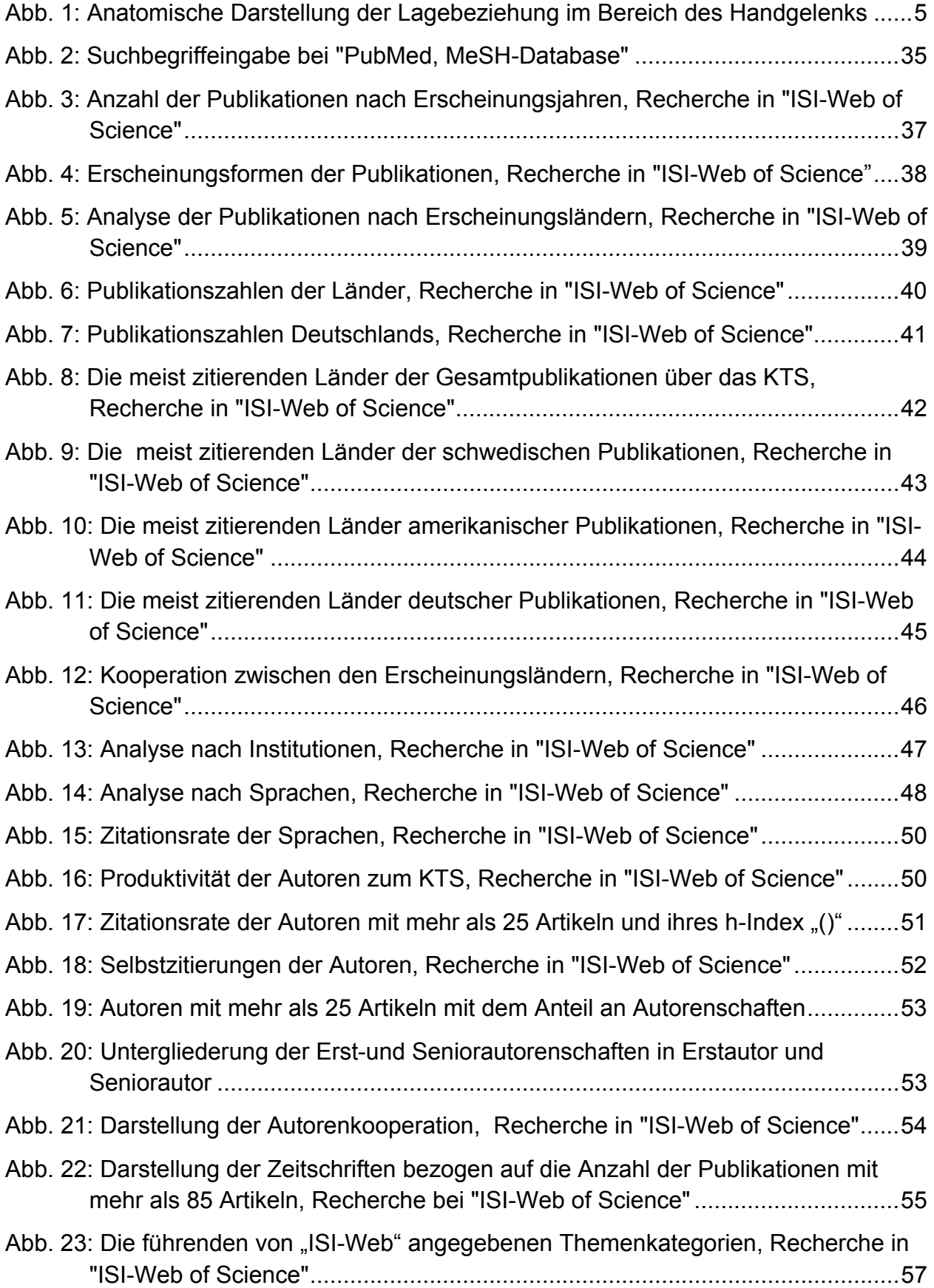

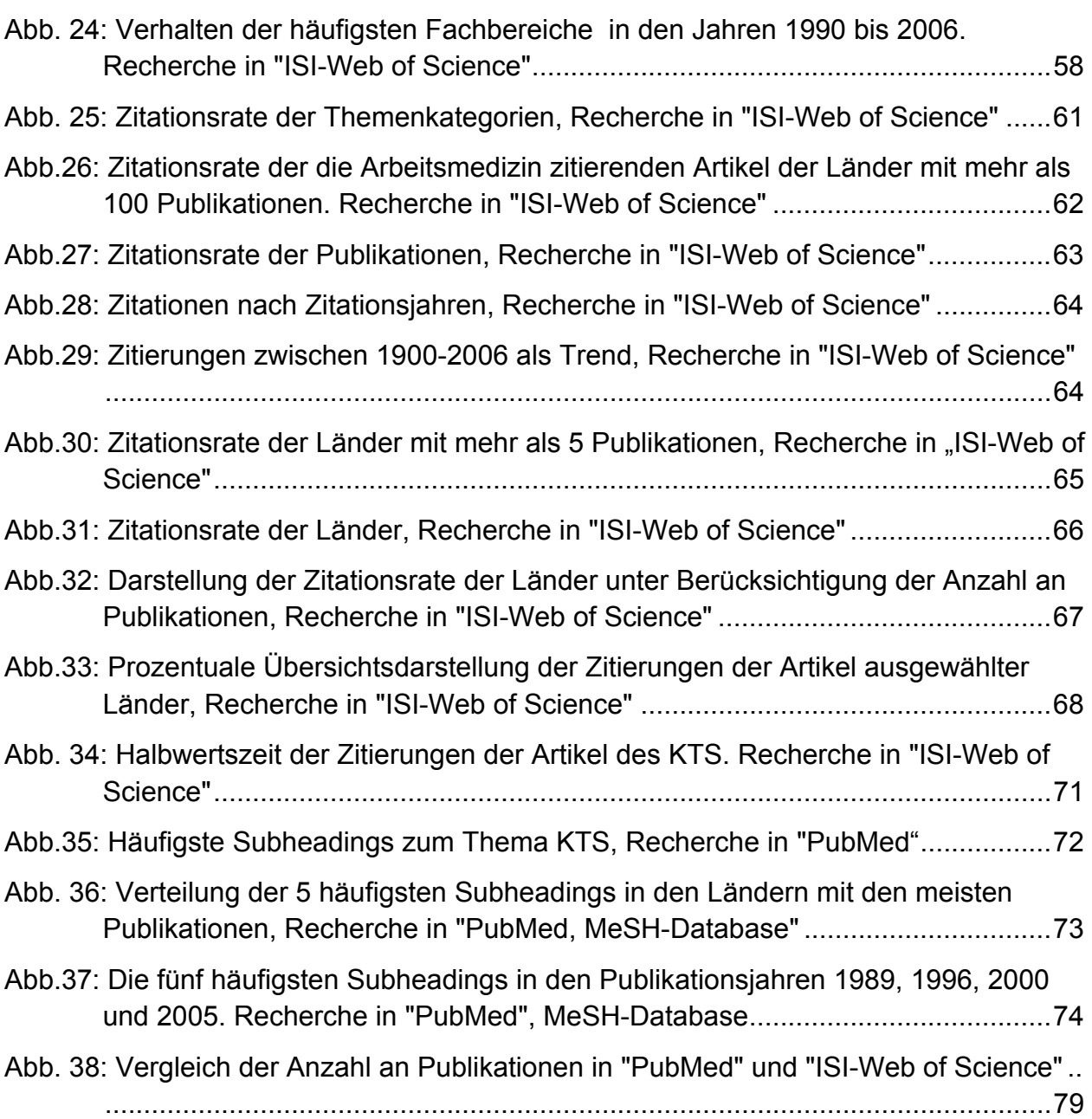

## **Tabellenverzeichnis**

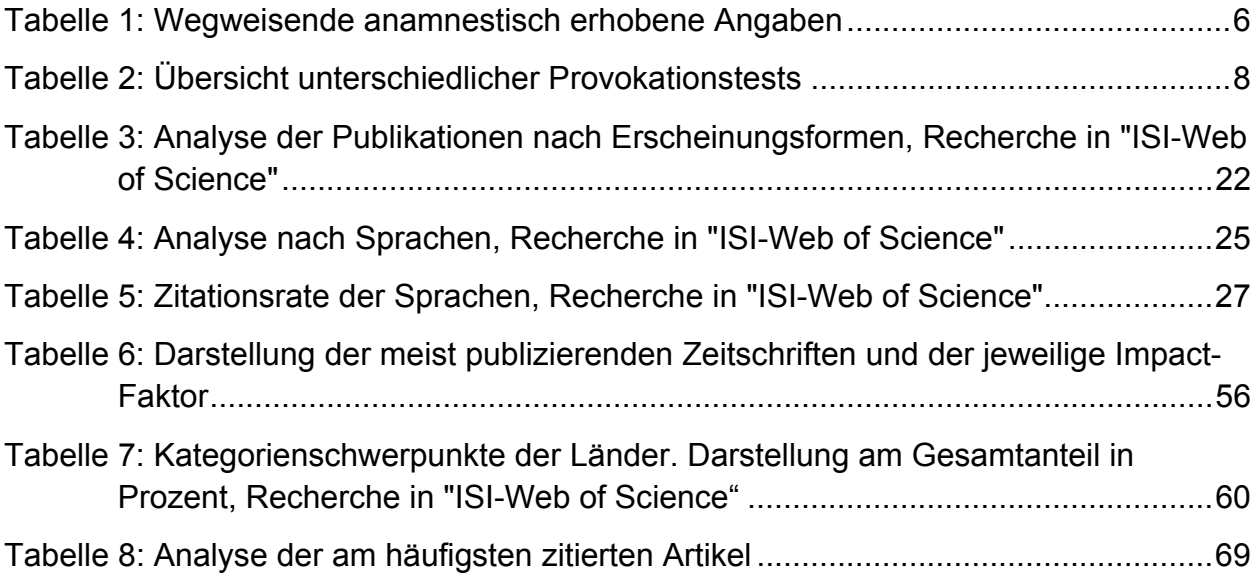

## **Abkürzungsverzeichnis**

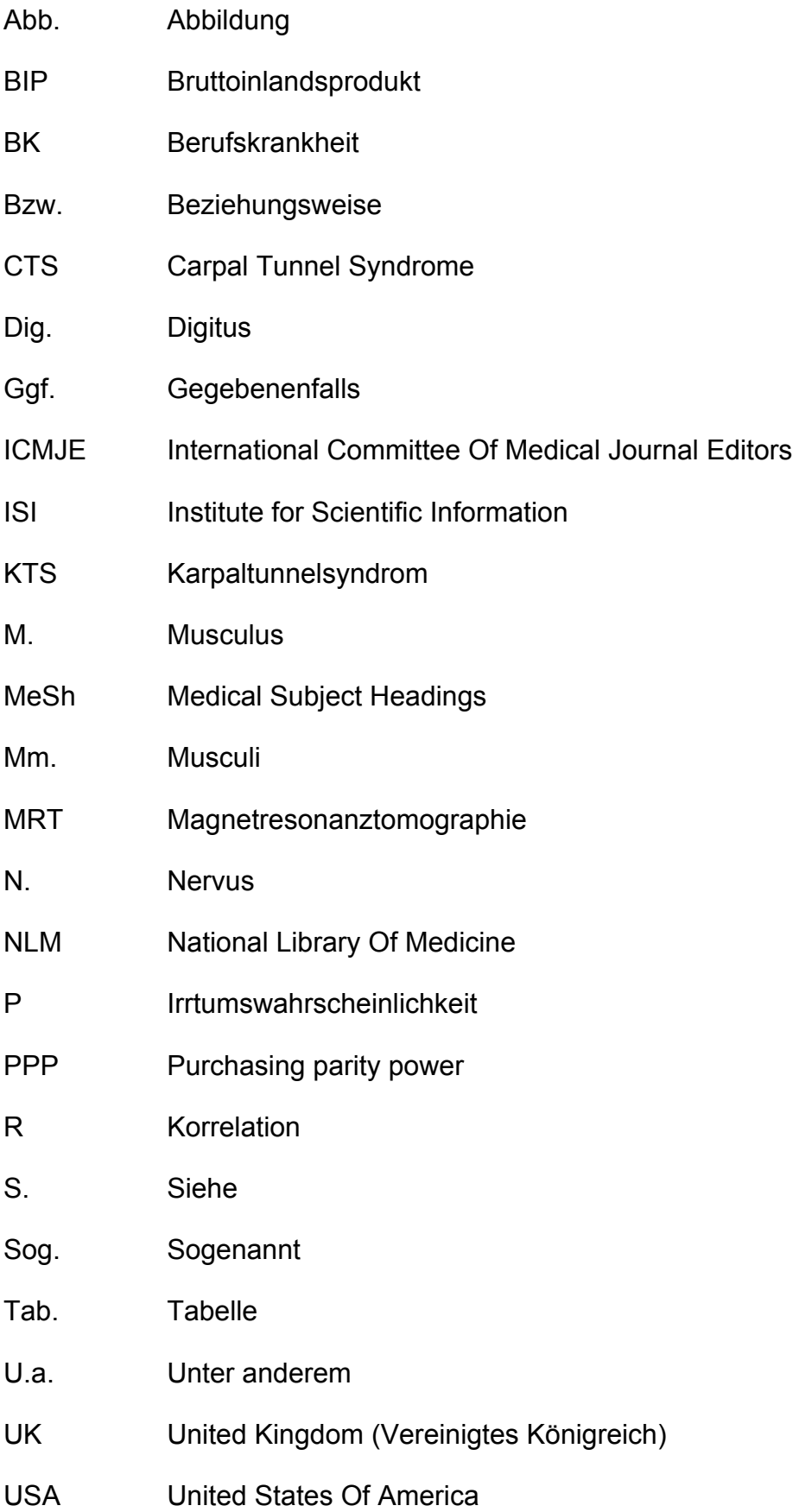

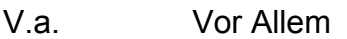

www World Wide Web

ρ Dichte

ρd Durchschnittliche Dichte

#### **1 Einleitung**

Die Arbeitsmedizin, die vorwiegend präventivmedizinisch orientiert ist, gewinnt derzeit immer mehr an Bedeutung, da mit der demographischen Entwicklung der Bevölkerung die Lebensarbeitszeit zunehmen wird. Mit der Verlängerung der Lebensarbeitszeit und dem dadurch ansteigenden Anteil älterer Arbeitnehmer rücken auch die mit dem Alter einhergehenden funktionellen Veränderungen am Bewegungsapparat, die sog. "Volkskrankheiten" wie Rücken- bzw. Bandscheibenleiden, verstärkt in den arbeitsmedizinischen Fokus (Spallek, 2008). Umso wichtiger ist es, sich objektiv mit einem möglichen Zusammenhang zwischen Krankheiten und beruflicher Tätigkeit auseinanderzusetzen (Zober, 2006). Dies gilt sowohl für das Gebiet der Berufskrankheiten als auch für arbeitsassoziierte Beschwerden oder Erkrankungen. Die in der Arbeitswelt vorkommenden Belastungen am Stütz- und Bewegungsapparat verlagern sich in den letzten Jahren zunehmend von körperlich schweren Arbeiten auf Tätigkeiten mit repetitiven oder manuellen Belastungen der oberen Extremität. Dabei spielt vor allem das Karpaltunnelsyndrom (KTS) aufgrund seiner weiten Verbreitung in der Allgemeinbevölkerung und der bereits eingangs beschriebenen demographischen Aspekte eine wichtige Rolle.

Obwohl das KTS eine klassische Druckschädigung des N. medianus darstellt, ist es in der aktuell gültigen Berufskrankheitenliste unter der Legaldefintiton der BK 2106 "Druckschädigung der Nerven" bislang nicht erfasst (DGAUM, 2002). Per definitionem handelt es sich jedoch genau dann um eine Berufskrankheit, wenn einerseits ein kausaler Zusammenhang zwischen der Krankheit und der ausgeübten Tätigkeit besteht und andererseits die Erkrankung entweder in der Berufskrankheitenverordnung verzeichnet ist oder sie nach neuen medizinischen Erkenntnissen durch den Beruf verursacht wird (Battenstein, 2008; Bund, 2008; Kranig et al., 2006; Pawlitzki, 2006).

Bei den Erkrankungen der BK 2106 kann es durch repetitive Bewegungsabläufe und einen auf den Nerven chronisch einwirkenden Druck zu einer Schädigung im Bereich des Versorgungsgebietes des entsprechenden Nervs kommen. Betroffen sind meist relativ oberflächlich verlaufende Nerven, die einer von außen wirkenden Kraft gut zugänglich sind oder aber Nerven, die aufgrund einer anatomischen Enge nicht genügend ausweichen können (Münzberger, 2005). Die bislang veröffentlichten Studien

#### Einleitung 2

sind sich bezüglich der Risikofaktoren des KTS weitestgehend einig. Es werden das Alter, das Geschlecht, Stoffwechselerkrankungen und auch die Schwangerschaft als ein möglicher Auslöser der Nervenkompression angeführt (Assmus et al., 2007). Der Zusammenhang zwischen Karpaltunnelsyndrom und Belastungen am Arbeitsplatz hingegen wird kontrovers diskutiert. So wird eine hohe Prävalenz in der Bevölkerung gesehen, die bestimmte berufliche Tätigkeiten ausübt, wie das Arbeiten in Melkereibetrieben oder in einer Fisch- bzw. Fleischverarbeitungsanlage (Gorsche et al., 1999; Stal et al., 1998; Stal et al., 1999). Dagegen wird die Validität der Ergebnisse solcher Studien von anderen Autoren angezweifelt (Sulsky, 2005). Die wissenschaftlichen Diskussionen dieser unterschiedlichen Ergebnisse sind noch nicht abgeschlossen und sind ein Grund dafür, dass das Karpaltunnelsyndrom (KTS) bislang nicht in die bundesdeutsche Liste der Berufskrankheiten aufgenommen wurde, obwohl das KTS bereits seit 2003 Bestandteil der europäischen Berufskrankheitenliste ist (Elsner, 2008).

Die hier erhobene szientometrische Analyse über das Krankheitsbild des Karpaltunnelsyndroms soll dabei helfen, einen Einblick in die vielfältige und unübersichtliche Studienlage zu bringen. Ziel ist eine möglichst umfassende Analyse über das international vorhandene Wissen zum Karpaltunnelsyndrom zu erhalten, wobei der Schwerpunkt auf einer Gesamterfassung und spezifischen szientometrischen Auswertung der Literaturdaten liegt und nicht auf der Auswertung der wissenschaftlichen Inhalte.

#### **1.1 Definition, Epidemiologie und Klinik**

Das Karpaltunnelsyndrom (KTS) umschreibt ein Beschwerdebild, welches aufgrund einer Kompression des N. medianus im Bereich des Karpaltunnels entsteht. Es ist das häufigste periphere Nervenkompressionssyndrom und zweithäufigster ambulanter Eingriff in Deutschland (Assmus et al., 2007; Goodyear-Smith und Arroll, 2004). Ursächlich kommt vor allem (v.a.) eine posttraumatische, stoffwechselbedingte oder aber idiopathische Gewebevermehrung in Betracht (R. Berchtold, 2001). Untersuchungen der erwachsenen Bevölkerung Südschwedens ergaben für die typische klinische Symptomatik des KTS eine Prävalenz von 14,4% (Atroshi et al.,

1999). Die Inzidenz wird mit 3,46 Fällen auf 1000 Einwohner und Jahr beschrieben (Nordstrom et al., 1998). Auch lässt sich ein deutlich höheres Krankheitsvorkommen mit 72% zugunsten der Frauen in der Bevölkerung mit einem Verhältnis von 3:1 gegenüber den Männern darstellen. (Atroshi et al., 1999; Geoghegan et al., 2004; Mondelli et al., 2002). Das Erkrankungsalter liegt überwiegend zwischen dem 40. und 70. Lebensjahr, kann aber auch bereits im Jugendalter entstehen (Assmus et al., 2007). Ein Auftreten des KTS im Kindesalter ist selten (Carls, 1999; Van Meir und De Smet, 2003, 2005; Yuen et al., 2007). Zu etwa 40% manifestiert sich die Erkrankung bilateral (Berlit, 2007).

Das klinische Bild imponiert durch die Brachialgia paraesthetica nocturna, das nächtliche "Einschlafen der Hände", das sich typischerweise durch schmerzhafte Kribbelparästhesien oder nadelstichartige Missempfindungen im Verlauf des N. medianus bemerkbar macht (Komar, 1973; Stohr, 2002). Es tritt insbesondere nachts oder am Morgen auf und lässt sich durch "Ausschütteln" der Hände oftmals beseitigen. Nimmt die Medianusschädigung zu, kann es zu permanent anhaltenden Missempfindungen kommen, die schließlich zu Ausfallerscheinungen und im Spätstadium zu einer Atrophie des Daumenballens (Mm. abductor pollicis brevis und opponens pollicis) mit Abspreiz- und Oppositionsschwäche des Daumens führen können (Assmus et al., 2007).

### **1.2 Das Karpaltunnelsyndrom und seine Geschichte**

Auch wenn der Begriff "Karpaltunnelsyndrom" erst 1938 durch Moersch geprägt wurde, lassen sich Beschreibungen zu seinem klinischen Erscheinungsbild schon viel eher, ab dem frühen 19. Jahrhundert, in der Literatur finden. 1913 beschrieben Marie und Foix aufgrund von Autopsiebefunden erstmals "Läsionen" im Bereich des Karpaltunnels und auch sie waren es, die eine operative Dekompression befürworteten. Der chirurgische Eingriff wurde letztlich jedoch erst 1930 von Learmouth durchgeführt. Durch George Phalen gelang es schließlich in den Fünfziger Jahren, die Pathophysiologie des Krankheitsbildes zu beleuchten und verständlich darzustellen. Im Laufe der Zeit setzte man sich mit dieser Thematik immer mehr auseinander – es folgten viele Publikationen und zahlreiche operative Verfahren wurden beschrieben (Kao, 2003; Phalen, 1966).

### **1.3 Anatomie**

Der Karpaltunnel wird durch einen knöchernen sowie einen ligamentären Anteil begrenzt. Den knöchernen Anteil stellen der distale Radius, die distale Ulna aber auch die Handwurzelknochen dar. Zu diesen zählen das Os scaphoideum, Os lunatum, Os triquetrum, das Os pisiforme, Os trapezium, Os trapezoideum, Os capitatum und Os hamatum. Diese knöchernen Strukturen werden untereinander durch Bänder verbunden. Hierzu zählen die Ligamenta radiocarpale und ulnocarpale palmare, die Ligamenta collaterale radiale und ulnare, die Ligamenta intercarpalia palmaria und interossea sowie das Ligamentum pisohamatum und Ligamentum carpi radiatum. Palmar des Tunnels befindet sich das Ligamentum transversum carpi, welches auch als Retinaculum flexorum bezeichnet wird und zusammen mit dem von den Handwurzelknochen gebildeten Sulcus carpi den U-förmigen Karpaltunnel bildet. Den Inhalt des Karpaltunnels bilden die Sehne des M. flexor pollicis longus, die 4 Sehnen des M. flexor digitorum superficialis, die 4 Sehnen des M. flexor digitorum profundus sowie der N. medianus. Die Sehne des M. flexor carpi radialis verläuft in einer eigenen, vom Os trapezium gebildeten Rinne und liegt nicht im Canalis carpi (Schmidt, 2006).

Der N. medianus führt im Karpaltunnel die sensiblen Fasern für die Finger 1-4. Das Autonomgebiet sind die palmaren Mittel- und Endglieder Dig. 1-4, wobei der 4. Finger nur zur Hälfte sensibel vom N. medianus versorgt wird, die andere Hälfte übernimmt der N. ulnaris. Dorsalseitig befindet sich das Autonomgebiet im Bereich der Endglieder der ersten 4 Finger. Auch hier erfolgt die sensible Innervation des 4. Fingers gemeinsam durch den N. medianus und den N. ulnaris. Die motorischen Fasern ziehen zu den Mm. abductor pollicis brevis, opponens pollicis, flexor pollicis brevis und den Mm. lumbricales I et II (Berlit, 2007; Niethard, 2003; Schiebler, 1999).

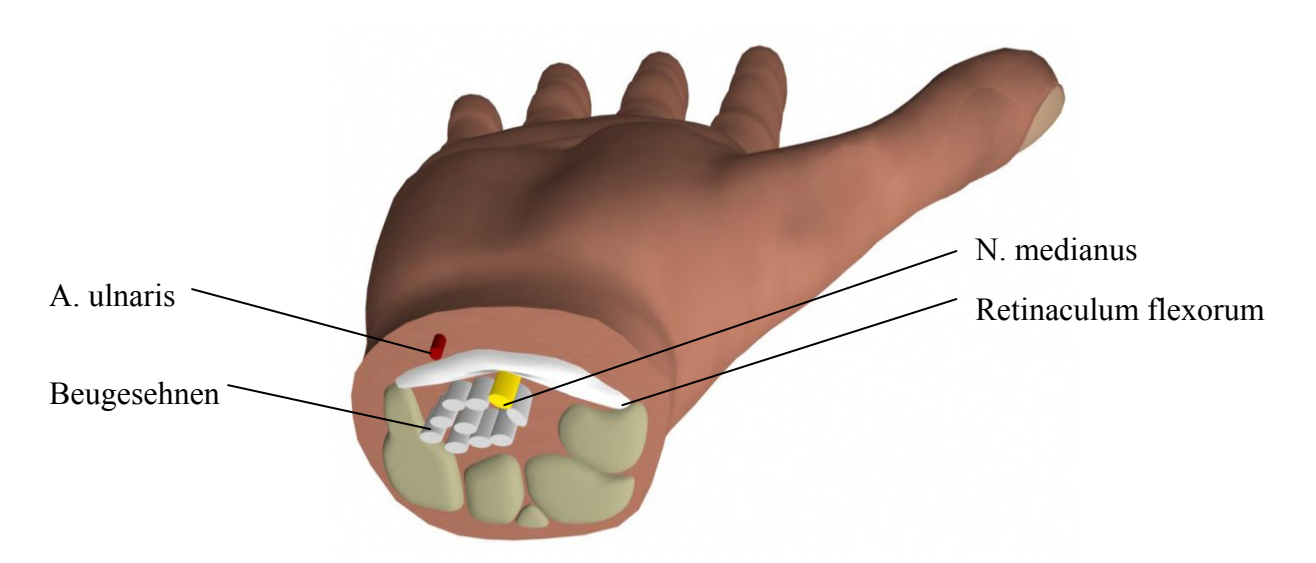

Abb. 1: Anatomische Darstellung der Lagebeziehung im Bereich des Handgelenks

#### **1.4 Pathophysiologie**

Aufgrund der engen anatomischen Lagebeziehungen der einzelnen Strukturen im Bereich des Karpaltunnels kann es durch eine Volumenvermehrung des peritendinösen Gewebes der Beugesehnen zu einer Nervenkompression des N. medianus kommen. Erfolgt diese über einen längeren Zeitraum, resultiert hieraus eine Axondegeneration mit entsprechender Leitungsstörung der Impulse.

Durch die Druckerhöhung im Karpalkanal wird der venöse Druck überschritten, die Venolen werden komprimiert. Steigt der Druck weiter an werden schließlich auch die Arteriolen und Kapillaren des Epi- und Perineuriums komprimiert. Hierbei handelt es sich um die die Axone und Faszikel des Nervs umgebenen Bindegewebshüllen, die die elastische Beanspruchbarkeit gewährleisten und einen Schutz gegen Druckschädigungen von außen bieten (Trepel, 1999). Es folgt eine Ischämie des N. medianus unter Ausbildung eines endoneuralen Ödems, welches zu einer axonalen Degeneration führt. Die Axondegeneration korreliert zur Höhe des Ödemdrucks (Rempel et al., 1999). Dem nächtlichen, als so typisch beschriebenen, klinischen Beschwerdebild des Karpaltunnelsyndroms wird ursächlich eine weitere Druckerhöhung im Canalis carpi und einer damit verbundenen weiteren Minderperfusion des N. medianus aufgrund von falscher Lagerung des Handgelenks nachgesagt. Es folgt eine Fibroblasteneinsprossung in das ödematös geschwollene Gewebe mit Nekrose der Schwann-Zellen, welche für die Myelinisierung der Axone verantwortlich sind und periphere Gliazellen darstellen. Stärke und Dauer der Kompression sind für das Ausmaß der Nervenschädigung ausschlaggebend (Assmus et al., 2007; Sud und Freeland, 2005; Trepel, 1999; Werner und Andary, 2002).

### **1.5 Diagnostik**

### **1.5.1 Anamnese**

Die genaue Anamnese mit eventuell bereits bestehender Grunderkrankung ist ein durchaus wichtiger Grundbaustein in der Medizin. Viele Differenzialdiagnosen lassen sich durch eine detailliert erhobene Krankengeschichte abgrenzen. Die in Tabelle 1 befindlichen anamnestischen Angaben sind hierbei von besonderem Interesse:

Tabelle 1: Wegweisende anamnestisch erhobene Angaben

Erstmanifestation der Erkrankung

Berufliche Anamnese, chronische Überbeanspruchung, Traumata (Wilhelm, 1972)

Nächtlich oder morgendlich auftretende Parästhesien, ggf. Besserung nach Hände **Ausschütteln** 

Schwäche im Bereich der Hand, die sich oft in einer Art Ungeschicklichkeit äußert

Brennende Schmerzen und Schwellung der Hand

Verminderte Schweißsekretion (nur bei hochgradiger Nervenschädigung)

Ausstrahlende Schmerzen im Unterarm

Sensibilitätsausfall

Familiäre Häufung

Bestehende Gravidität

Andere Grunderkrankungen wie Hypothyreose, Diabetes mellitus, Polyneuropathie, Amyloidneuropathien, rheumatische Beschwerden, dialysepflichtige Nierenerkrankungen (Assmus und Staub, 2005; Schellinger, 2003; Staub et al., 2005)

#### **1.5.2 Inspektion und Palpation**

Diese sollten zum Ausschluss einer eventuell bestehenden Schweißsekretionsstörung durchgeführt werden, die jedoch, wie bereits oben erwähnt, erst bei einer fortgeschrittenen Nervenschädigung in Erscheinung tritt. Des Weiteren können hierdurch Muskelatrophien im Bereich der Thenarmuskulatur ausgeschlossen werden.

#### **1.5.3 Sensibilität**

Die Oberflächensensibilität kann unter zu Hilfenahme eines Wattebausches getestet werden. Mittels einer Büroklammer lässt sich die Stereoästhesie testen.

#### **1.5.4 Motorik**

Um die Funktion des M. abductor pollicis brevis überprüfen zu können, lässt man den Patienten ein rundes Gefäß umgreifen. Dies ist bei eingeschränkter Abduktions- und Oppositionsfähigkeit des Daumens nicht möglich und wird als "positives Flaschenzeichen" bezeichnet. Differenzialdiagnostisch muss stets an eine Adduktionskontraktur des Daumens bei Rhizarthrose gedacht werden, da diese ebenfalls zu einem positiven Flaschenzeichen führen kann (Assmus et al., 2007).

#### **1.5.5 Provokationstests**

Es gibt unterschiedliche Provokationsverfahren, derer man sich zur klinischen Untersuchung bedient (Viera, 2003). Von besonderem Interesse sind diese Tests vor allem dann, wenn andere klinische und diagnostische Tests negativ ausfallen. Die Sensitivität und Spezifität wird in den Studien kontrovers diskutiert. Einerseits erreichen diese, je nach Provokationstest, Zahlenwerte von bis zu 98% und werden in der klinischen Anwendung als durchaus positiv bewertet (El Miedany et al., 2008; Goloborod'ko, 2004). Andererseits werden diese Ergebnisse kritisch betrachtet, da oft

nicht berücksichtigt wurde, dass die klinische Beschwerdesymptomatik zusätzlich vom Ausmaß der Nervenkompression abhängig ist (De Krom et al., 1990; Mondelli et al., 2001).

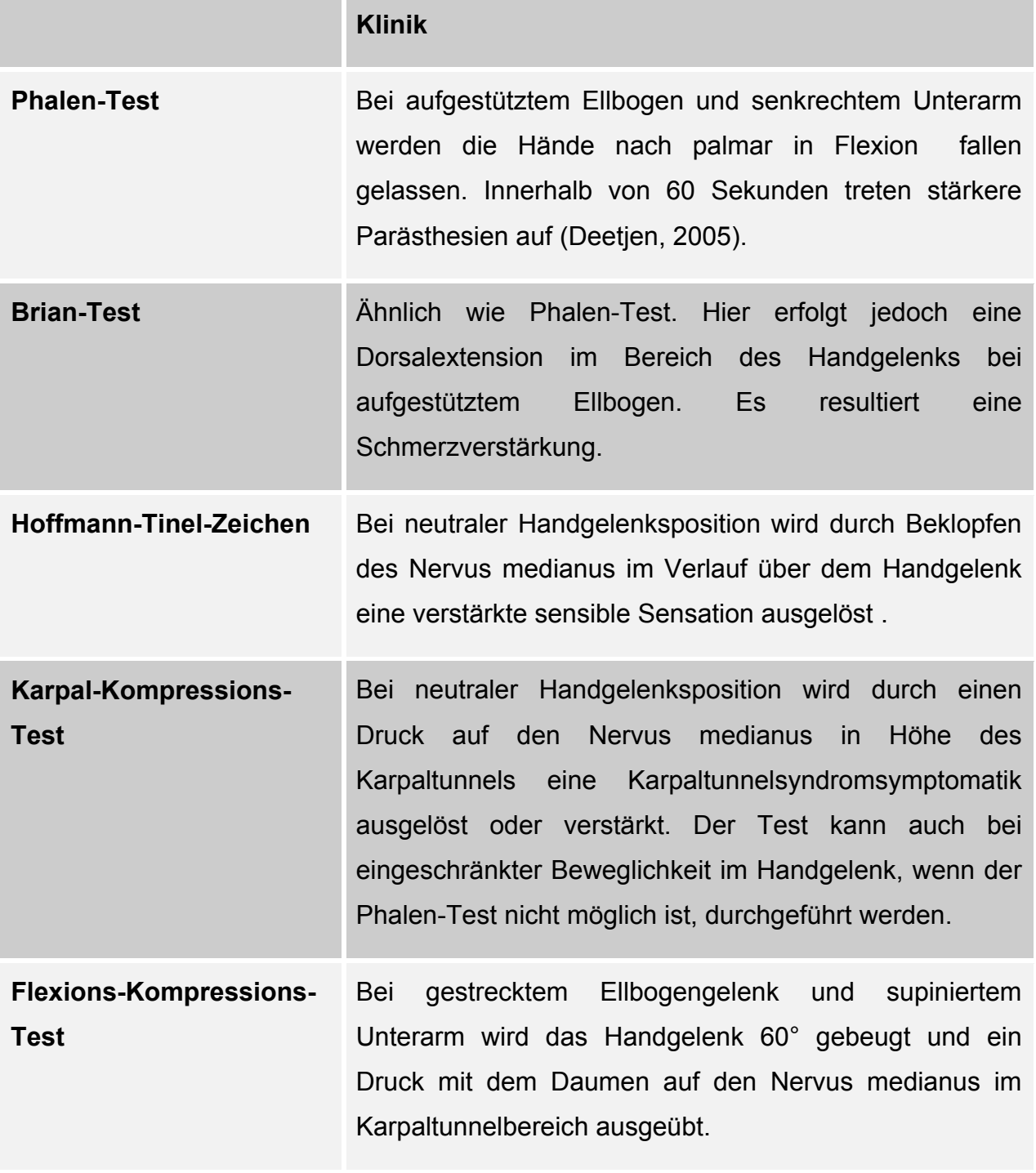

Tabelle 2: Übersicht unterschiedlicher Provokationstests

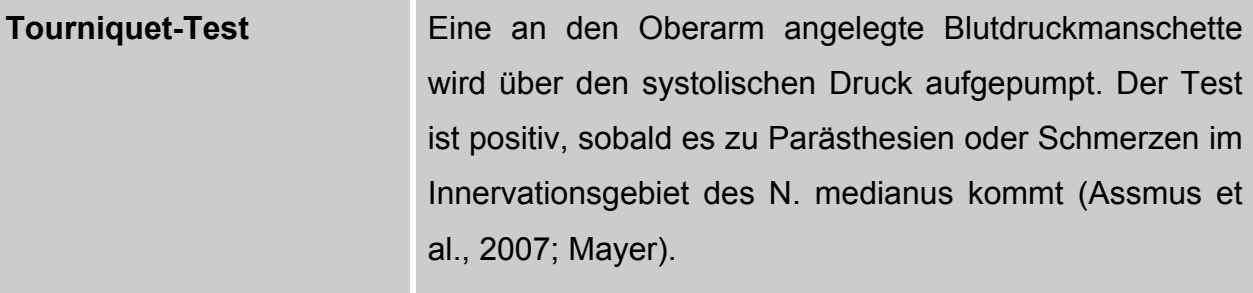

#### **1.5.6 Elektrophysiologische Diagnostik**

#### **1.5.6.1 Motorische und sensible Neurographie**

Die Registrierung der motorischen und sensiblen Nervenleitgeschwindigkeit (NLG) des N. medianus im Bereich des Karpaltunnels stellt eine sensitive nicht-invasive Methode zur Beurteilung der Markscheidenfunktion des Nerven dar.

Eine Schädigung der Myelinscheiden führt zu Verzögerungen der Impulsleitung, die sich in einer Verlängerung der im Millisekunden-Bereich liegenden distalen motorischen bzw. sensiblen Latenz des Nerven manifestiert. Auch kann die Konfiguration des registrierten Muskelsummenaktionspotentials bzw. des sensiblen Nervenaktionspotentials deformiert sein.

Der Vorteil der elektrophysiologischen Diagnostik ist die objektive Beurteilungsmöglichkeit des Beschwerdeausmaßes. Voraussetzung sind hierbei einheitliche Untersuchungsbedingungen (Assmus et al., 2007; Delank, 2004) .

Zur Bestimmung der distalen motorischen Latenz wird mit Oberflächenelektroden ein Rechteckimpuls über dem Verlauf des N. medianus knapp proximal des volaren Handgelenks gesetzt und die Dauer (distale motorische Latenz) bis zu der mit bipolaren Oberflächenelektroden am medianusinnervierten Thenar registrierten muskulären Zuckungsantwort bestimmt. Die in der Regel antidrome Bestimmung der sensiblen NLG erfolgt durch Abgriff mit Oberflächen-Ringelektroden vom Zeigefinger und gleichem Stimulationsort wie für die motorische NLG.

Die Diagnostik des Karpaltunnelsyndroms erfordert darüber hinaus oft eine elektromyographische (EMG-)Untersuchung zur Beurteilung der axonalen Nervenfunktion.

Fallstricke ergeben sich nicht selten durch überlagernde andere Störungen oder Erkrankungen des peripheren Nervensystems, z.B. eine Polyneuropathie, was eine erhebliche Erweiterung der elektrophysiologischen Untersuchungen unter Einschluss elektromyographischer Diagnostik (EMG) erfordern kann und eine neurologische Untersuchung voraussetzt. Als Basisprogramm sind die Werte auch an der kontralateralen Hand zu ermitteln und ggf. die des N. ulnaris in analoger Technik zu bestimmen (Assmus et al., 2007; Delank, 2004; Stohr, 2002).

### **1.5.7 Bildgebende Diagnostik**

#### **1.5.7.1 Konventionelle Röntgenaufnahmen**

Da Röntgenaufnahmen nur knöcherne, röntgendichte Strukturen darstellen können, bleibt eine Beurteilung der Weichteile im Bereich des Karpaltunnels weitestgehend aus. Hierfür empfiehlt sich vielmehr die Durchführung der unten beschriebenen bildgebenden Verfahren. Röntgenaufnahmen werden bevorzugt bei knöchernen Begleitverletzungen, z.B. nach Traumen, bei klinischem Verdacht auf Arthrose oder bei osteophytären Anbauten eingesetzt.

#### **1.5.7.2 Sonographie**

Bei der hochauflösenden real-time Sonographie können, wie auch bei der Kernspintomographie, pathologische Strukturen, Abflachungen des Nerven oder Verdickungen des peritendinösen Gewebes gut dargestellt werden (Buchberger et al., 1992; Buchberger et al., 1991). Laut Kele et al. korrelieren die Ergebnisse gut mit denen der MRT und weisen im Vergleich mit der Neurographie eine Sensitivität von 89,1% sowie eine Spezifität von 98% auf (Kele et al., 2003). Von Vorteil sind hier sicherlich die geringen Kosten, die schnelle Verfügbarkeit des Gerätes und der geringe Zeitaufwand. Von Nachteil sind jedoch die individuell unterschiedlichen Untersuchererfahrungen, die oftmals Fehlerquellen darstellen (Buchberger et al., 1992; Buchberger et al., 1991; Duncan et al., 1999; Fornage et al., 1985; Vogt, 2001).

### **1.5.7.3 Magnetresonanztomographie (MRT)**

Auch mit diesem Verfahren können pathologische Strukturen oder morphologische Veränderungen des Nervens sehr gut dargestellt werden. Diese äußern sich in einer Signalaufhellung (Deryani et al., 2003; Vogt, 2001). Die Sensitivität der Kernspintomographie beträgt 96%, die Spezifität liegt jedoch nur bei 33-38% (Jarvik et al., 2002). Der Goldstandard zur Diagnoseerhebung eines KTS besteht bei der MRT bislang nicht. Eine Indikation zur Durchführung einer Magnetresonanztomographie liegt lediglich bei Tumorverdacht oder bei, die Op-Planung beeinflussenden Faktoren, wie eine Zyste oder ein Neurinom vor (Assmus et al., 2007; Middleton et al., 1987; Vogt, 2001).

### **1.6 Ursachen**

#### **1.6.1 Nebenfaktoren**

Wichtige Grunderkrankungen und Faktoren, die mit einem Karpaltunnelsyndrom assoziiert werden, sind die Rheumatische Arthritis, die Hypothyreose, die diabetische Polyneuropathie, die Akromegalie, die Gicht, eine Mukopolysaccharidose sowie dialysepflichtige Nierenerkrankungen (Makowiec-Dabrowska et al., 2007). Auch kann es innerhalb der Gravidität zu Schwellungszuständen des Sehnengleitgewebes aufgrund von vermehrter Flüssigkeitsretention kommen (Assmus et al., 2007; Geoghegan et al., 2004; Kastrup, 2002; Vogt, 2001).

### **1.6.2 Chronische Überlastung**

In der Literatur werden unterschiedliche Aussagen über die Entstehung eines KTS aufgrund von repetitiven Bewegungsabläufen getroffen (Hanisch, 2005; Violante et al., 2007; Werner, 2006). Während bestimmte Tätigkeiten, wie das Melken von Kühen oder aber das Arbeiten in einer Fisch- bzw. Fleischverarbeitunganlage, für Irritationen im Bereich des N. medianus bzw. direkt für die Entstehung des KTS verantwortlich gemacht werden (Kim et al., 2004; Stal et al., 1998; Stal et al., 1999), scheinen andere Tätigkeiten, wie die bei Beschäftigten, die viel am Computer arbeiten, das Karpaltunnelsyndrom nicht wesentlich zu begünstigen (Atroshi et al., 2007; Kastrup, 2002; Kim et al., 2004). Einige Wissenschaftler deklarieren zusätzlich die Vibration als einen auslösenden Parameter des Karpaltunnelsyndroms und sehen hierdurch sogar eine Risikoverdopplung, die zum Beschwerdebild dieser Erkrankung führt (Palmer et al., 2007).

### **1.6.3 Raumfordernde Strukturen**

Diese können aufgrund eines Traumas (Radiusfrakturen, Handwurzelluxationen, Handgelenksarthrose mit Osteophyt, Hämatome, Ödeme), durch tumorähnliche Raumforderungen (Ganglien, Lipome, Osteophyten) oder aber aufgrund eines malignen Geschehens entstehen (Assmus et al., 2007; Schnetzler, 2008).

### **1.6.4 Idiopathisches Karpaltunnelsyndrom**

Hierzu zählen all die Fälle, die keiner besonderen Ursache zuzuordnen sind. Sie machen den wohl größten Anteil des KTS aus.

### **1.7 Therapie und Prognose**

Besteht eine rezidivierende oder sogar anhaltende Beschwerdesymptomatik, gibt es verschiedene Möglichkeiten, dem klinischen Bild des KTS entgegen zu wirken:

### **1.7.1 Konservative Therapiemaßnahmen**

Konservativ werden Patienten mit leichten oder mittelgradigen Beschwerden und Patienten mit einer behandelbaren Grunderkrankung therapiert. Auch Schwangere sollten zunächst eine konservative Behandlung erhalten. Diese erfolgt vorerst unter nächtlicher Anlage einer volaren Handgelenksschiene und allgemeiner Schonung der betroffenen Extremität. Hierdurch soll durch die Mittelstellung des Handgelenks der Druck im Karpaltunnel so gering wie möglich gehalten werden (Vogt, 2001). Eine medikamentöse Therapie mit Kortikosteroiden ist ebenfalls möglich. Diese kann peroral oder lokal erfolgen. Ein Nachteil ist hierbei in der hohen Rezidivrate mit erneuter Beschwerdesymptomatik zu sehen (Herskovitz et al., 1995; Vogt, 2001; Wallace, 2000). Auch müssen lokale Infektionen und Nerv- oder Sehnenschädigungen beachtet werden.

#### **1.7.2 Operative Verfahren**

Führen konservative Therapiemaßnahmen zu keiner Besserung der Beschwerden oder kommt es zum Auftreten von Sensibilitätsstörungen, die das Tastempfinden (Stereoästhesie) beeinträchtigen, sind operative Maßnahmen indiziert. Sozialmedizinische Aspekte, wie Beeinträchtigungen am Arbeitsplatz können ebenfalls beeinflussende Faktoren darstellen (Vogt, 2001). Das Ziel des Eingriffs besteht in der Dekompression des N. medianus durch eine vollständige Durchtrennung des Ligamentum carpi transversum. Die Retinakulumspaltung kann ambulant erfolgen und wird in Lokal-, Regional- oder Plexusanästhesie durchgeführt. Es werden zwei chirurgische Verfahren unterschieden.

### **1.7.2.1 Offene Retinakulumspaltung**

Das Retinakulum wird unter Sicht vollständig durchtrennt. Hierbei sind auf die besonders engen anatomischen Gegebenheiten und die Schonung des Nervs zu achten. Die Durchführung einer Epineurotomie lässt sich bislang nicht eindeutig belegen (Blair et al., 1996) und wird bei Ersteingriffen nicht als Routinemaßnahme empfohlen (Assmus et al., 2007). Zu erwähnen bleibt zudem, dass Kurzinzisionen inkomplette Retinakulumspaltungen begünstigen und hierdurch Revisionseingriffe erforderlich werden können. Deshalb sollten diese Eingriffe erfahrene Operateure durchführen (Assmus et al., 2006; Vogt, 2001).

#### **1.7.2.2 Endoskopische Retinakulumspaltung**

Mittels eines kleinen Hautschnitts können Endoskop sowie geeignetes Instrumentarium ins Operationsgebiet eingeführt werden. Die Spaltung des Retinakulums erfolgt hierbei unter endoskopischer Sicht. Vor- und Nachteile gegenüber den offenen Verfahren werden kontrovers diskutiert. Eine große Diskrepanz scheint es nicht zu geben (Assmus et al., 2007; Boeckstyns und Sorensen, 1999).

### **1.8 Komplikationen**

Zu diesen gehören die Wundinfektion, die Keloidbildung, die zu Rezidiven führen kann und die intraoperativen Weichteilverletzung, v.a. der Sehnen, der Nerven oder aber die der Gefäße. Zu erwähnen sind zudem inkomplette Retinakulumspaltungen, die durch die vermehrte Durchführung der Kurz- und Mini-Inzisionen erheblich begünstigt zu sein scheinen und überflüssige Revisionseingriffe erforderlich machen (Assmus et al., 2006; Benson et al., 2006).

### **1.9 Ziel der Arbeit**

Die in dieser Arbeit verwendete szientometrische Datenanalyse bedient sich der bibliographischen Daten aller Publikationen zum Thema Karpaltunnelsyndrom. Hierbei werden sowohl quantitative als auch qualitative Faktoren berücksichtigt. Das Ziel dieser Arbeit wird im Folgenden dargestellt:

- 1. Die Publikationen sollen hinsichtlich ihres Erscheinungszeitpunktes untersucht werden.
	- Die Artikel sollen nach ihren Publikationsjahren untersucht und eine Analyse nach der jeweiligen Zitationsrate durchgeführt werden.
	- Es soll eine Auswertung der Zitierungen nach Zitationsjahren erfolgen.
- 2. Die Erscheinungen werden nach ihrem Sprachverhalten analysiert.
	- Der beträchtliche Einfluss der Sprache auf das Zitierverhalten der Länder soll angeführt werden.
	- Ausgewählte Länder sollen anhand der Sprache in der sie ihre Artikel veröffentlichen analysiert und so die internationale Relevanz dieser Artikel dargestellt werden.
- 3. Es wird eine Analyse zu den produktivsten Autoren zum Thema Karpaltunnelsyndrom durchgeführt.
- Der Anteil an Erst- und Seniorautorenschaften der Autoren soll erläutert und mit dem der Koautorenschaften verglichen werden.
- Die Veröffentlichungen der einzelnen Autoren sollen nach ihrer Zitationsrate analysiert werden. Zudem soll der Anteil an Selbstzitierungen eines Autors bestimmt werden.
- Als ein weiteres Kriterium der Qualität der Erscheinungen soll der h-Index der Autoren bestimmt werden.
- Mehrautorenschaften sollen dargestellt und somit Kooperationen zwischen den Autoren aufgezeigt werden.
- 4. Um das internationale Forschungsaufkommen besser beurteilen zu können, sollen die Publikationen ihren Erscheinungsländern zugeordnet werden.
	- Die Zitationsrate der Publikationen der Länder wird bestimmt, um eine Aussage über das Zitierverhalten zu den Veröffentlichungen unterschiedlicher Länder treffen zu können.
	- Die Forschungsschwerpunkte der Länder sollen miteinander verglichen werden.
	- Die wichtigsten Länderkollaborationen zu den Artikeln des KTS sollen aufgezeigt werden.
- 5. Die Publikationen sollen nach den sie veröffentlichenden Fachbereichen analysiert werden.
	- Die Fachbereiche mit den höchsten Zitationsraten sollen wiedergegeben werden.
	- Das Interesse anderer Länder speziell an der Arbeitsmedizin wird veranschaulichend dargestellt. Hierbei wird explizit auf das Land Schweden eingegangen.

Die durch die Datenanalyse gewonnenen Ergebnisse sollen es dem Betrachter ermöglichen selbst Interpretationen der erhobenen Daten durchführen zu können. Es soll eine umfassende Analyse der wissenschaftlichen Publikationen zu dem Thema Karpaltunnelsyndrom vorgenommen werden. Ziel der Arbeit ist es, die Vielfalt an Ergebnissen im Rahmen des internationalen Forschungsaufkommens auszuwerten und kritisch zu diskutieren.

### **2 Material und Methoden**

### **2.1 Datenbanken**

### 2.1.1 .PubMed", eine Datenbank der ..National Library of Medicine"

PubMed stellt eine der beiden Datenbanken dar, die zur Erhebung der nachfolgend angeführten Daten Verwendung findet und ist ein Dienst der "United States National Library of Medicine" (NLM), welche weltweit die größte medizinische Bibliothek darstellt. Vor mehr als 125 Jahren wurde der "Index Medicus" herausgebracht – eine Fachbibliografie, die medizinische Artikel und Bücher katalogisiert. Der Nachfolger des Index Medicus ist die elektronische Datenbank "Medline". Diese ist über den Online-Dienst "PubMed" über das Internet frei zugänglich.

Derzeit umfasst die Datenbank mehr als 16 Millionen Zeitschriftenartikel aus dem Bereich der Medizin und ihrer angrenzenden Wissenschaften wie die der Pflege, der Zahnmedizin, der Veterinärmedizin und vielen anderen. Die Aktualisierung der Datenbank erfolgt täglich. Es werden Datenerweiterungen von rund 500.000 Dokumenten jährlich angegeben. Sind die gewünschten Artikel im Volltext nicht frei verfügbar, können sie gegen ein Entgelt erworben werden (Leipzig, 2006; Medicine).

### **2.1.1.1 MeSH-Database**

In der vorliegenden PubMed-Datenbank-Analyse wurde auf die MeSH-Database zurückgegriffen. Die Abkürzung "MeSH" steht für Medical Subject Headings. Hierbei handelt es sich um einen Thesaurus, ein "Wortnetz", das aus einer systematisch geordneten Sammlung von Begriffen, die in thematischer Beziehung zueinander stehen, zusammengefügt ist. Dieses wird von der NLM erstellt und jährlich aktualisiert. Der MeSH wird zur Katalogisierung der Buch- und Medienbestände und zur Indexierung der Datenbanken wie PubMed benutzt (Information, 2007; Leipzig, 2006).

Der jeweilige MeSH-Begriff kann mit einem sogenannten "subheading" kombiniert werden. Mittels dieser "subheadings" kann der Begriff verschiedenen Kategorien, wie Ätiologie, Diagnostik, Epidemiologie und Therapie, zugeordnet und somit näher eingegrenzt werden.

### **2.1.2 "Institute for Scientific Information"(ISI) – "ISI-Web of Science"**

### **2.1.2.1 "ISI-Web of Science" – Allgemeines zur Datenbank**

Das "ISI-Web of Science" stellt neben "PubMed" die zweite Datenbank dar, die in dieser Arbeit zur Erhebung der Daten Anwendung findet. Es handelt sich hierbei um eine Suchplattform des "Institute for Scientific Information", welches zum Unternehmen der "Thomson Corporation" gehört. Die Datenbank lässt sich in den "Science Citation Index", den "Social Science Index" und den "Arts and Humanities Citation Index" einteilen (Leipzig, 2007). Das "Web of Science" beinhaltet ca. 8700 Zeitschriften, die seit dem frühen 19. Jahrhundert erfasst werden (Thomson).

Über den "Citation Report" wird es dem Nutzer ermöglicht, die Zitierungen der jeweiligen Publikationen aufzurufen und somit Daten zu erhalten, die darauf hinweisen, wie oft ein bestimmter Autor beziehungsweise (bzw.) eine Publikation zitiert wurde.

### **2.2 Der " Impact- Faktor"**

Ein wesentlicher Parameter, der oftmals als Qualitätsmerkmal einer wissenschaftlichen Zeitung angesehen wird, stellt der "Impact-Faktor" dar. Dieser ist ein Maß für die Häufigkeit, wie oft ein Artikel in einer Fachzeitschrift in einem bestimmten Jahr oder in einer bestimmten Zeiteinheit zitiert wurde. Es wird davon ausgegangen, dass, je höher der "Impact-Faktor" einer Zeitschrift ist, umso höher ist auch das Ansehen dieser Zeitschrift (Rothenberg, 2008; Smith, 2007; Thomson).

Es muss jedoch erwähnt werden, dass der "Impact-Faktor" bei vielen Wissenschaftlern als umstritten gilt. Es handelt sich hierbei um einen Parameter, der stark angreifbar ist (s. Punkt 4.1.1.6).

Er lässt sich durch folgende Formel berechnen:

### Zahl der Zitate im laufenden Jahr auf die Artikel der vergangenen zwei Jahre Zahl der Artikel in den vergangenen zwei Jahren

### **2.3** Der "h-Index"

Der "h-Index" wurde erstmals 2005 von J. Hirsch erwähnt und wird als Maß für die Qualität eines Autors angesehen, so dass auch er in dieser Arbeit Verwendung findet. Er ist folgendermaßen definiert: Ein Wissenschaftler hat einen Index h, wenn h von seinen insgesamt N Veröffentlichungen mindestens jeweils h Zitierungen haben und die anderen (N-h) Publikationen weniger als h Zitierungen (Hirsch, 2005). Hierbei kommt nicht nur die Anzahl der Publikationen eines Wissenschaftlers zur Geltung, sondern auch die Anzahl der Zitierungen, die an dessen Publikationen vorgenommen wurden. Es werden nur diejenigen Arbeiten gewichtet, die einen gewissen Stellenwert in der Fachwelt einnehmen. Auch werden einzelne Publikationen mit hohen Zitierungen nicht übermäßig bewertet (Engquist, 2008; Hirsch, 2007; Thomson).

### **2.4 Darstellung der Autorenkooperation**

Durch die Funktion "Output Records" im "ISI-Web of Science" werden in den einzelnen Analyseschritten die Daten zu den jeweiligen Autoren heruntergeladen. Können Publikationen nachgewiesen werden, die auf einer Zusammenarbeit einer oder mehrerer Autoren basieren, werden diese in einer Excel-Tabelle festgehalten. Es erfolgt eine graphische Darstellung in der die Kollaborationen der Autoren mit mehr als 25 Publikationen abgebildet werden. Die Liniendicke stellt die Häufigkeit der in Zusammenarbeit entstandenen Veröffentlichungen dar.

### **2.5 Darstellung der Länderkooperation**

Zunächst erfolgt die Datenerhebung über die Onlinedatenbank "ISI-Web of Science". Diese wird über die Funktion "Output Records" durchgeführt. Hierbei ist es der Datenbank lediglich möglich, 500 Artikel in einem Vorgang bearbeiten zu können, so dass dieser Prozess in Teilschritten erfolgen muss. Abschließend werden die jeweiligen Dateien zu einer Gesamtdatei zusammengeführt.

 Von Bedeutung sind bei den erhaltenen Datensätzen insbesondere die Autorenadressen mit der dazugehörigen Länderangabe sowie das Publikationsjahr der Veröffentlichungen. Es erfolgt eine graphische Darstellung, in der die Kooperationen der Länder durch Linien dargestellt werden. Die Liniendicke veranschaulicht hierbei die Anzahl der Kollaborationen zweier Länder. Um die Übersichtlichkeit der Darstellung gewährleisten zu können, werden in der Abbildung nur solche Länder berücksichtigt, die mindestens drei Kooperationen aufweisen können.

#### **2.6 Erstellen einer Kartenanamorphote**

Zur Erstellung einer Kartenanamorphote werden modifizierte Länderflächen dargestellt. Die Flächen werden mit verschiedenen Parametern wie der Anzahl an Publikationen oder aber der Zitationsrate korreliert und aus den neu berechneten Werten erfolgt ein "verzerrtes" Bild der Weltkarte. Diese Umverteilung entsteht dadurch, dass die Fläche der Länder mit einer geringeren Dichte als die der durchschnittlichen Dichte (ρ < ρd) verkleinert dargestellt werden. Länder mit einer Dichte größer als die durchschnittliche Dichte (ρ > ρd) werden dementsprechend vergrößert dargestellt. Besteht eine Gleichheit (ρ = ρd) erfolgt keine Veränderung. Die neue Karte weist somit überall die gleiche Dichte ρd = X / km² auf. Der Vorteil in dieser Art von Darstellung liegt darin, dass man einen Überblick darüber erhält wie der bestimmte Parameter X auf der Welt verteilt ist. Länder mit einer großen Dichte erscheinen somit vergrößert und treten gegenüber Ländern, die lediglich eine geringere Dichte aufweisen in den Vordergrund. Diesem Verfahren bedient man sich bereits seit Anfang des letzten Jahrhunderts. Doch

gelang es erst mit Einführung des Computers und mit neuen technischen Gegebenheiten, die Darstellung der Länderflächen immer weiter zu optimieren.

Für die Kartenanamorphoten wurden Diffusionskartenanamorphoten nach dem Algorithmus von Gastner und Newman´s erstellt.

### **2.7 Allgemeine Suchstrategien**

### 2.7.1 Allgemeine Suchstrategien bei der Onlinedatenbank "PubMed"

Die Recherche erfolgt mittels des Begriffs "carpal tunnel" OR "carpal syndrome". Es werden Limits gesetzt, wie: "humans" und eine Eingrenzung des Suchzeitraums vom 01.01.1900 – 31.12.2006. PubMed beginnt nach Bestätigung der Eingabe mit dem automatischen Suchmodus. Möchte man den genauen Suchterm dennoch einsehen, ist dies über den Karteireiter "details" möglich. Dieser lautet in diesem Beispiel:

 "carpal tunnel" OR "carpal syndrome"[All Fields] AND (("1900/01/01"[EDAT] : "2006/12/31"[EDAT]) AND "humans"[MeSH Terms]).

Es erfolgt eine Auflistung aller Publikationen, die dem oben genannten Suchterm mit den entsprechenden "limits" untergeordnet sind.

### **2.7.2 Allgemeine Suchstrategien bei der Onlinedatenbank "ISI- Web"**

Die Suche in der Onlinedatenbank "ISI-Web of Science" erfolgt ebenfalls mit den Begriffen "carpal tunnel" OR "carpal syndrome". Der Suchzeitraum wird auf die Jahre 1900 bis einschließlich 2006 begrenzt. Das "Web of Science" ermöglicht eine bibliometrische Datenanalyse nach Autoren, Ländern, Dokumententypen, Institutionen, Sprachen, Publikationsjahren, Kategorien der Zeitschriften und nach Zeitschriftentiteln. Über den "Citation Report" erhält man zudem Daten zu den Zitationen einer Publikation.

### **2.8 Spezielle Suchstrategien**

### 2.8.1 Vergleiche der Trefferzahlen bei "PubMed" und "ISI-Web"

Siehe unter 2.7.1 und 2.7.2

### **2.8.2 Analyse der Veröffentlichungen nach Publikationsjahren**

Die Suche erfolgt wie unter Punkt 2.7.2 beschrieben.

### **2.8.3 Analyse der Publikationen nach Erscheinungsformen**

Die Analyse wurde am 17.12.2007 mit unter Punkt 2.7.2 erläuterter Suchstrategie nach Erscheinungsformen begonnen (letzte Aktualisierung, 21.01.2008). Artikel, die eine Publikationszahl von weniger als 20 aufweisen, werden unter "Sonstige" zusammengefasst:

Tabelle 3: Analyse der Publikationen nach Erscheinungsformen, Recherche in "ISI-Web of Science"

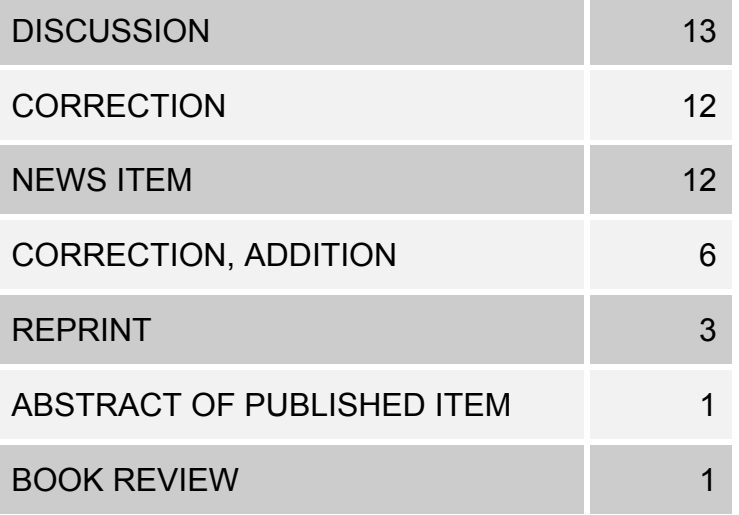
#### **2.8.4 Länderanalyse**

#### **2.8.4.1 Zuordnung der Veröffentlichungen zu den Erscheinungsländern**

Die Analyse nach den entsprechenden Ländern wird am 17.12.2007 wie unter Punkt 2.7.2 angegeben begonnen (letzte Aktualisierung, 24.01.2008). Es erfolgt eine Auflistung der Länder nach Anzahl der Publikationen. Durch fehlerhafte Angaben kann die Datenbank 665 Veröffentlichungen keinem Land zuordnen. Diese Artikel gehen bei der Datenanalyse somit nicht mit ein.

Des Weiteren gibt es Publikationen, bei denen die einzelnen Artikel einer genaueren Zuordnung nach Länderliste bedürfen. England, Schottland, Wales und "North Ireland" werden unter "Vereinigtes Königreich" subsumiert. Deutschland beinhaltet die Länderangaben wie "Fed Rep Ger", "Ger Dem Rep", "West Germany", "Bundes Republik", die Schweiz solche wie "Switzerland" und "Schweiz" und China "Peoples R China" und "Hong Kong".

Ein Artikel ist dem Kongo zugeordnet. Eine Differenzierung, ob es sich um eine Veröffentlichung aus der "Demokratischen Republik Kongo" oder um die "Republik Kongo" handelt, liegt nicht vor. Der Artikel wird daraufhin eingesehen und die Autorenadresse überprüft. Die vollständige Adresse lautet: Dept Rheumatol, Brazzaville, Congo. Somit erfolgt eine Zuordnung zur "Republik Kongo". Die Publikationen aus der Tschechoslowakei wurden ebenfalls eingesehen und werden der Tschechischen Republik untergliedert. Ein weiterer Artikel aus Jugoslawien wird Slowenien zugeordnet.

# **2.8.4.2 Analyse der Publikationen des KTS aller Länder sowie speziell für Schweden, Deutschland, den USA und die meist zitierenden Länder**

Zunächst wird eine Länderanalyse wie unter Punkt 2.7.2 beschrieben durchgeführt. Die letzte Aktualisierung hierzu erfolgte am 03.04.2008. Hierbei muss die Ländersubsumierung berücksichtigt werden (s. Punkt 2.8.4.1). Die Gesamtpublikationen zum Thema KTS gehen in die weitere Analyse ein. Es wird der "Citation Report" angewendet und eine erneute Analyse nach Ländern durchgeführt. Es erfolgt die Auflistung der Länder, die an den jeweiligen Publikationen Zitierungen vorgenommen haben.

Anzumerken ist, dass der prozentuale Anteil der Zitierungen mehr als 100% ergibt. Der Grund hierfür sind die Mehrfachzuordnungen der zitierenden Länder zu den jeweiligen Publikationen durch das "ISI-Web of Science". Durch fehlerhafte Angaben kann die Datenbank 712 zitierende Publikationen zu der Gesamtanzahl der Veröffentlichungen, keinem Land zuordnen. Diese gehen bei der Datenanalyse somit nicht mit ein.

## **2.8.4.3 Kooperationen zwischen den Erscheinungsländern**

Die Analyse erfolgt gemäß angegebener Suchstrategie unter Punkt 2.5 am 17.12.2007. Die letzte Aktualisierung wurde am 19.02.2008 durchgeführt. Es werden nur Kooperationen mit mehr als drei Publikationen angezeigt.

# **2.8.4.4 Das Verhältnis des Bruttoinlandprodukts der Länder weltweit und ihre Anzahl an Publikationen**

Die Daten für das PPP (Purchasing Parity Power) wurden mit denen des Internationalen Währungsfonds abgeglichen und übernommen. Die Prüfung des Verhältnisses des Bruttoinlandprodukts (BIP) der Länder und ihrer Anzahl an Publikationen wurde mit SPSS 15.0 durchgeführt. Die hierzu notwendigen Daten über die Anzahl an Artikeln wurden aus der Datenbank "ISI-Web of Science" bezogen und den jeweiligen Ländern zugeordnet.

## **2.8.5 Analyse nach Institutionen**

Die Recherche erfolgt mit unter 2.7.2 beschriebener Suchstrategie nach Institutionsnamen. Die Erhebung der Daten erfolgt ab dem 17.12.2007. Eine letzte Aktualisierung wird am 21.01.2008 vorgenommen. Es werden lediglich diejenigen Institute angeführt, die mehr als 40 Publikationen aufweisen können.

## **2.8.6 Analyse nach Sprachen**

Die Analyse erfolgt mit unter 2.7.2 beschriebener Suchstrategie nach Sprachen. Diese wurde am 17.12.2007 begonnen (letzte Aktualisierung, 21.01.008). Sprachen, die Publikationszahlen von unter 20 aufweisen, werden unter "Sonstige" zusammengefasst:

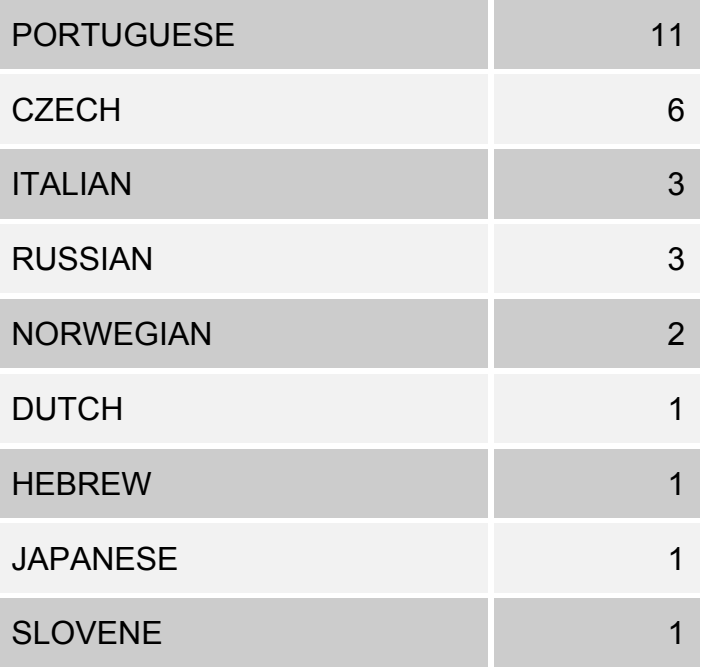

Tabelle 4: Analyse nach Sprachen, Recherche in "ISI-Web of Science"

# **2.8.6.1 Zuordnung der Erscheinungssprache amerikanischer, schwedischer und deutscher Artikel**

Zunächst erfolgt die Datenerhebung nach Ländern wie unter Punkt 2.7.2 beschrieben. Es gehen in aufeinander folgenden Einzelanalysen lediglich die amerikanischen, schwedischen und deutschen Publikationen in die weitere Recherche ein. Die Artikel zu o.g. Ländern werden angezeigt und es erfolgt eine Analyse nach Sprachen.

# **2.8.6.2 Analyse der Länder, die die deutschsprachigen Publikationen aus Deutschland zitieren**

Es wird die unter 2.7.2 beschriebene Suchstrategie nach Ländern durchgeführt. Diese wird am 17.12.2007 begonnen und zuletzt am 21.04.2008 aktualisiert. Unter Beachtung der Ländersubsumierung gehen die aus Deutschland stammenden Publikationen in die weitere Analyse ein. In einer zweiten Auswertung werden diese nach Sprachen untersucht. Auf die deutschsprachigen Veröffentlichungen wird der "Citation Report" angewendet und die angeführten zitierenden Artikel werden nach den Erscheinungsländern analysiert.

# **2.8.6.3 Analyse der Länder, die die englischsprachigen Publikationen aus Deutschland zitieren**

Die Datenerhebung erfolgt am 17.12.2007 (letzte Aktualisierung, 21.04.2008) wie unter Punkt 2.8.6.2 angeführt. Es werden hier jedoch lediglich die englischsprachigen Publikationen analysiert.

#### **2.8.6.4 Zitationsrate der Sprachen**

Es wird die Analyse nach Sprachen wie unter Punkt 2.7.2 beschrieben durchgeführt. Auf die jeweiligen Sprachen, die angegeben werden, wird der "Citation Report" angewendet. Sprachen mit einer Zitationsrate weniger als 1 werden unter "Sonstige" zusammengefasst. Die Datenrecherchen wurden am 17.12.2007 begonnen und letztmalig am 30.03.2008 aktualisiert.

Tabelle 5: Zitationsrate der Sprachen, Recherche in "ISI-Web of Science"

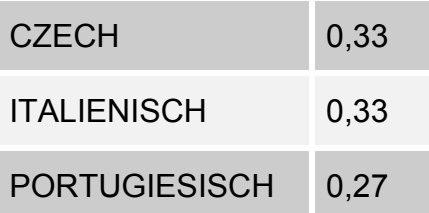

## **2.8.7 Autorenanalyse**

## **2.8.7.1 Produktivität der Autoren, die zum KTS veröffentlicht haben**

Die Produktivität der Autoren stellt sich in der Anzahl ihrer Publikationen dar. Hierzu bedient man sich der unter Punkt 2.7.2 beschriebenen Suchstrategie nach Autoren, die am 17.12.2007 durchgeführt und am 21.01.2008 zuletzt aktualisiert wurde. Über das "Web of Science" erfolgt eine Auflistung der Autoren nach der Anzahl ihrer Veröffentlichungen. Waren die Namen der Autoren nicht bekannt und wurden als "anonym" geführt, fanden diese keine Berücksichtigung bei der Erhebung der Daten. In die Analyse gehen diejenigen Autoren mit ein, die eine Publikationszahl von mehr als 25 aufweisen.

#### **2.8.7.2 Zitationsrate und "h-Index" – ein Qualitätsmerkmal der Autoren**

Um nicht nur die Produktivität der Autoren bestimmen zu können, sondern auch einen möglichen Parameter für deren Qualität zu erhalten, bedient man sich des "h-Index". Die genaue Erläuterung wird unter dem Punkt 2.3 aufgeführt. Die Suche nach Autoren

erfolgt seit dem 17.12.2007 (letzte Aktualisierung, 01.02.2008) wie unter 2.7.2 beschrieben. Über den "Citation Report" können der h-Index und die Zitationsrate des jeweiligen Autors ermittelt werden.

#### **2.8.7.3 Selbstzitierungen der Autoren**

Die Gesamtheit aller Veröffentlichungen zum Thema KTS wird wie unter Punkt 2.7.2 beschrieben nach Autoren untersucht. Hierbei gehen nur diejenigen Autoren in die weitere Analyse mit ein, die mehr als 25 Veröffentlichungen hervorgebracht haben. Auf die jeweiligen Autoren wird der "Citation Report" angewendet und die den Wissenschaftler zitierenden Artikel werden angezeigt. Der Begriff "Selbstzitierungen" bezieht sich auf diejenigen Artikel, die den entsprechenden Autor zitieren und in welchen er selbst als (Ko-)Autor mit angeführt wird. Die Analyse erfolgt am 17.12.2007 mit letzter Aktualisierung am 08.04.2008.

# **2.8.7.4 Vergleich der Gesamtpublikationszahlen der Autoren mit dem Anteil an Erst- und Seniorautorenschaften**

Es wurde am 17.12.2007 mit der wie unter Punkt 2.7.2 beschriebenen Suchstrategie nach Autoren begonnen. Die letzte Aktualisierung erfolgte am 21.01.2008. Die Autoren werden nach der Anzahl ihrer Publikationen aufgelistet, wobei nur solche mit mehr als 25 Veröffentlichungen analysiert werden. Waren die Namen der Autoren nicht bekannt und wurden als "anonym" geführt, fanden diese keine Berücksichtigung bei der Erhebung der Daten. Über einen zweiten Analyseschritt werden die jeweiligen Autoren über die "sort"-Funktion "First author" hinsichtlich ihrer Erst- und Seniorautorenschaft untersucht.

#### **2.8.7.5 Kooperation zwischen den einzelnen Autoren**

Die Analyse erfolgte gemäß der unter Punkt 2.7.2 angegebenen Suchstrategien seit dem 17.12.2007 (letzte Aktualisierung, 20.02.2008).

## **2.8.8 Analyse nach Zeitschriften und Bestimmung des Impact-Faktors**

Die Suche erfolgt mit der unter 2.7.2 erwähnten Suchstrategie nach Zeitschriftentiteln. Die Zeitschriften mit mehr als 85 Artikeln gehen in die Analyse ein. Um zusätzlich den "Impact-Faktor" (s. Punkt 2.2) der jeweiligen Zeitschrift zu erhalten, bedient man sich dem "Journal Citation Report". Die Datenbankrecherche wurde seit dem 17.12.2007 durchgeführt mit letzter Aktualisierung am 07.02.2008.

## **2.8.9 Analyse der Publikationen nach Fachbereichen**

#### **2.8.9.1 Darstellung der Fachbereiche bezüglich ihrer Anzahl an Publikationen**

Die Analyse nach Themenkategorien erfolgte seit dem 17.12.2007 und zuletzt durchgeführter Aktualisierung am 21.01.2008. Ein Artikel verfügt über keine ausreichende Information und kann demnach von der Datenbank nicht zugeordnet werden. Die Kategorien mit mehr als 350 Artikeln gehen in die weitere Analyse ein.

#### **2.8.9.2 Die häufigsten Fachbereiche in den Jahren zwischen 1990 und 2006**

Es wird ein Zeitraum ausgewählt, in dem ein Anstieg an Publikationen des KTS zu verzeichnen ist. Dieser lässt sich vor allem in den Jahren zwischen 1990 und 2006 nachweisen (s. Abb. 2). Hierfür werden die gesamten Artikel zum KTS vorerst nach ihren Publikationsjahren analysiert und die daraus resultierenden Publikationen anschließend nach den Fachbereichen untersucht.

## **2.8.9.3 Zuordnung der Fachbereiche zu den Erscheinungsländern**

Es wird, wie unter 2.7.2 beschrieben, zunächst eine Analyse nach Fachbereichen vorgenommen. Hierzu wird jeder Fachbereich einzeln nach Ländern analysiert. Um einen Vergleich anstellen zu können, werden die zehn Länder mit den meisten Publikationen nach dem prozentualen Anteil der zuvor ermittelten Kategorien untersucht. Dieser prozentuale Anteil errechnet sich aus der Anzahl aller Publikationen aller Länder.

In einem zweiten Analyseschritt erfolgt die Zuordnung aller 5210 Publikationen zu den jeweiligen Ländern (s. Punkt 2.7.2). Die Publikationen der einzelnen Länder werden nun nach Fachbereichen analysiert. Der prozentuale Anteil errechnet sich aus den Artikelanzahlen der jeweiligen Länder. Da die Datenbank Publikationen, die aus verschiedenen Fachgebieten hervorgehen jedem Fachgebiet einzeln zuweist und Mehrfachzuordnungen somit nicht auszuschließen sind, können Zahlenwerte von über 100% registriert werden.

#### **2.8.9.4 Zitationsrate der Fachbereiche**

Die Suchstrategie nach Kategorien erfolgt seit dem 17.12.2007 (letzte Aktualisierung, 01.02.2008) wie unter Punkt 2.7.2 angegeben. In die Analyse gehen nur die Kategorien mit mehr als 350 Publikationen ein. Diese werden unter Verwendung des "Citation Reports" nach ihren Zitationsraten untersucht und verglichen.

#### **2.8.9.5 Analyse der Fachbereiche schwedischer Artikel**

Es wird die Länderanalyse wie unter Punkt 2.7.2 erläutert durchgeführt. Die Publikationen Schwedens werden angezeigt. Daraufhin erfolgt eine weitere Analyse nach Fachgebieten. In die Analyse gehen nur diejenigen Fachbereiche ein, die mehr als zehn Publikationen veröffentlicht haben. Die letzte Aktualisierung fand am 05.03.2008, nach Beginn der Analyse am 17.12.2007, statt.

#### **2.8.9.6 Das Interesse der Länder an der Arbeitsmedizin**

Es erfolgte seit dem 17.12.2007 die Analyse nach Fachgebieten wie unter Punkt 2.7.2 erläutert. Zuletzt wurde am 10.04.2008 aktualisiert. Es geht nur die Kategorie "Public, Environmental and Occupational Health" in die weitere Analyse ein. Auf die aus der Arbeitsmedizin stammenden Publikationen wird der "Citation Report" angewendet und die zitierenden Artikel erscheinen. Es erfolgt die Analyse nach Ländern. Dargestellt werden nur Länder, mit insgesamt mehr als 100 Veröffentlichungen. Die ermittelte Zitationsrate berücksichtigt die jeweilige Anzahl der Publikationen eines Landes, um einen direkten Vergleich ermöglichen zu können.

#### **2.8.10 Zitationsanalysen**

#### **2.8.10.1 Zitationsrate der Veröffentlichungen in den Jahren 1900-2006**

Um die Zitationsraten errechnen zu können, wird die unter Punkt 2.7.2 durchgeführte Suchstrategie nach Publikationsjahren angewendet. Daraufhin wird auf die Veröffentlichung eines jeden Jahres der "Citation Report" durchgeführt. Hierdurch wird es einem ermöglicht, die durchschnittlichen Zitierungen der Artikel eines bestimmten Jahres einzusehen. Die Zitationsrate stellt die durchschnittliche Anzahl der Zitierungen pro Publikation dar und errechnet sich aus der Summe der Zitierungen eines Jahres und der Anzahl der Publikationen zu diesen Artikeln. Die Datenbankrecherche wurde seit dem 17.12.2007 durchgeführt mit letzter Aktualisierung am 24.01.2008.

# **2.8.10.2 Gesamtzahl der Zitierungen der Publikationen des KTS im Zeitraum von 1900-2006**

Um die Gesamtzahl der Zitierungen aller Publikationen zum Thema Karpaltunnelsyndrom in den einzelnen Jahren zwischen 1900 und 2006 zu erhalten wird am 21.01.2008 der "Citation Report" angewendet. Es erfolgt eine Auflistung aller Publikationen, die jemals einen KTS-Artikel zitiert haben. Die einzelnen Zitationsjahre werden getrennt voneinander aufgeführt. Bei der Erlangung dieser Daten bleibt unklar, aus welchen Jahren die einzelnen Artikel stammen. Es handelt sich lediglich um eine Darstellung von Zitierungen nach Zitationsjahren.

# **2.8.10.3 Trend – Analyse der Gesamtzahl der Zitierungen der Artikel von 1900- 2006**

Die Erhebung der Daten erfolgt mit letzter Aktualisierung am 21.01.2008 wie unter Punkt 2.8.10.2 beschrieben. Um den Trend der Zitierungen für die einzelnen Jahre aufzeigen zu können, wird die Differenz eines jeden Jahres zum jeweiligen Vorjahr berechnet. Die Darstellung erfolgt als Säulendiagramm.

# **2.8.10.4 Analyse der durchschnittlichen Zitierungen der einzelnen Länder mit mehr als 5 Publikationen**

Zunächst erfolgt die Suchstrategie nach Ländern (s. Punkt 2.7.2) unter Berücksichtigung der unter 2.8.4.1 aufgeführten Angaben der Ländersubsumierungen. Daraufhin wird der "Citation Report" auf die Publikationen der jeweiligen Länder angewendet und die Zitationsrate der Länder wird bestimmt. Die Darstellung erfolgt als

Säulendiagramm mit Abbildung aller Länder mit mehr als fünf Publikationen sowie als Kartenanamorphote. Die Analyse wurde am 17.12.2007 begonnen (letzte Aktualisierung, 07.02.2008).

# **2.8.10.5 Übersichtsdarstellung der Zitationsrate und der Anzahl an Veröffentlichungen der Länder mit mehr als 100 Publikationen**

Die Analyse nach den Veröffentlichungen der jeweiligen Erscheinungsländer erfolgte seit dem 17.12.2007 mit letzter Aktualisierung am 28.02.2008 wie unter Punkt 2.8.4.1 beschrieben. Auch hier werden nur die Länder dargestellt, die mehr als 100 Publikationen veröffentlicht haben. Diese Länder werden den entsprechenden Zitationsraten gegenübergestellt. So ist ein Vergleich der durchschnittlichen Zitierungen der Länder unter Berücksichtigung der Anzahl an Publikationen möglich.

#### **2.8.10.6 Prozentualer Anteil der Zitierungen der Artikel ausgewählter Ländern**

Es wird der prozentuale Anteil der Zitierungen der Gesamtpublikationen Schwedens, der USA, und Deutschlands erhoben. Hierzu erfolgt die unter Punkt 2.8.4.1 beschriebene Länderanalyse zu oben genannten ausgewählten Ländern unter Berücksichtigung der Ländersubsumierung. Auf die Gesamtpublikationen des entsprechenden Landes wird die "sort"-Funktion "times cited" angewandt. Die Publikationen werden nach der Anzahl ihrer Zitierungen ausgezählt. Die Analyse erfolgte seit dem 17.12.2007 mit zuletzt durchgeführter Aktualisierung am 27.03.2008.

#### **2.8.10.7 Analyse der am häufigsten zitierten Publikationen**

Um eine Angabe über die am häufigsten zitierten Publikationen zu erhalten, wird die "sort"-Funktion "times cited" durchgeführt. Die zehn Artikel mit den meisten Treffern werden hinsichtlich ihrer Veröffentlichung in der jeweiligen Zeitschrift und dem dazugehörigen Impact-Faktor untersucht.

### **2.8.10.8 Halbwertszeit der Zitate**

Der gesamte verfügbare Datensatz zu den Zitierungen der Publikationen, der sich mit der Thematik des KTS auseinandersetzt wird mit letzter Aktualisierung am 02.04.2008 über die Funktion "Output Records" in Teilschritten heruntergeladen. Das Verhalten der Zitierungen zu den jeweiligen Artikeln über die Jahre wird analysiert und als Liniendiagramm dargestellt.

## **2.8.11 Subheadings**

# **2.8.11.1 Häufigste Subheadings der Publikationen zum Thema KTS, Onlinedatenbank: PubMed, MeSH-Database**

Zur Erhebung der Daten der häufigsten Subheadings zum Thema Karpaltunnelsyndrom wird die MeSH-Database von "PubMed" verwendet. Unter Eingabe des Suchterms "carpal tunnel" OR "carpal syndrome" erfolgt eine Auflistung aller MeSH-Begriffe, die im Thesaurus dem Begriff KTS zugeordnet sind. Der Begriff "Carpal Tunnel Syndrome" wird ausgewählt und die entsprechenden Subheadings erscheinen. Durch Anklicken der einzelnen Subheadings und unter der Funktion "Send to - Search Box with AND" werden sie mit dem zuvor eingegebenen Suchterm kombiniert. Die Datenbankrecherche erfolgte seit dem 17.12.2007 mit zuletzt durchgeführter Analyse am 31.01.2008.

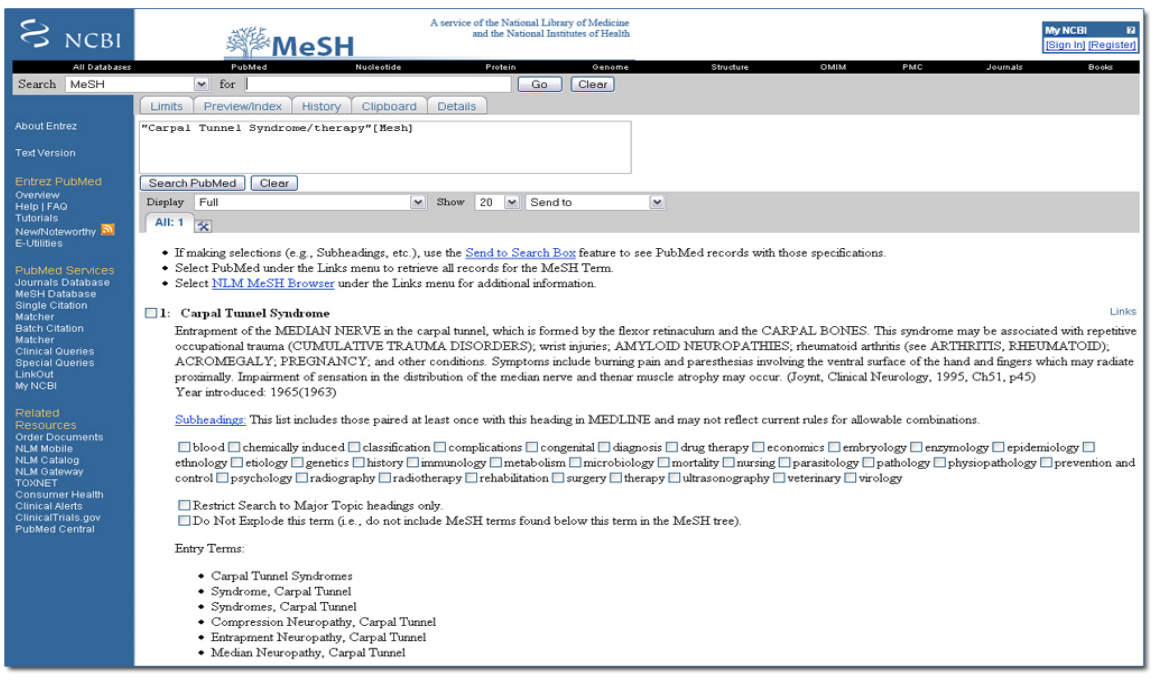

#### Abb. 2: Suchbegriffeingabe bei "PubMed, MeSH-Database"

Als relevant gilt ein Thema sobald es eine Trefferzahl von mehr als 100 aufweist. Dies trifft bei neun Schwerpunktbereichen zu, weshalb sie in die weitere Analyse eingehen.

## **2.8.11.2 Häufigste Subheadings der einzelnen Länder**

Die Länder mit mehr als 100 Publikationen (s. 2.7.2) werden seit dem 17.12.2007 nach den unter 2.8.11.1 genannten fünf Subheadings mit einer Trefferzahl von jeweils mehr als 1000 untersucht. Die letzte Aktualisierung erfolgte am 31.01.2008. Der prozentuale Anteil der Länder und der jeweiligen Subheadings errechnet sich aus der Gleichsetzung der fünf Subheadings mit 100%.

# **2.8.11.3 Die fünf häufigsten Subheadings in den Jahren 1989, 1996, 2000 und 2005**

Die Auswahl der Publikationsjahre richtet sich nach dem in Abb. 3 (Punkt 3.1) dargestellten Liniendiagramm. Publikationen, die in bestimmten Jahren durch ihre

besonders hohe oder aber niedrige Anzahl auffielen und kein einheitliches Bild vermitteln konnten, werden seit dem 17.12.2007 mit letzter Aktualisierung am 21.03.2008 analysiert. Hierbei handelt es sich um die Publikationsjahre 1989, 1996, 2000 und 2005. Die unter Punkt 2.8.11.2 beschriebenen fünf Subheadings mit einer Trefferzahl von jeweils mehr als 1000 wurden untersucht. Der prozentuale Anteil der Publikationsjahre und der jeweiligen Subheadings errechnet sich aus der Gleichsetzung der oben genannten Subheadings mit 100%.

#### **3 Ergebnisse**

#### **3.1 Analyse der Veröffentlichungen nach Publikationsjahren**

Die erste Publikation zum Thema KTS erschien 1945 mit dem Titel "Thenar palsy due to compression of the median nerve in the carpal tunnel" und wurde von Zachary RB verfasst. In den Jahren zuvor, im Zeitraum zwischen 1900 und 1945, werden keine Veröffentlichungen verzeichnet. Bis Mitte der Siebziger Jahre bleibt die Anzahl der Publikationen weitestgehend konstant (s. Abb. 3). Sie bewegt sich in einem Rahmen von einer bis zu dreißig Veröffentlichungen pro Jahr. Erst 1979 wird die Anzahl von 50 Artikeln überschritten. In den Neunziger Jahren gewinnt die Thematik weiter an Bedeutung, so dass 1996 Spitzenwerte von bis zu 291 und 2005 sogar von bis zu 332 Publikationen erreicht werden.

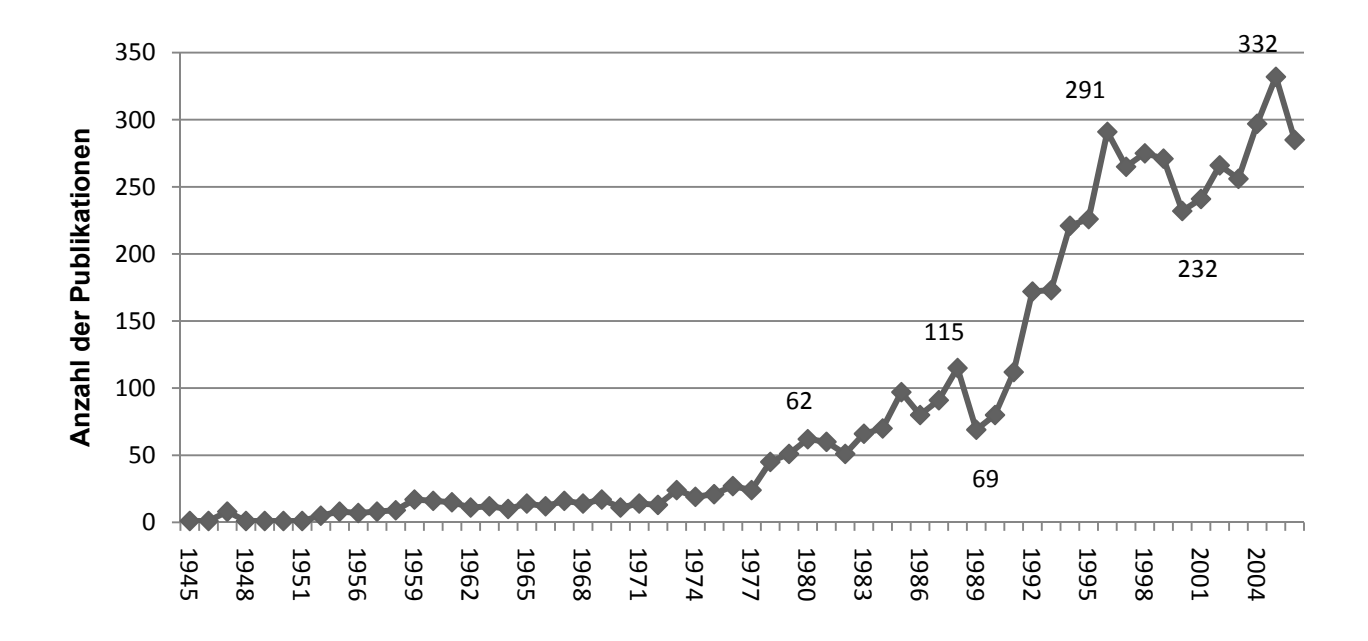

Abb. 3: Anzahl der Publikationen nach Erscheinungsjahren, Recherche in "ISI-Web of Science"

#### **3.2 A** Analyse der Publikationen nach Erscheinungsformen

Die insgesamt 5210 Publikationen, die in den Jahren zwischen 1900 und 2006 veröffentlicht wurden, lassen sich in ihre Erscheinungsformen untergliedern (s. Abb. 4). Den größten Anteil nehmen "article" mit ca. 67% und einem Zahlenwert von 3496 ein. Bei 642 Veröffentlichungen handelt es sich um "letter", 500 sind "meeting abstracts". Ein Anteil von 249 Publikationen erschienen in Form von "reviews", 139 als "notes", 136 als "editorial material" und weitere 48 Veröffentlichungen wurden in anderen Formen publiziert und unter "Sonstige" zusammengefasst (s. Punkt 2.8.3). 6 ).<br>n.<br>ns

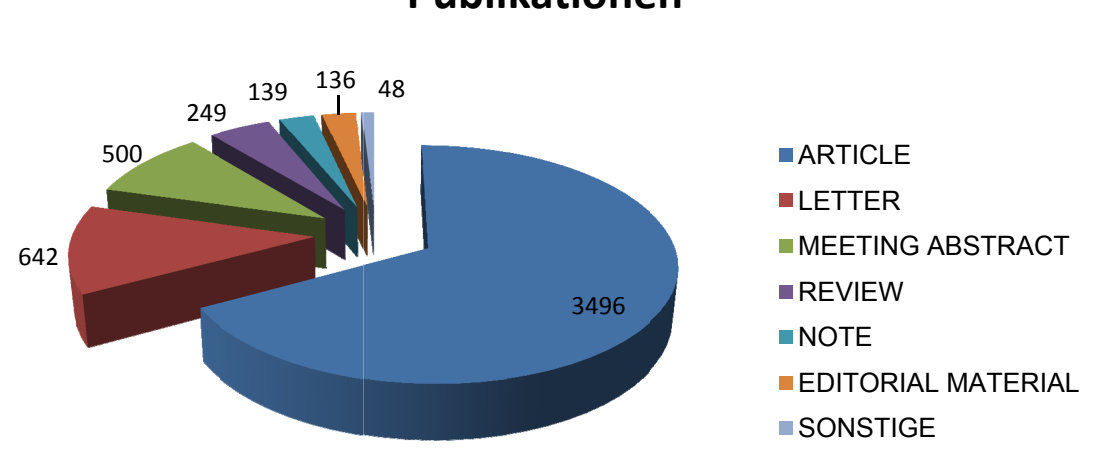

**Publi katione en**

Abb. 4: Erscheinungsformen der Publikationen, Recherche in "ISI-Web of Science"

#### **3.3 Länderanalyse**

## **3.3.1 Zuordnung der Veröffentlichungen zu den Erscheinungsländern**

Die USA ist mit 2091 Publikationen das meistpublizierende Land zum Thema KTS im Zeitraum zwischen 1900-2006. Das Vereinigte Königreich verfügt über insgesamt 435 Publikationen und befindet sich mit einer deutlichen Diskrepanz zu den USA an zweiter Stelle der meist veröffentlichenden Länder. Es folgen Deutschland (249), Italien (221), Frankreich (220), Japan (206), Kanada (183), Schweden (121), die Türkei (114) und Spanien (105) (s. Abb. 5).

Zu den Ländern, die eine Produktivität von 10-90 Artikeln aufweisen können, gehören Australien, die Schweiz, die Niederlande, Österreich, Belgien, Brasilien, Dänemark, Finnland, Israel, Taiwan, Südkorea, Norwegen, Indien, Neuseeland, China, Griechenland, Südafrika, Singapur, Irland und Saudi Arabien.

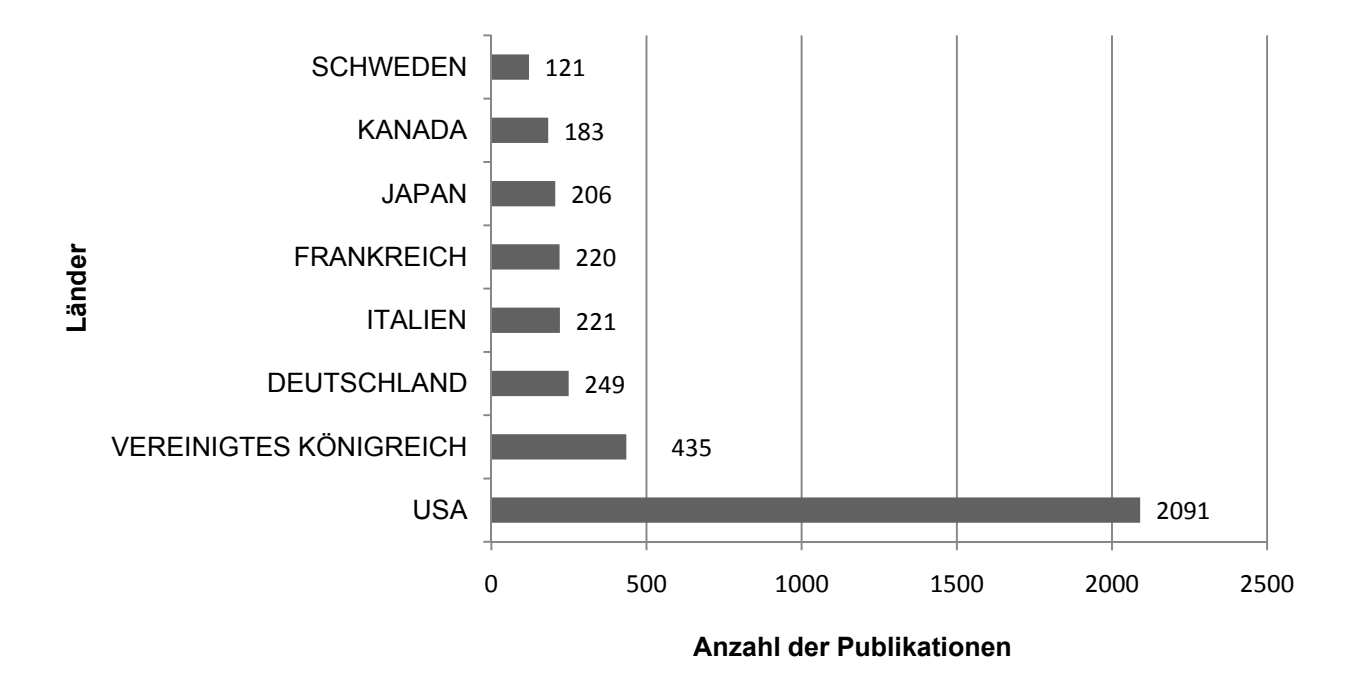

Abb. 5: Analyse der Publikationen nach Erscheinungsländern, Recherche in "ISI-Web of Science"

## **3.3.1.1 Kartenanamorphote - eine Darstellung der Publikationszahlen weltweit**

Aufgrund der hohen Anzahl an Publikationen kommt es im Bereich Nordamerikas zu einer deutlichen Verzerrung der Weltkarte (s. Abb. 6). Es werden Zahlenwerte von mehr als 2000 registriert. Eine Ausnahme bildet Kanada. Dieses rückt mit seinen 183 Veröffentlichungen verglichen mit den Vereinigten Staaten von Amerika weitestgehend in den Hintergrund und ist der mittleren Kategorie zuzuordnen. Westeuropa schließt sich dieser Kategorie ebenfalls an. Schweden hebt sich gegenüber seinen Nachbarländern Norwegen und Finnland ab und auch Japan erfährt mit seinen 206 Publikationen eine erhebliche Länderverzerrung.

Südamerika, Russland und Afrika scheinen nahezu vollständig von der Weltkarte zu verschwinden.

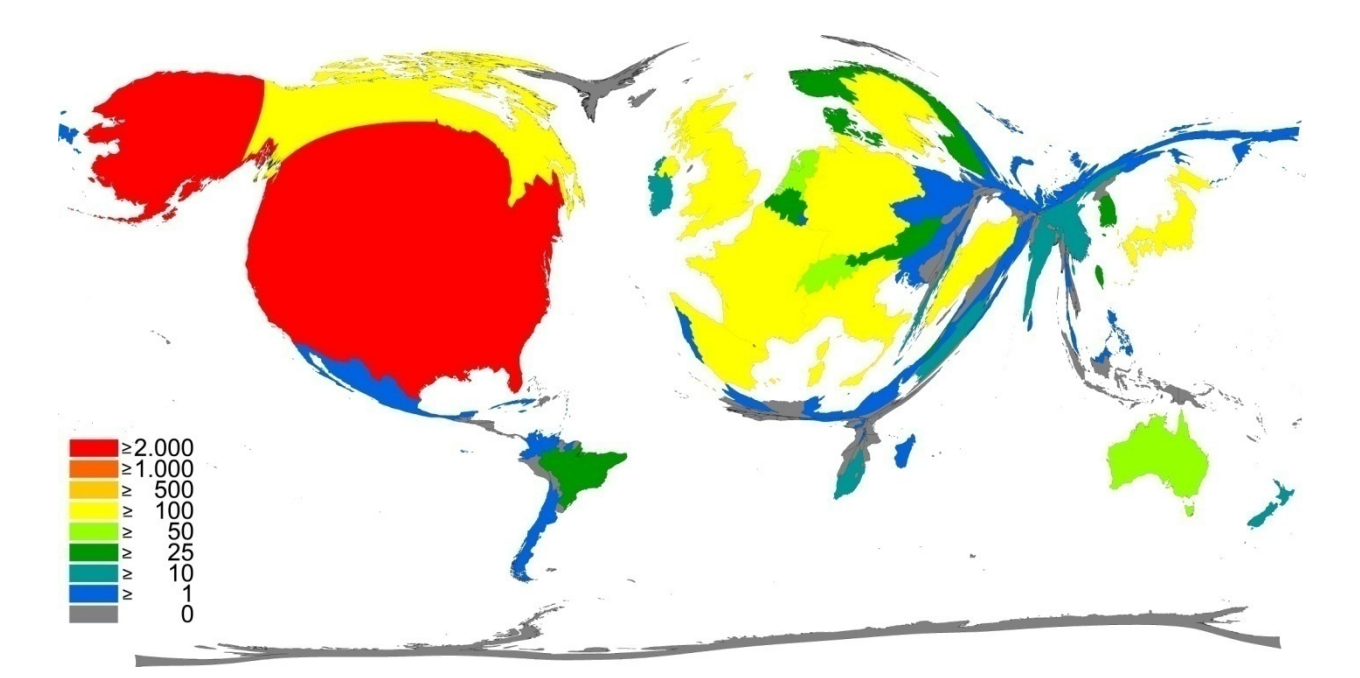

Abb. 6: Publikationszahlen der Länder, Recherche in "ISI-Web of Science"

# **3.3.1.2 Kartenanamorphote – eine Darstellung der Publikationszahlen in Deutschland**

Die Darstellung der Anzahl an Publikationen der Bundesländer innerhalb Deutschlands ergibt eine erhebliche Verzerrung der Bundesländergrenze Bayerns, die auf der dort befindlichen Vielzahl an Artikeln beruht. Baden-Württemberg, Berlin, Nordrhein-Westfalen und Niedersachsen weisen Publikationszahlen von mehr als 25 auf. Auch diese Bundesländer tragen zur Verzerrung der Deutschlandkarte bei – die Proportionen der Graphik verändern sich zu ihren Gunsten. Das Schlusslicht bilden das Saarland und Brandenburg, die lediglich bis zu fünf Artikel zum Thema KTS publiziert haben

(s. Abb. 7). Sie werden weitestgehend in den Hintergrund gedrängt.

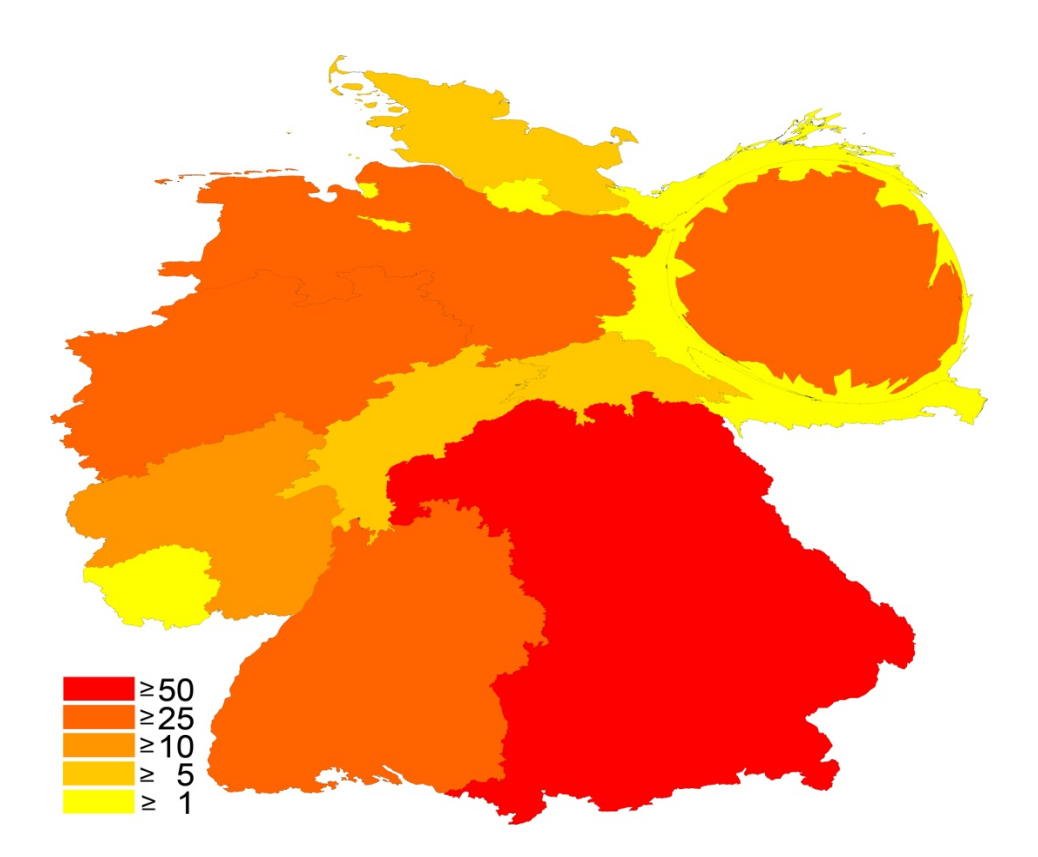

Abb. 7: Publikationszahlen Deutschlands, Recherche in "ISI-Web of Science"

# **3.3.2 Das Verhältnis des Bruttoinlandprodukts der Länder weltweit und ihre Anzahl an Publikationen**

Das Bruttoinlandsprodukt wird mit dem Purchasing Parity Power (PPP, dt.: Kaufkraft) abgeglichen und auf Korrelation mit der Anzahl der Artikel überprüft. Es zeigt sich ein signifikanter Zusammenhang (r=.76, p=0,01). N=251.

# **3.3.3 Publikationen ausgewählter Herkunft und die am häufigsten zitierenden Länder**

## **3.3.3.1 Gesamtpublikationen des KTS und die am häufigsten zitierenden Länder**

Werden die gesamten Publikationen, die zum Thema KTS veröffentlicht wurden nach Ländern, die sie am häufigsten zitiert haben, untersucht (s. Punkt 2.8.4.1), sind es die USA, die mit Abstand die meisten Zitierungen vorgenommen haben. Der prozentuale Anteil liegt hier bei 40,94% im Vergleich aller Länder. Es folgen das Vereinigte Königreich mit 9,17% und 1792 zitierenden Publikationen, Deutschland mit 5,97% und 1166 zitierenden Artikeln, Kanada und letztlich Japan (s. Abb. 8).

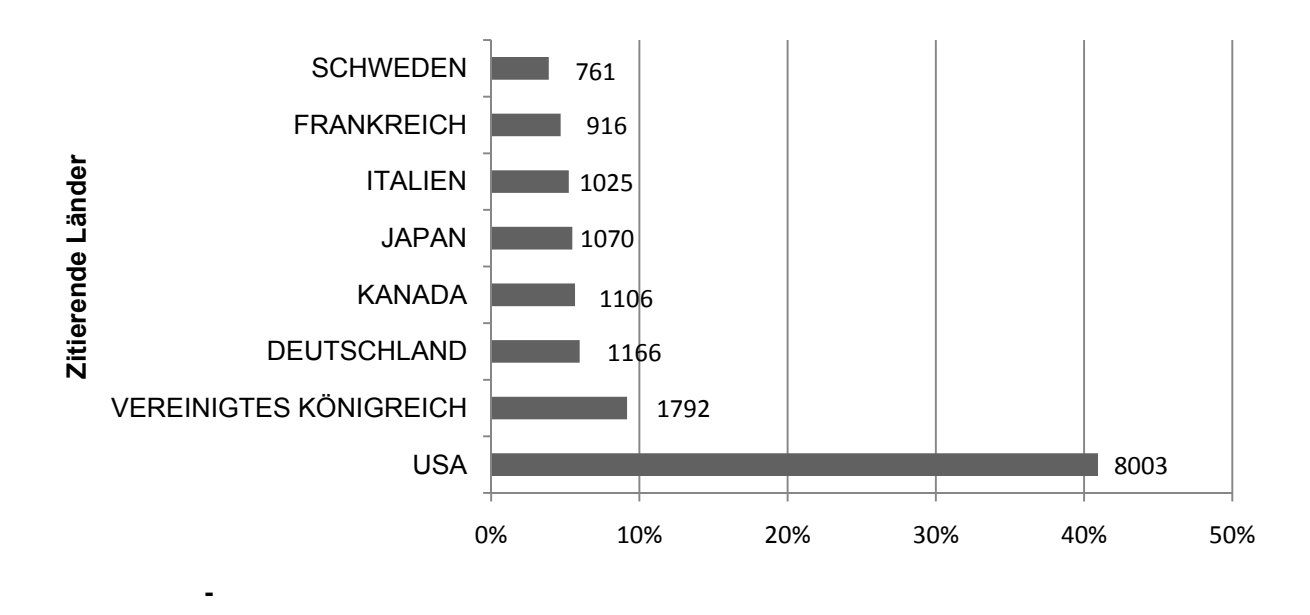

Abb. 8: Die meist zitierenden Länder der Gesamtpublikationen über das KTS, Recherche in "ISI-Web of Science"

## **3.3.3.2 Publikationen Schwedens und die am häufigsten zitierenden Länder**

Die schwedischen Publikationen wurden zu einem großen Anteil von den USA zitiert. Diese haben 686 zitierende Veröffentlichungen hervorgebracht, welche 36,57% der Gesamtanzahl sämtlicher zitierender Artikel aller Länder ausmachen. 16,79% dieser Publikationen hat Schweden selbst veröffentlicht, 9,12% gehen vom Vereinigten Königreich aus, gefolgt von Kanada, Italien und den Niederlanden (s. Abb. 9).

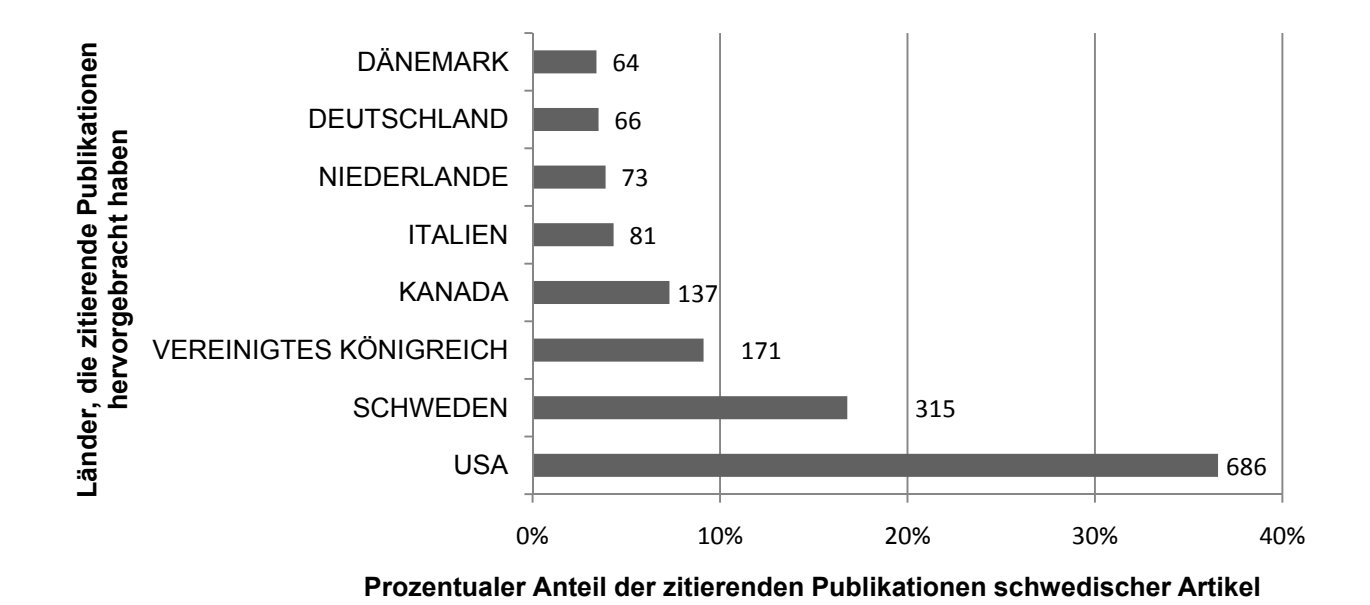

Abb. 9: Die meist zitierenden Länder der schwedischen Publikationen, Recherche in "ISI-Web of Science"

## **3.3.3.3 Publikationen der USA und die am häufigsten zitierenden Länder**

Die USA weisen den größten Anteil an selbstzitierenden Publikationen auf. Dieser liegt bei etwa der Hälfte, der durch die USA insgesamt veröffentlichten Publikationen. Es folgen das Vereinigte Königreich mit 7,83% und 955 zitierenden Artikeln, Kanada mit 6,09%, Deutschland mit 4,67% und schließlich Italien, Japan und Frankreich

(s. Abb. 10).

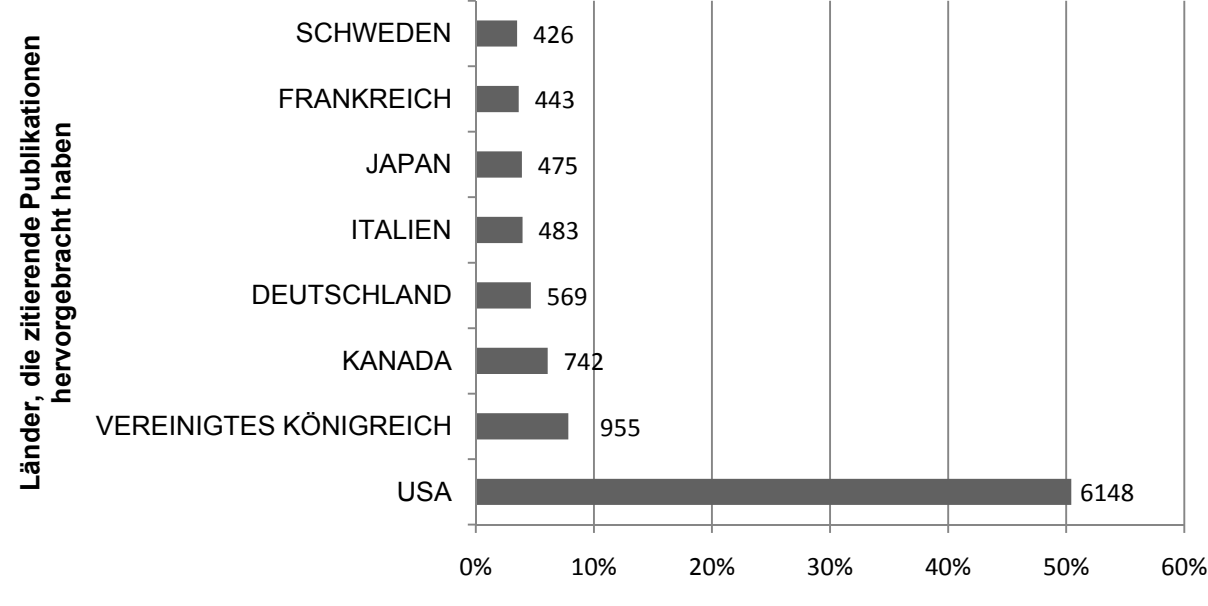

**Prozentualer Anteil der zitierenden Publikationen amerikanischer Artikel**

Abb. 10: Die meist zitierenden Länder amerikanischer Publikationen, Recherche in "ISI-Web of Science"

## **3.3.3.4 Publikationen Deutschlands und die am häufigsten zitierenden Länder**

Zu den Ländern, die das größte wissenschaftliche Interesse durch die Anzahl an Zitierungen an den Publikationen Deutschlands bekunden, gehören mit 25,86% und 393 zitierenden Publikationen die USA (s. Abb. 11). Der prozentuale Anteil der amerikanischen Zitierungen an deutschen Artikeln liegt demnach deutlich unter denen schwedischer Artikel. Anders verhält es sich mit den Selbstzitierungen. Diese machen mit 311 zitierenden Publikationen einen prozentualen Anteil von 20,46% aus. 8,22% der deutschen Artikel werden durch japanische Veröffentlichungen zitiert, es folgen Italien, das Vereinigte Königreich, Frankreich sowie Belgien.

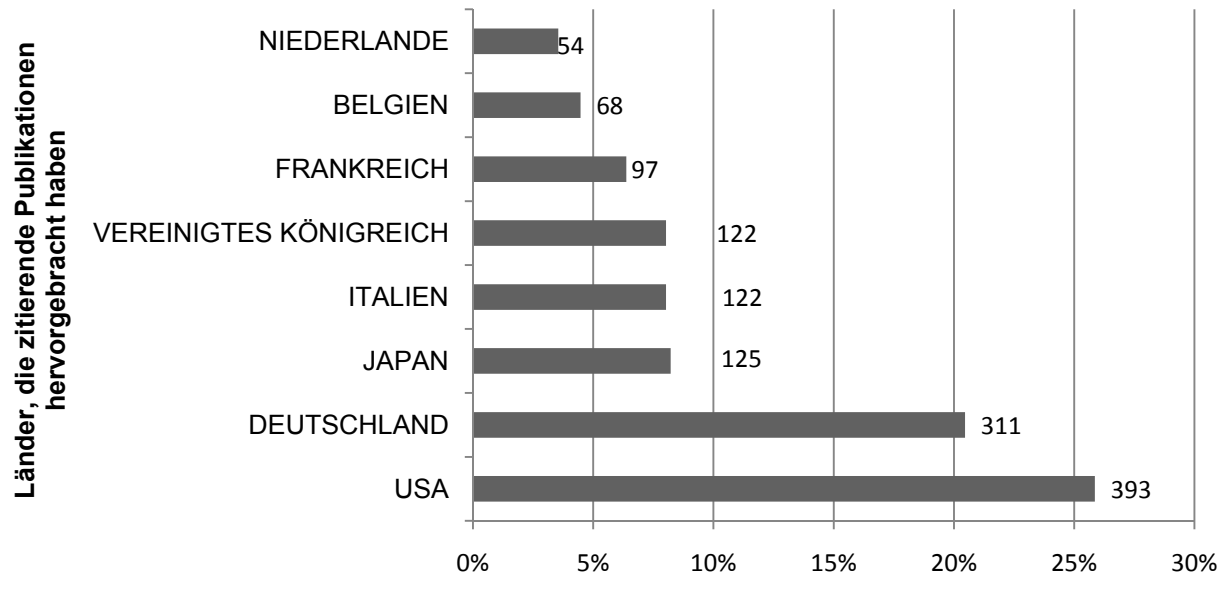

**Prozentualer Anteil der zitierenden Publikationen deutscher Artikel**

Abb. 11: Die meist zitierenden Länder deutscher Publikationen, Recherche in "ISI-Web of Science"

#### **3.3.4 Kooperationen zwischen den Erscheinungsländern**

Die Analyse der Kooperationen zwischen den Erscheinungsländern, in denen die Artikel veröffentlicht wurden, ergibt eine enge Zusammenarbeit zwischen den Vereinigten Staaten von Amerika und Kanada. Diese beiden Länder kooperieren in insgesamt 36 Artikeln miteinander. Schweden und auch das Vereinigte Königreich weisen jeweils eine Anzahl von 12 Publikationen hinsichtlich ihrer Zusammenarbeit mit den USA auf. Während Schweden seine Kooperationen v.a. zu den USA, Finnland und Kanada hegt, besteht für das Vereinigte Königreich eine Kollaboration zu Ländern wie Australien, den Niederlanden, der Schweiz, den USA und Italien. Deutschland zeigt sich in fünf Veröffentlichungen kooperativ (s. Abb. 12).

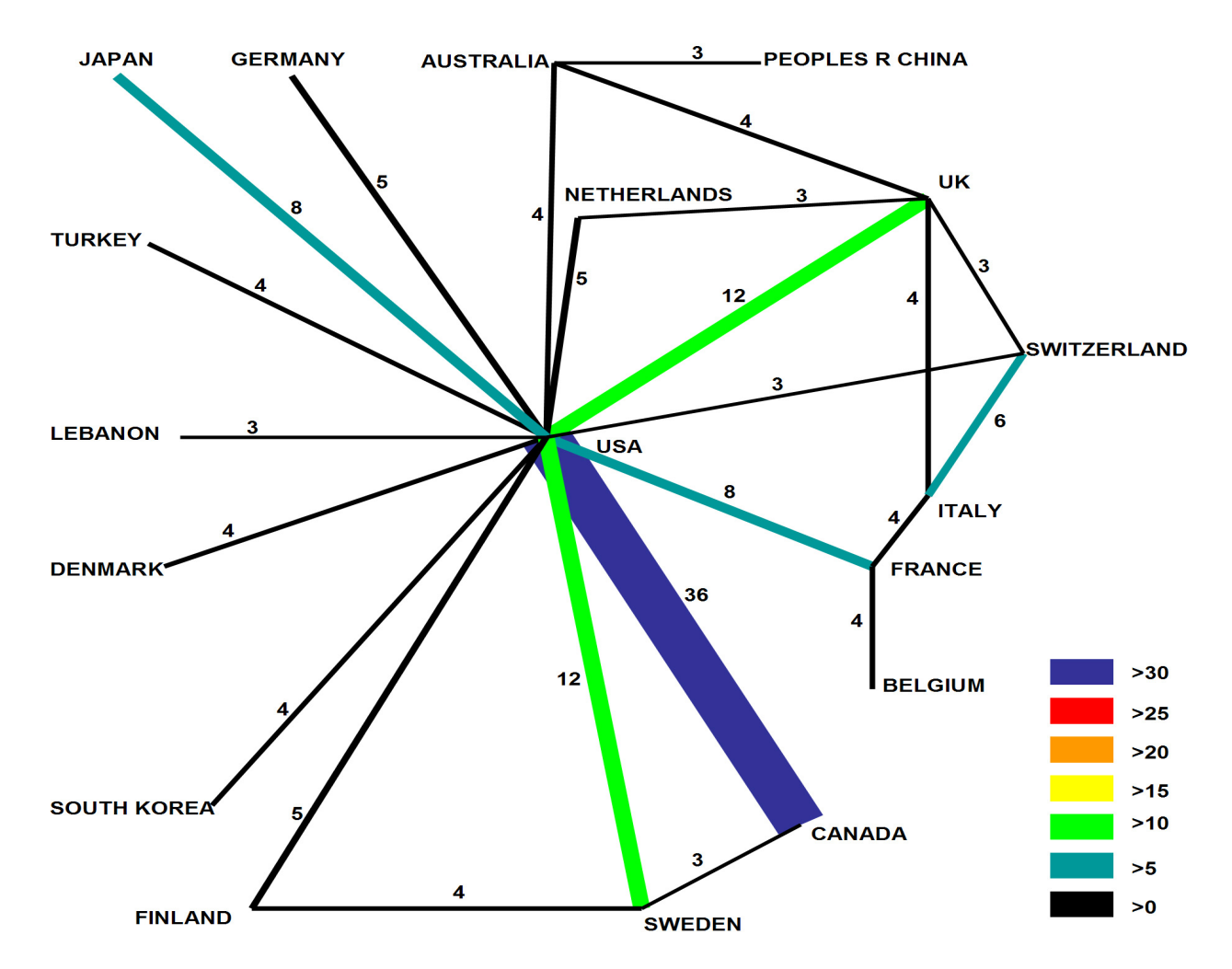

Abb. 12: Kooperation zwischen den Erscheinungsländern, Recherche in "ISI-Web of Science"

#### **3.4 Analyse nach Institutionen**

Bei der Darstellung der zehn häufigsten Institutionen, die zum Thema Karpaltunnelsyndrom veröffentlicht haben, befindet sich die "University of Washington", die größte Universität im pazifischen Nordwesten, mit 90 Publikationen an erster Stelle (s. Abb. 13). Es folgen die "University of Michigan", die zu den besten staatlichen Universitäten in den USA zählt (Michigan, 2008), die "Harvard University" aus Massachusetts, die "Washington University" aus St. Louis, die "University of California" aus San Francisco, die "Majo-Clinic" aus Minnesota, die "University of Texas in Dallas", die "Ohio State University" und die "University of Pittsburgh".

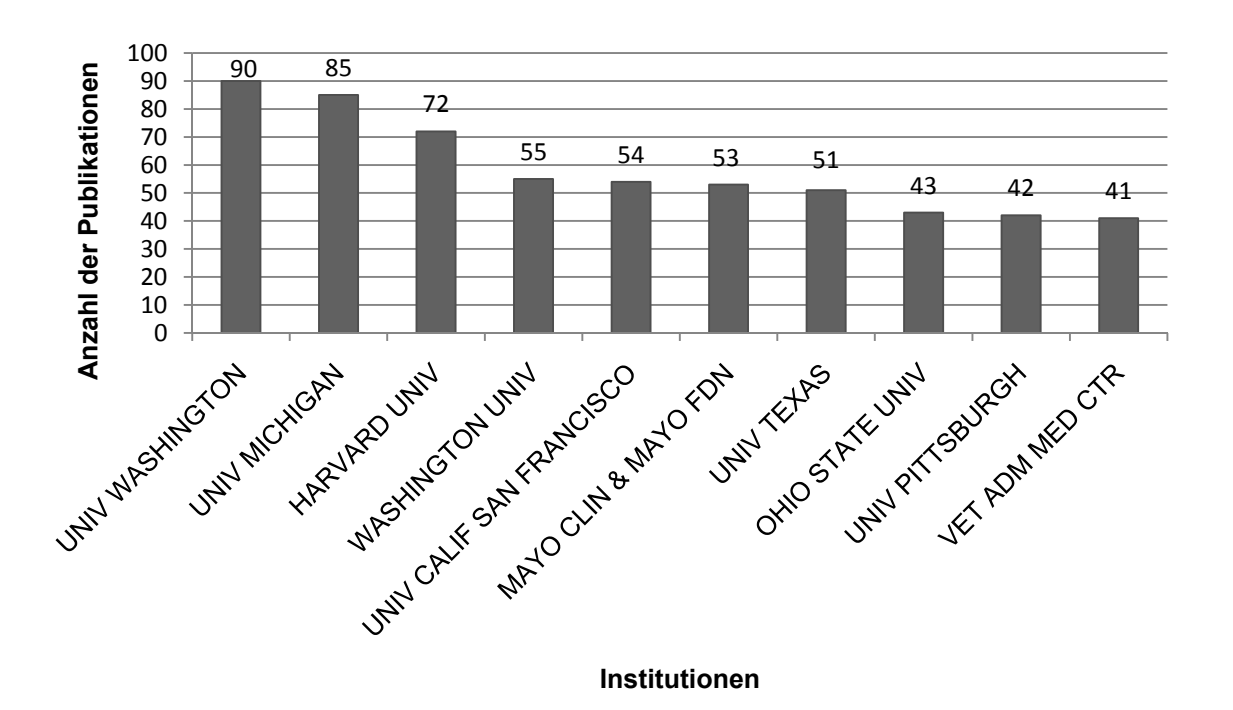

Abb. 13: Analyse nach Institutionen, Recherche in "ISI-Web of Science"

#### **3.5 A Analyse n nach Sprac chen**

Bei der Auswertung der Analyse nach Erscheinungssprachen ergibt sich, dass der größte Anteil der insgesamt 5210 Publikationen mit 4805 Veröffentlichungen in Englisch verfasst wurde. Einen geringeren Anteil machen die deutschsprachigen Artikel von insgesamt 198, die französischen mit 126 und die spanischen mit nur noch 52 aus. 29 Publikationen wurden in anderen Sprachen veröffentlicht (s. Punkt 2.8.6).

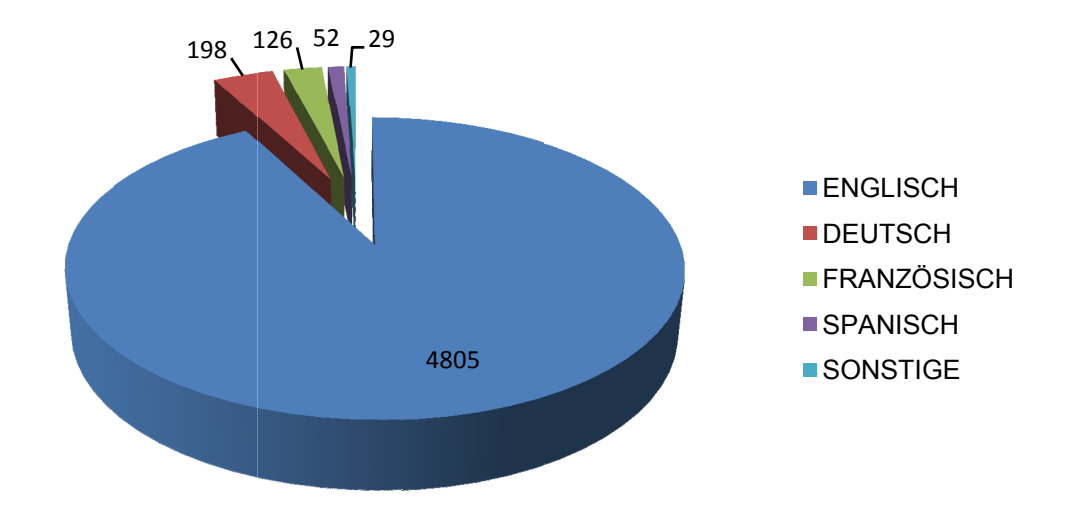

Abb. 14: Analyse nach Sprachen, Recherche in "ISI-Web of Science"

## **3.5.1 Z Zuordnun ng der Spr rache, in d der amerik kanische A Artikel ver röffentlich ht wurden**

Der größte Anteil, der aus den USA stammenden Publikationen wurde mit 2087 von insgesamt 2091 Veröffentlichungen in Englisch verfasst. Dies macht einen prozentualen Anteil von 99,81% aus. Bei den in deutscher Sprache niedergeschriebenen Artikeln handelt es sich um drei Publikationen. Der prozentuale Anteil ist minimal und liegt bei nur 0,14%. Eine ähnlich geringe Anzahl an Artikeln weisen die in Französisch verfassten Publikationen auf. Diese liegt mit nur einer Veröffentlichung bei einem prozentualen Anteil von 0,05%. er<br>ch<br>pn<br>annei<br>eich<br>m

### **3.5.2 Zuordnung der Sprache, in der schwedische Artikel veröffentlicht wurden**

Schweden hat insgesamt 121 Artikel verfasst. Der Gesamtanteil schwedischer Publikationen wird in Englisch veröffentlicht.

#### **3.5.3 Zuordnung der Sprache, in der deutsche Artikel veröffentlicht wurden**

Über die Hälfte der insgesamt 249 deutschen Publikationen wird in Deutsch verfasst. Dies macht bei 134 deutschsprachigen Publikationen einen prozentualen Anteil von 53,82% aus. 114 Artikel werden in Englisch veröffentlicht. Der prozentuale Anteil liegt hier bei 45,78%. Eine einzige Publikation lässt sich diesen beiden Sprachen nicht zuordnen. Diese wurde in Holländisch verfasst und macht 0,4% des Gesamtanteils der Sprachen der aus Deutschland stammenden Artikel aus.

#### **3.5.4 Zitationsrate der Sprachen**

Die größten Zitationsraten der von der Datenbank "ISI-Web of Science" erhobenen Publikationen weisen englischsprachige Veröffentlichungen auf. Die Zitationsrate liegt hier bei 11,71. Es folgen Artikel, die in französisch veröffentlicht werden mit 3,81, deutschsprachige mit 1,87, spanischsprachige mit 1,15 und letztlich Publikationen, die in Holländisch verfasst werden mit einer Zitationsrate von 1. Italienischsprachige, tschechische und portugiesischsprachige Artikel weisen insgesamt eine Zitationsrate von 0,93 auf (s. Abb. 15).

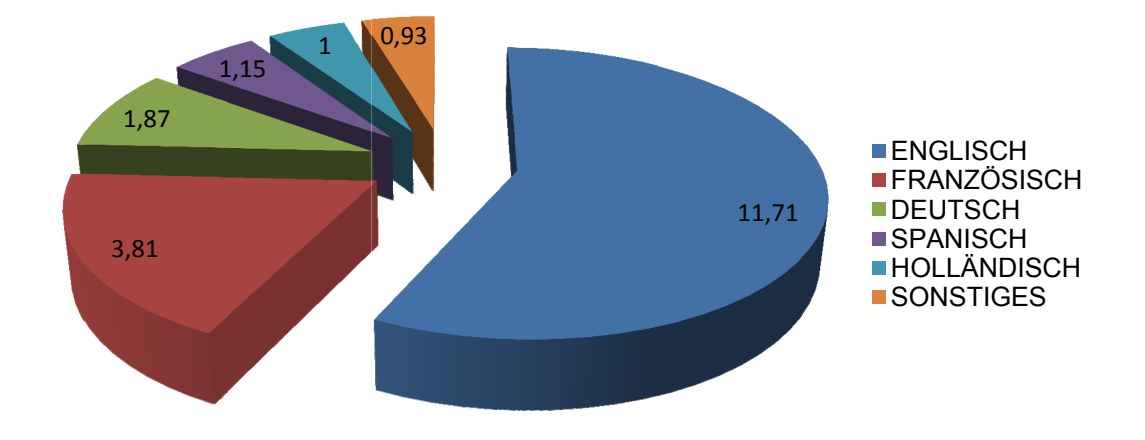

Abb. 15: Zitationsrate der Sprachen, Recherche in "ISI-Web of Science"

#### **3.6 A Autorenan nalyse**

#### 3.6.1 Produktivität der Autoren, die zum KTS veröffentlicht haben

Der produktivste Autor, der im vorgegebenen Zeitraum zwischen 1900 und 2006 zum Thema KTS publiziert hat, ist mit 53 Veröffentlichungen Katz, JN (s. Abb. 16). Vier Autoren haben zwischen 31 und 50 Artikel publiziert und acht weitere haben zwischen 20 und 30 Veröffentlichungen hervorgebracht. 2006 zum<br>. 16). Vier<br>1 zwischen<br>—<br>—<br>—

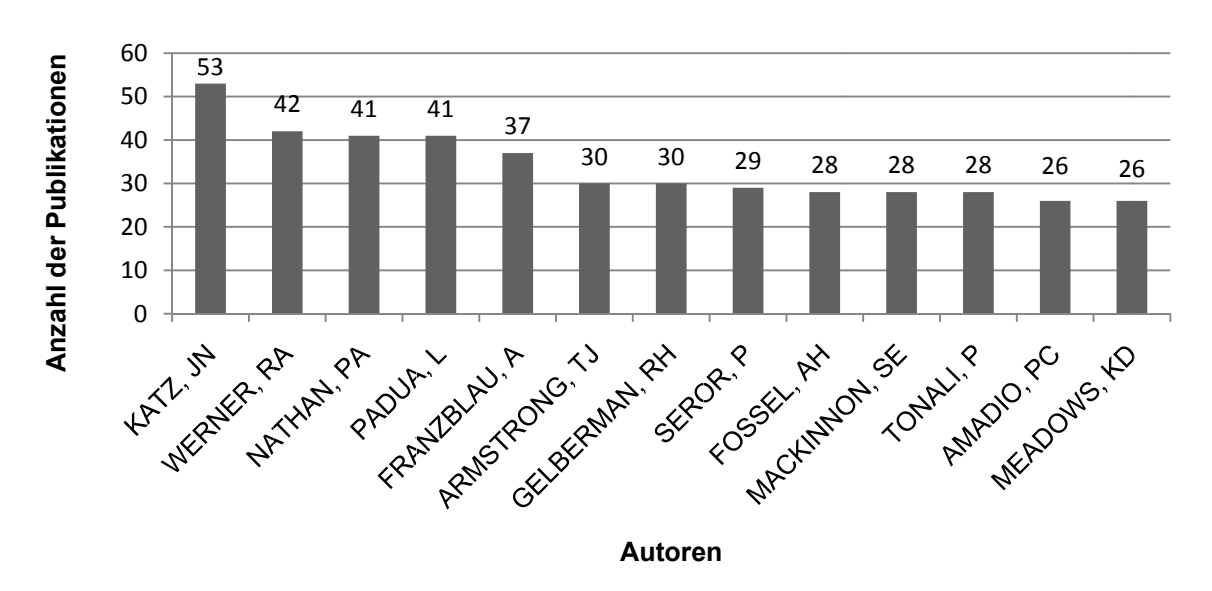

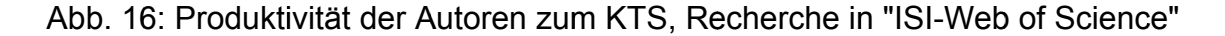

#### **3.6.2 Zitationsrate und "h-Index" – ein Qualitätsmerkmal der Autoren**

Die Veröffentlichungen der einzelnen Autoren zum KTS werden nach Zitationsraten untersucht. Nur ein Autor, Gelberman RH, erreicht eine Zitationsrate von über 50 bei insgesamt 30 verfassten Publikationen und einen "h-Index" von 18 (s. Abb. 17). Katz JN hingegen weist lediglich eine Zitationsrate von 26,77 bei 53 Publikationen auf. Es wird darauf hingewiesen, dass es sich hierbei um die im Vergleich zu den übrigen Autoren größte Anzahl von Veröffentlichungen handelt. Der "h-Index" beträgt 19. Vier weitere Autoren folgen jeweils mit Zitationsraten von über 20 und sieben mit einer Zitationsrate über 10. Seror P befindet sich mit einer Rate von 6,38 an letzter Stelle der Auflistung der Autoren mit mehr als 25 Publikationen. Die durchschnittliche Zitationsrate aller KTS-Artikel beträgt 10,83. Es liegen lediglich Seror P und Padua L unter dem Durchschnitt der übrigen Autoren. Werden die Zitationsrate und der "h-Index" als Qualitätsmerkmal für die Beurteilung wissenschaftlicher Arbeiten herangezogen, wird deutlich, dass die genannten Autoren nicht nur quantitativ, sondern auch qualitativ einen entscheidenden Beitrag zur Forschung des KTS beigetragen haben.

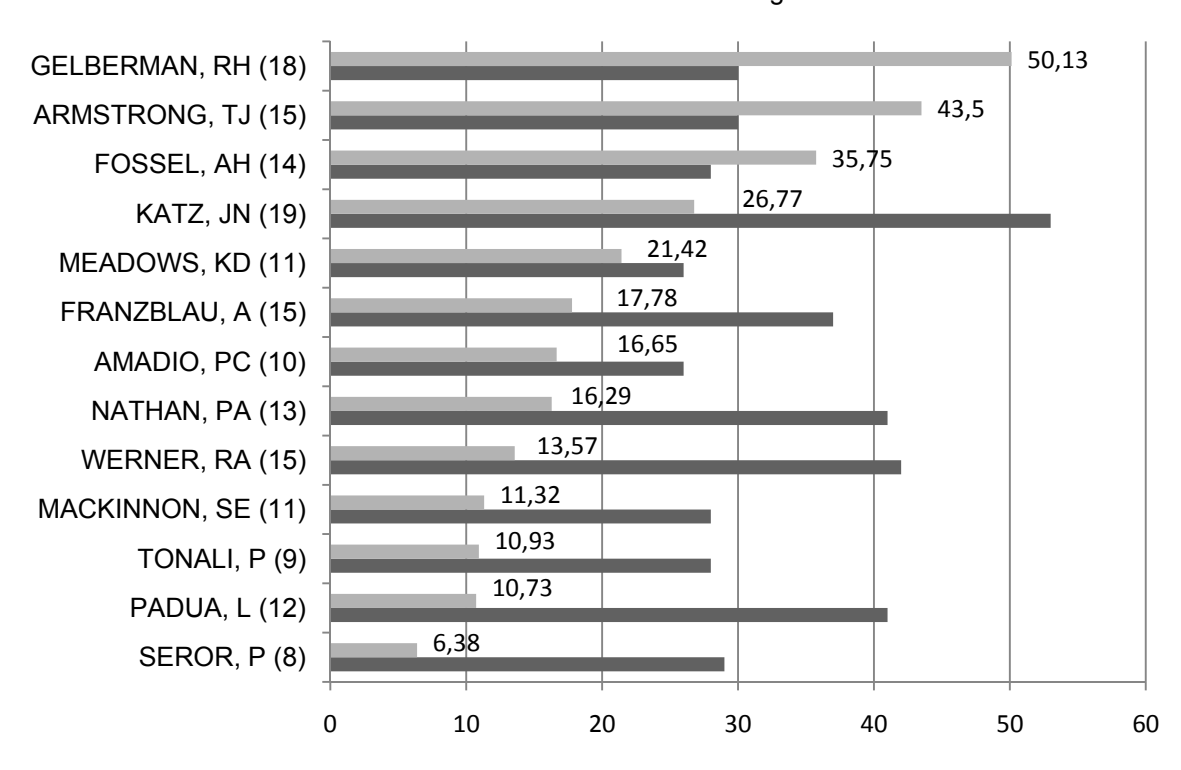

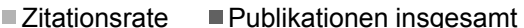

Abb. 17: Zitationsrate der Autoren mit mehr als 25 Artikeln und ihres h-Index "()"

#### **3.6.3 Selbstzitierungen der Autoren**

Werden die Autoren, die mehr als 25 Veröffentlichungen aufweisen, nach den sie zitierenden Publikationen untersucht, können Padua L, Seror P und Tonali P bei mehr als 10% der zitierenden Artikel Selbstzitierungen zugeordnet werden (s. Abb. 18). Dies liegt vor, wenn sie bei den zitierenden Publikationen selbst als Autoren mit angeführt werden. Hierbei handelt es sich um drei Wissenschaftler, die bei der Gliederung der Autoren mit den höchsten Zitationsraten die letzten Positionen einnehmen (s. Abb. 17). Autoren wie Armstrong, Fossel, Katz und Gelberman hingegen werden nur selten in den sie zitierenden Veröffentlichungen angeführt, können aber dennoch Spitzenpositionen bezüglich ihrer Zitationsrate beziehen.

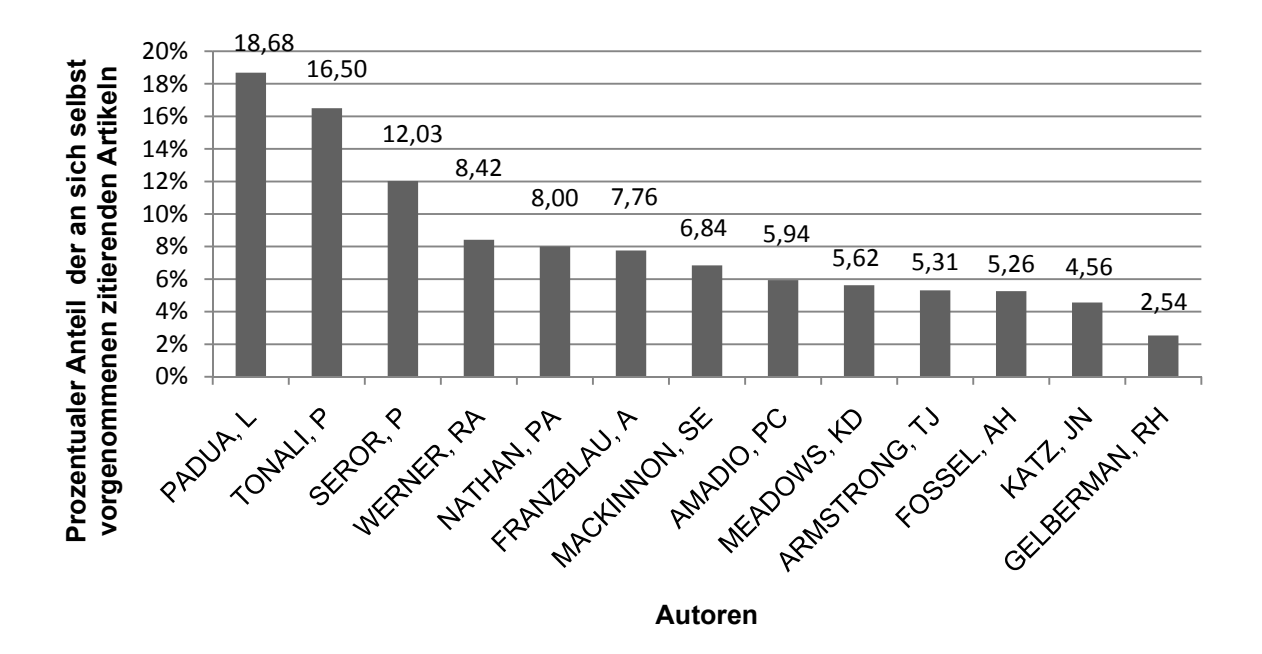

Abb. 18: Selbstzitierungen der Autoren, Recherche in "ISI-Web of Science"

# **3.6.4 Vergleich der Gesamtpublikationszahlen der Autoren mit dem Anteil an Erst- und Seniorautorenschaften**

Die Autoren mit Veröffentlichungen von mehr als 25 Artikeln werden nach ihren Erstund Seniorautorenschaften analysiert. Katz JN weist mit der größten Anzahl an

Publikationen den wohl bedeutsamsten Anteil an Erst- und Seniorautorenschaften auf. Als Erstautor wird er in 27 Veröffentlichungen und als Seniorautor in 20 Artikeln aufgeführt (s. Abb. 20). Nathan PA, ebenfalls ein Autor mit einer vergleichsweise hohen Publikationszahl von insgesamt 41 wird in 39 Artikeln mit einer Erst- und Seniorautorenschaft aufgeführt (s. Abb. 19). Hierbei wird der überwiegende Anteil durch Erstautorenschaften bestimmt. Lediglich zwei seiner Erscheinungen betiteln ihn als Seniorautor. Seror P wird bei seinen bislang 29 veröffentlichten Publikationen stets als Erstautor angeführt. Es liegen keinerlei Seniorautorenschaften vor. Fossel AH weist weder Erst- noch Seniorautorenschaften auf. Wird die Herkunft der Wissenschaftler untersucht, fällt auf, dass der überwiegende Anteil der Autoren aus den USA stammt. Padua und Tonali sind italienischer und Seror französischer Herkunft.

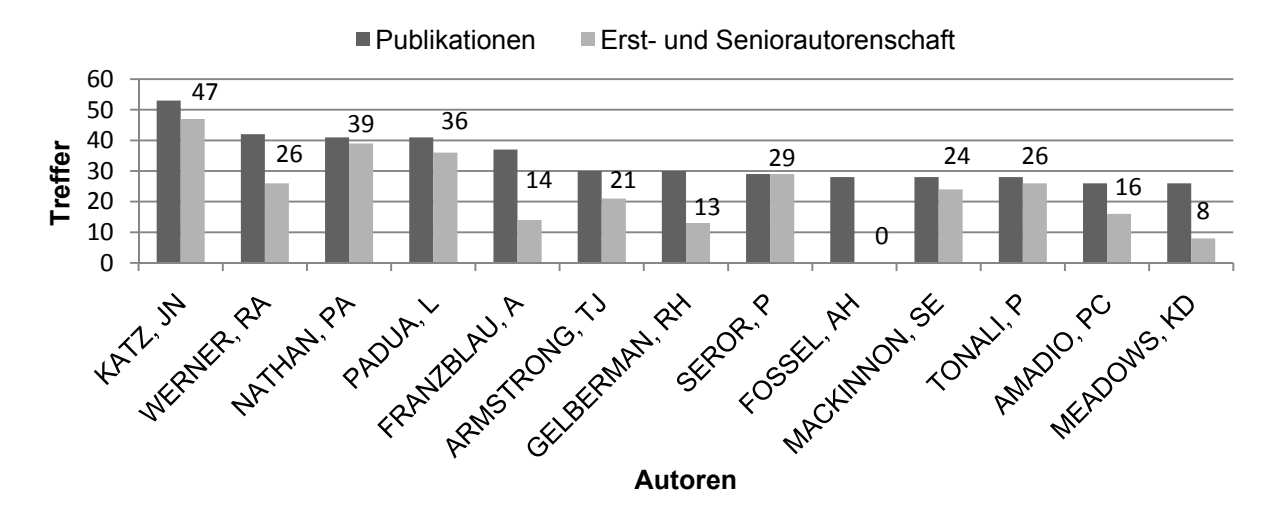

Abb. 19: Autoren mit mehr als 25 Artikeln mit dem Anteil an Autorenschaften

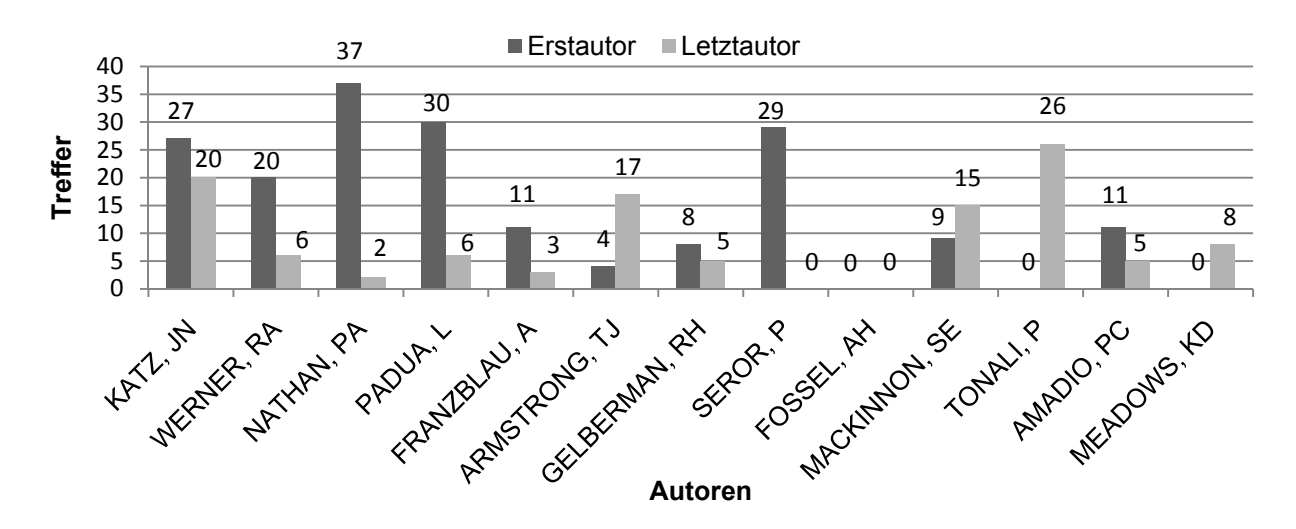

Abb. 20: Untergliederung der Erst-und Seniorautorenschaften in Erstautor und **Seniorautor** 

#### **3.6.5 Kooperationen zwischen den einzelnen Autoren**

Die häufigsten Kollaborationen zwischen den Autoren mit mehr als 25 Publikationen gehen aus der Zusammenarbeit von Werner RA und Franzblau A hervor. Ähnlich große Zahlenwerte können Katz JN und Fossel AH nachweisen. Hierbei sind 28 Publikationen aus einer Kooperation entstanden. Für Fossel AH bedeutet dies, dass er keinerlei Artikel veröffentlicht hat, die nicht auf einer Kollaboration basieren. Gelberman, der Autor mit der höchsten Zitationsrate der Autoren mit mehr als 25 Publikationen hat lediglich 4 Veröffentlichungen hervorgebracht, die sich auf eine Zusammenarbeit mit Katz JN zurückführen lassen. Die Autoren Meadows KD und Nathan PA sowie Tonali P und Padua L haben stets vereint publiziert. Seror P und Mackinnon SE können keine Kooperationen mit Autoren, die mehr als 25 Publikationen verfasst haben, aufweisen

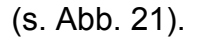

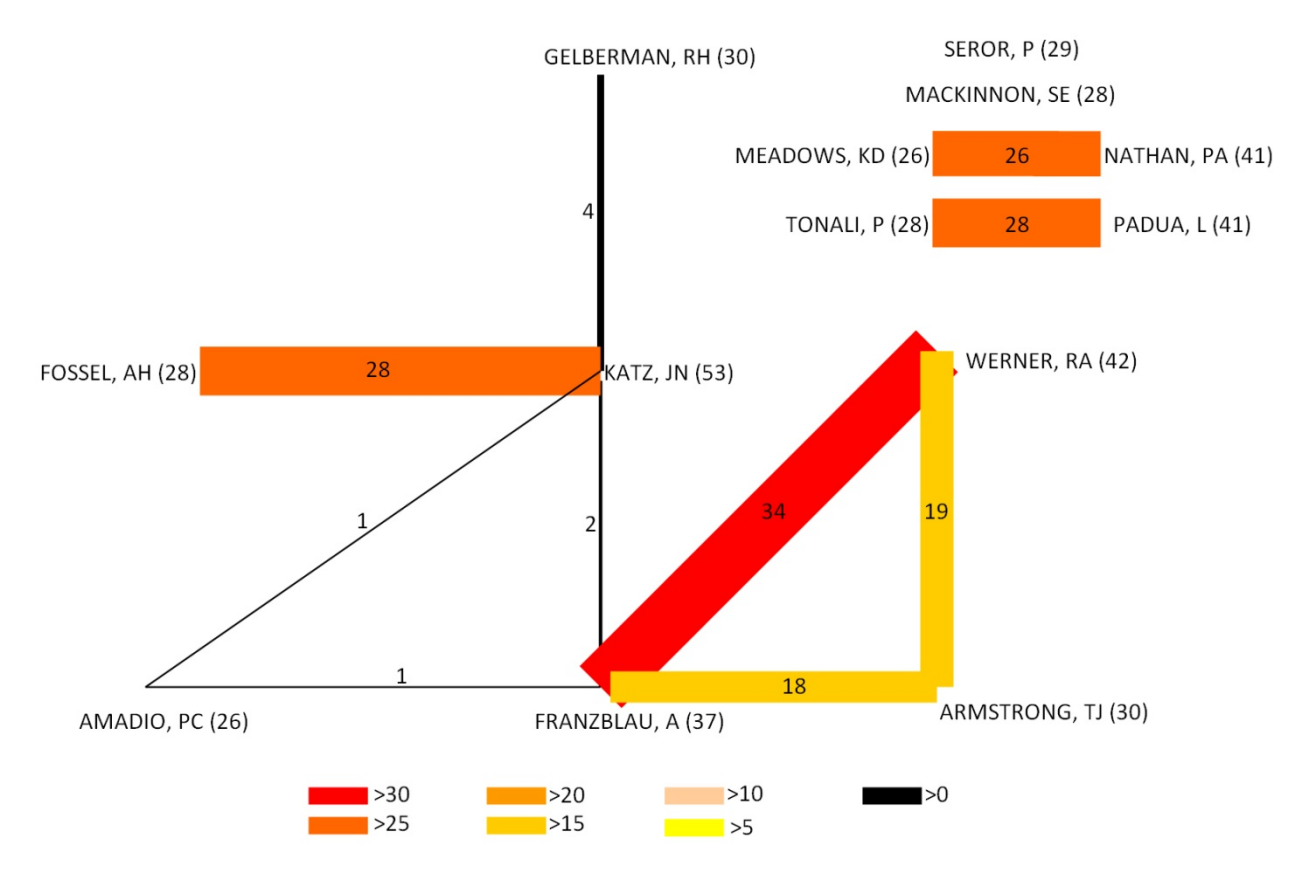

Abb. 21: Darstellung der Autorenkooperation, Recherche in "ISI-Web of Science"

### **3.7 Analyse nach Zeitschriften und Bestimmung des Impact-Faktors**

Das "Journal of Hand Surgery – American Volume" hat bislang im Zeitraum zwischen 1900 und 2006 mit 357 Publikationen die meisten Artikel zum Thema Karpaltunnelsyndrom veröffentlicht. Der Impact-Faktor dieser Zeitschrift beträgt 1,29. Drei weitere Zeitschriften haben ebenfalls mehr als 150 Publikationen hervorgebracht (s. Abb. 22). Auch hier befinden sich die Impact-Faktoren in einer verhältnismäßig niedrigen Kategorie. Die Zeitschrift "Muscle and Nerve" liegt mit 2,46 sogar noch vor den anderen beiden Zeitschriften wie dem "Archieves of Physical Medicine and Rehabilitation" mit 1,83 und dem "Journal of Hand Surgery – British and European Journal" mit nur 0,84. Die sich anschließenden Zeitschriften, die in der Abb. 22 teilweise nicht dargestellt wurden, haben lediglich zwischen 60 und 100 Artikel veröffentlicht, doch gibt es hierbei Impact-Faktoren, die höhere Zahlenwerte erreichen. Das "British Medical Journal" beispielsweise weist einen "Impact-Faktor" von 9,25 auf. Andere, wie das "Jama -Journal of the American Medical Association" erreichen Werte von 23,18 und der "Lancet" sogar von bis zu 25,80 (s. Tabelle 6).

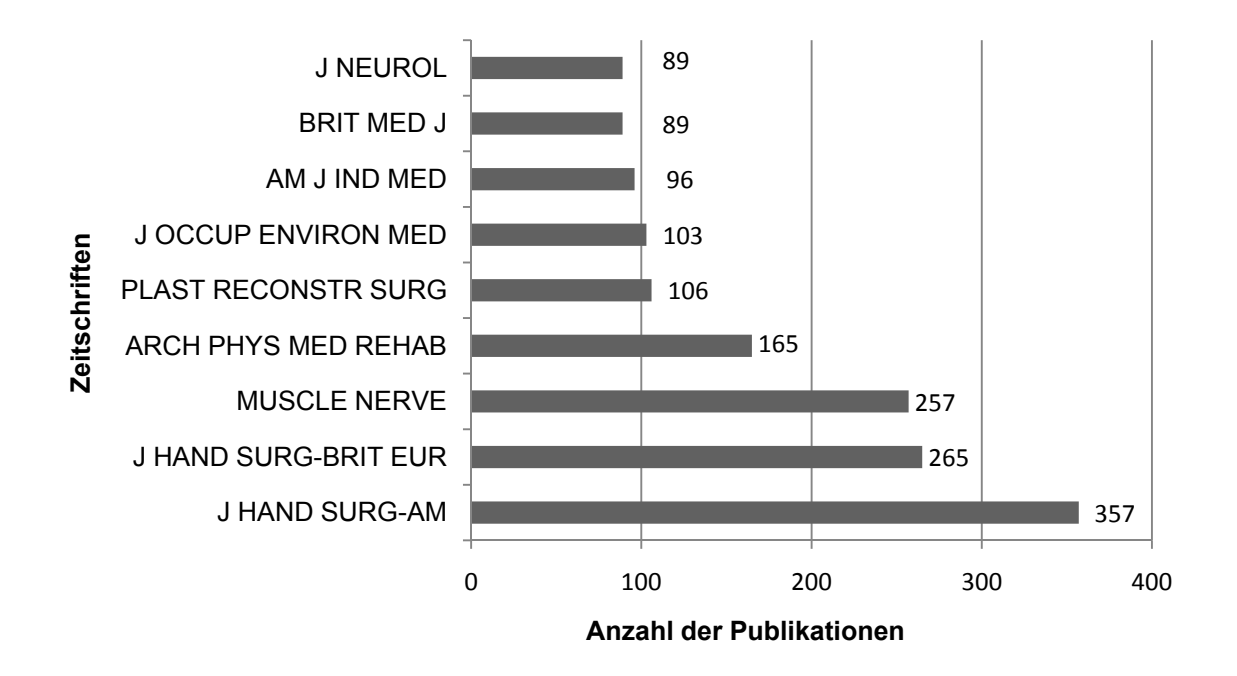

Abb. 22: Darstellung der Zeitschriften bezogen auf die Anzahl der Publikationen mit mehr als 85 Artikeln, Recherche bei "ISI-Web of Science"

Tabelle 6: Darstellung der meist publizierenden Zeitschriften und der jeweilige Impact-Faktor

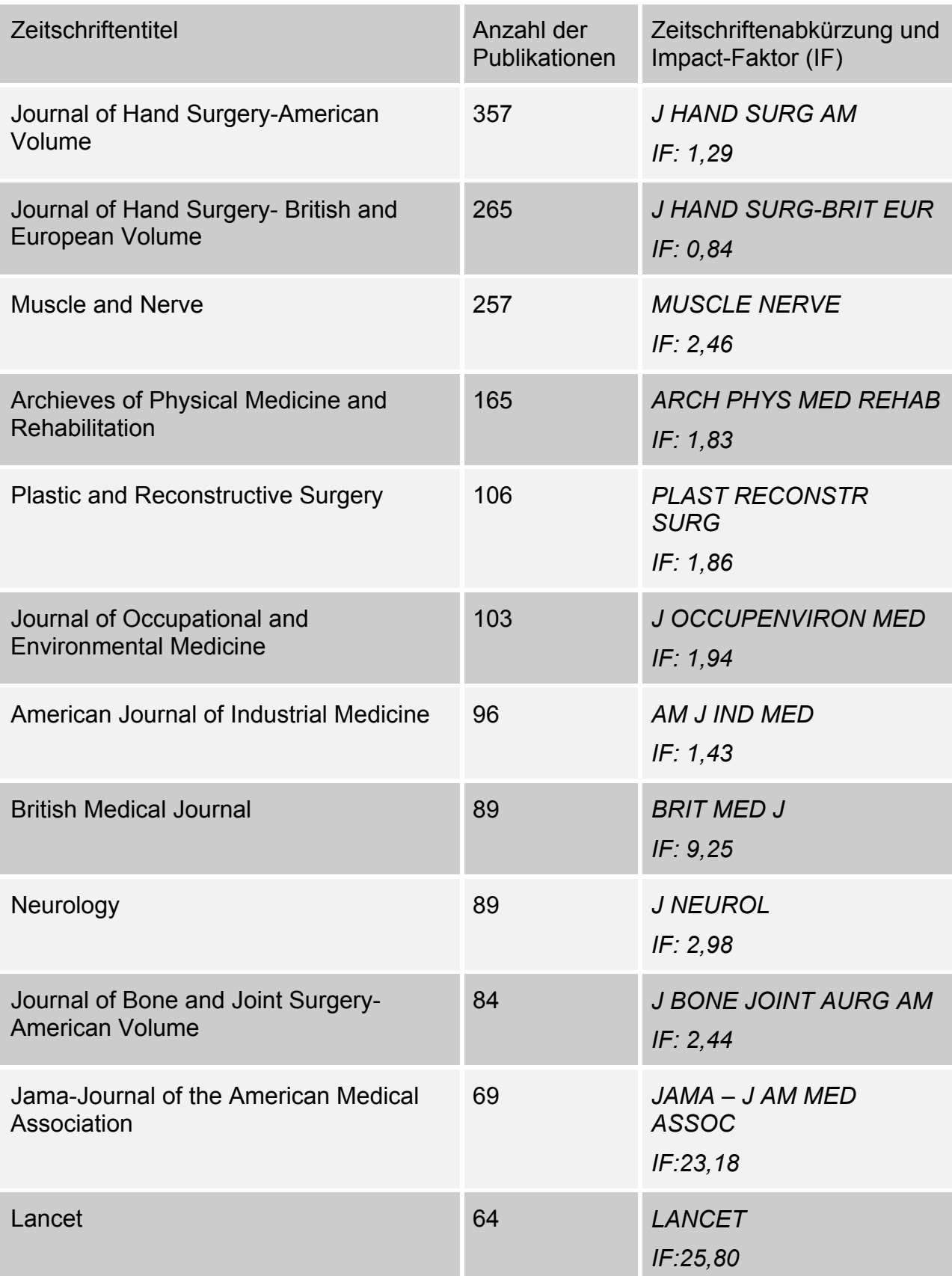

## **3.8 Analyse nach Fachbereichen**

## **3.8.1 Darstellung der Fachbereiche bezüglich ihrer Anzahl an Publikationen**

Bei der Analyse nach Themenkategorien fällt auf, dass die Kategorie "surgery" mit 1447 Publikationen allen anderen Kategorien vorangeht (s. Abb. 23). Prozentual ergibt dies einen Anteil von 27,77% in Bezug auf alle Artikel. Es folgt mit 1143 Veröffentlichungen die Kategorie "orthopedics". Mit einer Anzahl von 762 Publikationen nimmt die Kategorie "clinical neurology" die dritte Position der Fachbereiche bezüglich ihrer Veröffentlichungen ein. Die Arbeitsmedizin folgt auf Platz sechs mit 374 Artikeln.

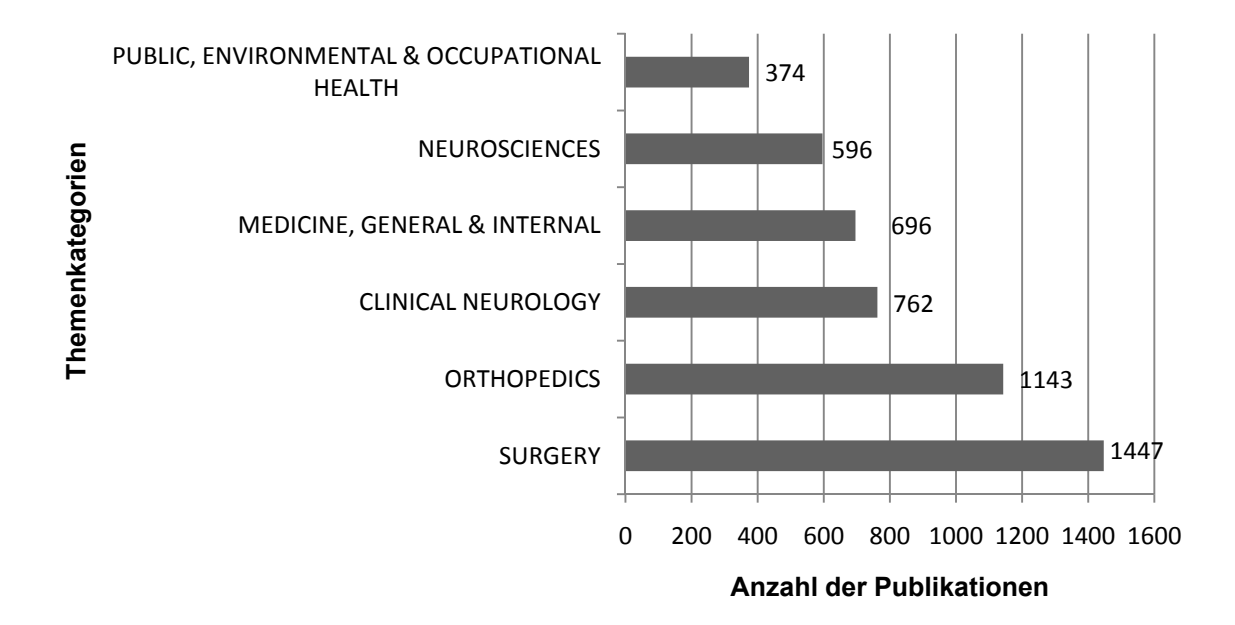

Abb. 23: Die führenden von "ISI-Web" angegebenen Themenkategorien, Recherche in "ISI-Web of Science"

#### **3.8.2 Die häufigsten Fachgebiete in den Jahren zwischen 1990 und 2006**

Das Verhalten der Fachbereiche wird über einen bestimmten Zeitraum analysiert. Hierbei wird insbesondere auf die Jahre eingegangen, in denen ein Anstieg der Anzahl an Publikationen stattgefunden hat. Dieser Anstieg lässt sich seit den Neunziger Jahren nachweisen (s. Abb. 3). Es fällt auf, dass "surgery" bis auf das Jahr 1996 stets die meisten Veröffentlichungen hervorgebracht hat. Zwischen den Jahren 1996 und 1999 hat ein steiler Abfall der Anzahl an Veröffentlichungen in diesem Fachbereich stattgefunden. Bis zum Ende der eingegebenen Zeitperiode konnten sich die Zahlenwerte jedoch erholen und zeigen einen stetigen Anstieg. Das Fach "orthopedics" weist innerhalb der Jahre zwischen 1990 und 2006 ebenfalls einen Anstieg an Publikationen auf. Der absolute Spitzenwert von mehr als 100 Artikeln im Jahr 1996 kann jedoch nicht mehr erreicht werden. "neurosciences" und "clinical neurology" weisen gleichermaßen einen tendenziellen Anstieg an Veröffentlichungen auf. Diese befinden sich allerdings mit Abstand unter denen der Fachbereiche "surgery" und "orthopedics". Die Arbeitsmedizin zeigt einen recht konstanten Verlauf bezüglich seiner veröffentlichten Artikel. Ähnlich verhält es sich mit dem Fach "medicine, general & internal", welches jedoch bis zum Jahr 2006 eine tendenzielle Abnahme an Veröffentlichungen aufzeigt (s. Abb. 24).

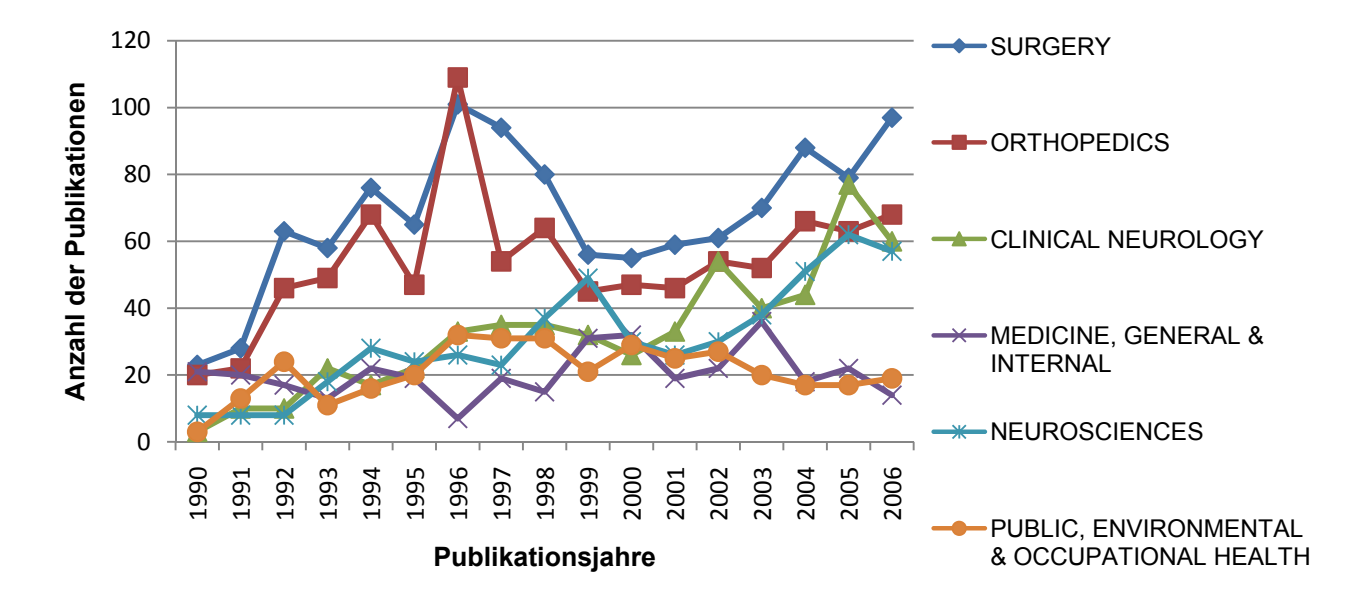

Abb. 24: Verhalten der häufigsten Fachbereiche in den Jahren 1990 bis 2006. Recherche in "ISI-Web of Science"
#### **3.8.3 Zuordnung der Fachbereiche zu den Erscheinungsländern**

Vorerst wird die Gesamtanzahl der Publikationen aller Fachgebiete jeweils nach Fachbereichen analysiert und den Erscheinungsländern zugeordnet. Es resultiert der prozentuale Anteil der Länder an den Fachgebieten insgesamt. Bis auf das Vereinigte Königreich, das die meisten Veröffentlichungen hinsichtlich des Fachgebietes "rheumatology" vorgenommen hat, sind es die USA, die im Bereich der übrigen Kategorien den größten Anteil an Publikationen vorweisen können. Zudem hat die USA 249 Artikel im Bereich der Arbeitsmedizin veröffentlicht. Von der Gesamtanzahl an Publikationen aller Länder macht dies einen prozentualen Anteil von insgesamt 66,58% aus. Einen noch größeren Zahlenwert erreichen die USA in der Kategorie "sport sciences" mit insgesamt 76,65% und 233 Veröffentlichungen.

Wird der prozentuale Anteil der Fachbereiche auf die Anzahl der Publikationen des jeweiligen Landes bezogen, zeigt das Vereinigte Königreich, verglichen mit den anderen Ländern eine überdurchschnittlich hohe Publikationsrate in den Kategorien "surgery" und "orthopedics" von jeweils 41,37% und 35,93%. Auch Japan veröffentlicht zu letztgenannter Kategorie und liegt mit 31,07% zusammen mit dem Vereinigten Königreich oben auf. Zudem ist Japan das Land, das am meisten in der Kategorie "urology & nephrology" publiziert. Deutschland und Italien zeigen mit fast 30% vermehrtes Interesse in der Kategorie "clinical neurology". Die Kategorie "medicine, general & internal" wird überwiegend durch Frankreich und Spanien und die der "rheumatology" durch die Türkei (18,42%), das Vereinigte Königreich (15,60%), Frankreich (15,46%), Spanien (15,24%) und Italien (14,03%) vertreten. Italien (30,32%) hebt sich zusätzlich insbesondere auf dem Gebiet "neurosciences" hervor. Schweden zeigt mit Abstand das größte Interesse im Bereich der Arbeitsmedizin und erreicht Zahlenwerte von bis zu 23,97% bezüglich seiner Anzahl an Publikationen (s. Tabelle 7).

## Tabelle 7: Kategorienschwerpunkte der Länder. Darstellung am Gesamtanteil in Prozent, Recherche in "ISI-Web of Science"

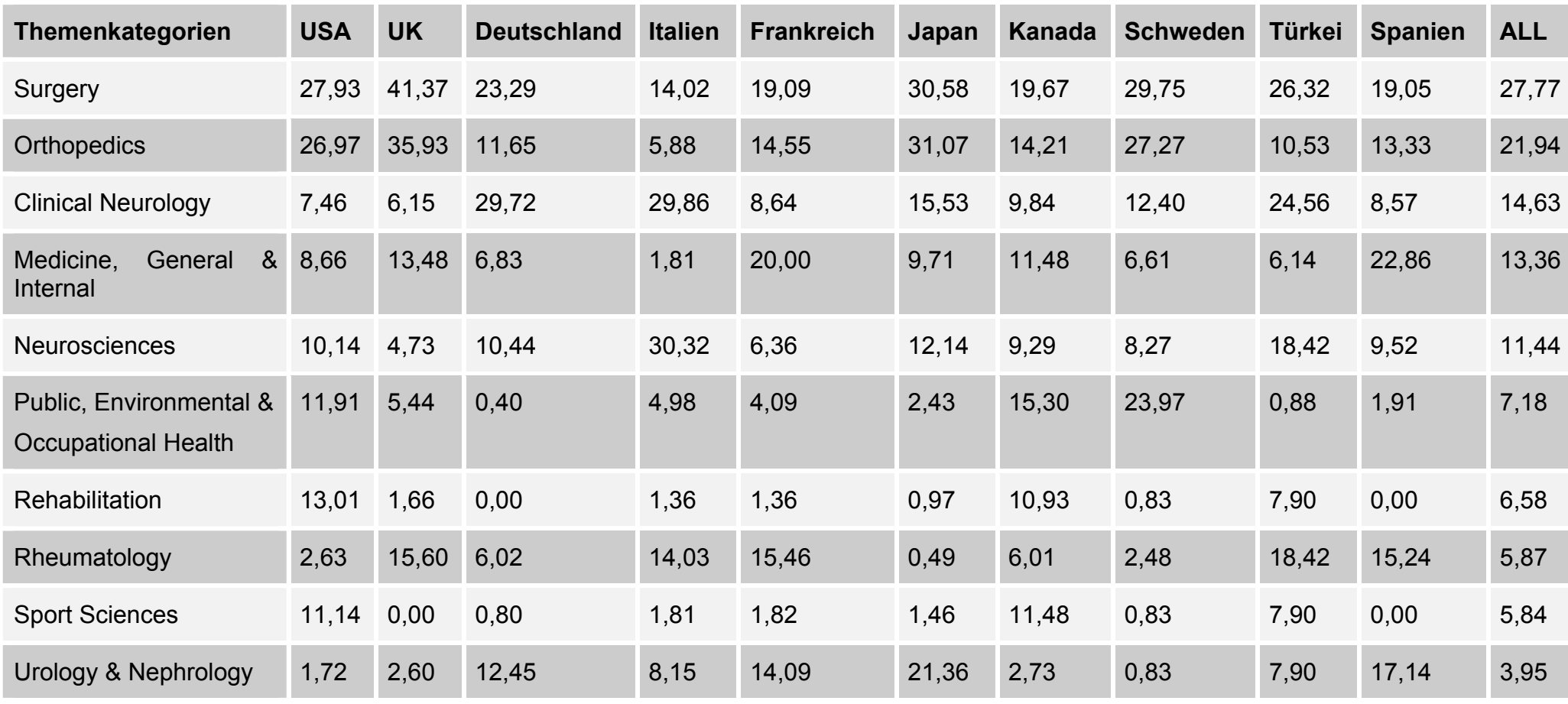

Länderverzeichnis: UK United Kingdom (Vereinigtes Königreich)

USA United States of America ALL Prozentualer Anteil aller Länder

### **3.8.3.1 Analyse der Fachbereiche schwedischer Artikel**

Werden die Fachbereiche nicht wie unter Punkt 3.8.1 beschrieben für alle Publikationen mit dem Thema KTS analysiert, sondern nur für diejenigen, die aus Schweden stammen, werden einige Veränderungen sichtbar. Zwar bleiben "surgery" (36 Artikel) und "orthopedics" (33 Artikel) als führende Fachgebiete bestehen, die Arbeitsmedizin (29 Artikel) nimmt bei den schwedischen Artikeln jedoch einen sehr viel höheren Stellenwert ein und verdrängt "clinical neurology" (15 Artikel) von seiner Position.

### **3.8.4 Zitationsrate der Fachbereiche**

Am häufigsten wurde die Kategorie "public, environmental & occupational health" zitiert (s. Abb. 25). Das wissenschaftliche Interesse im Bereich der Arbeitsmedizin scheint mit einer Zitationsrate von 20,04 besonders hoch zu sein. Es folgt der Bereich "urology & nephrology" (16,64), des Weiteren mit 12,64 die Kategorie "orthopedics" und mit 11,48 "surgery". Die übrigen Fachbereiche weisen Zitationsraten von weniger als zehn auf. Die Bereiche mit den geringsten Zitierungen stellen "clinical neurology" (9,35) und "neurosciences" (9,27) dar.

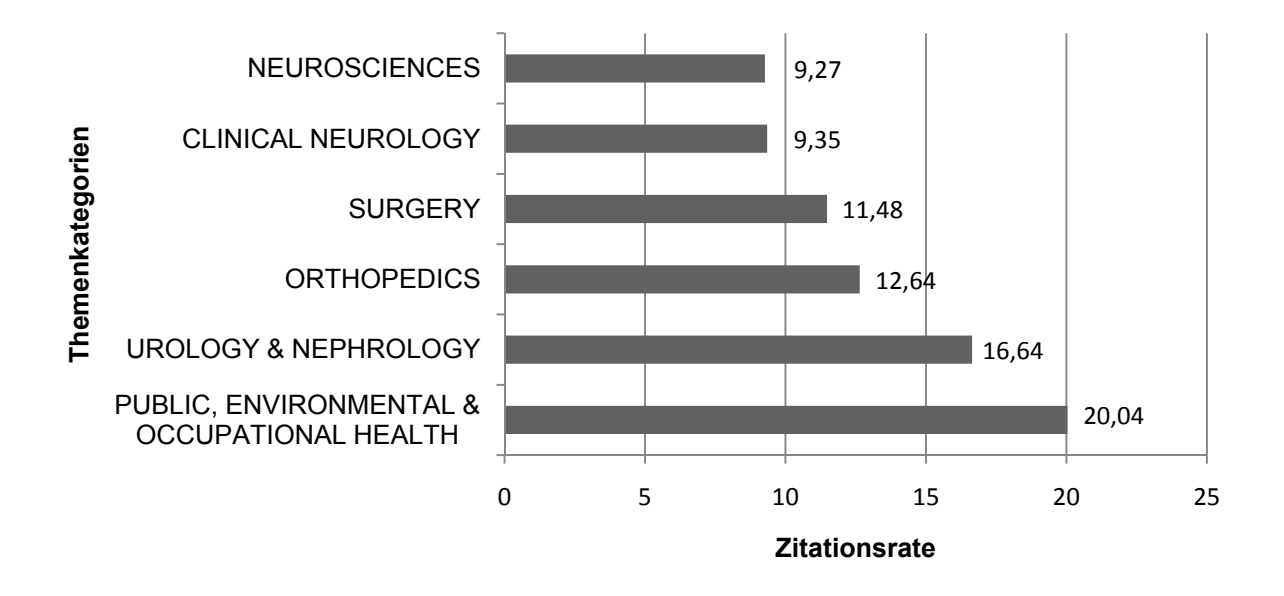

Abb. 25: Zitationsrate der Themenkategorien, Recherche in "ISI-Web of Science"

### **3.8.5 Das Interesse der Länder an der Arbeitsmedizin**

Bezogen auf den Anteil der Publikationen eines jeden Landes weist Schweden mit 2,5 durchschnittlichen Zitierungen pro Artikel das größte Interesse an den Artikeln der Arbeitsmedizin auf. Es hat 302 Artikel veröffentlicht, die dieses Fachgebiet zitiert haben. Es folgen Kanada mit einer Zitationsrate von 1,87 und 343 Artikeln sowie die USA mit einer Zitationsrate von 0,76 und 1598 zitierenden Publikationen (s. Abb. 26).

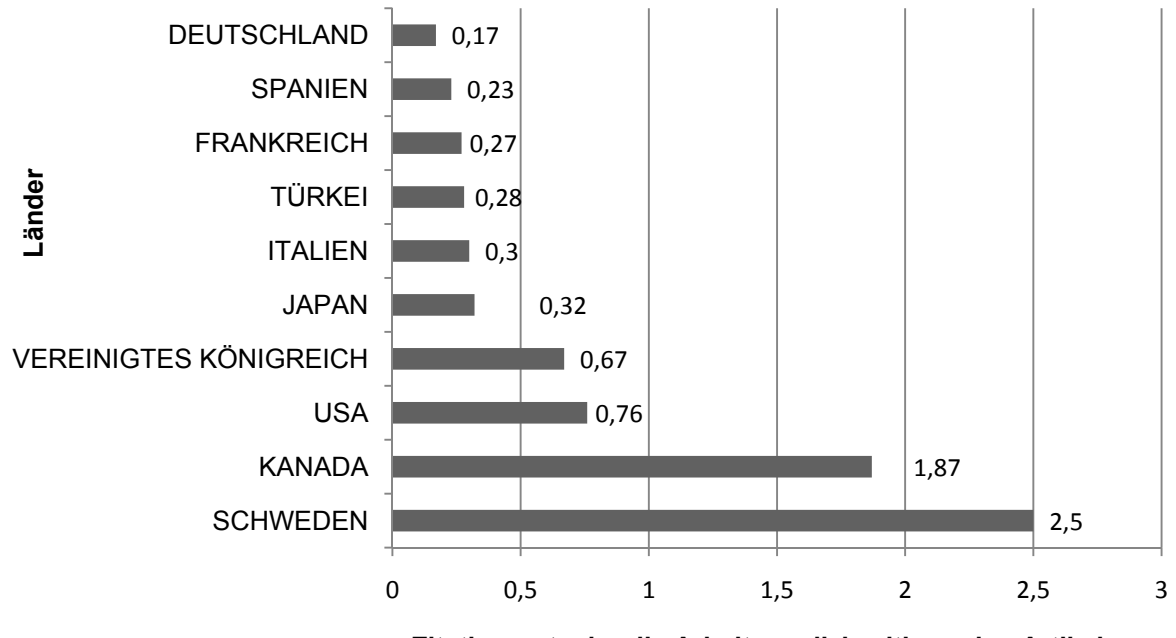

**Zitationsrate der die Arbeitsmedizin zitierenden Artikel**

Abb.26: Zitationsrate der die Arbeitsmedizin zitierenden Artikel der Länder mit mehr als 100 Publikationen. Recherche in "ISI-Web of Science"

### **3.9 Zitationsanalysen**

### **3.9.1 Zitationsrate der Veröffentlichungen in den Jahren 1900-2006**

Die Zitationsrate der Publikationen stellt sich in den einzelnen Jahren sehr unterschiedlich dar. Die höchste Zitationsrate findet sich im Jahr 1966 mit 56,25. Ein Jahr zuvor liegt sie lediglich bei 2,71. In den Jahren 1956, 1957, 1963, 1966, 1967, 1970, 1975, 1992 und 1993 werden die Artikel mehr als zwanzig Mal zitiert. Die übrigen Zitationsraten liegen unterhalb von zwanzig und sinken seit 1993 stetig. Im Jahr 2007 werden sogar die bislang niedrigsten Werte von 0,2 Zitierungen pro Artikel erreicht

(s. Abb. 27).

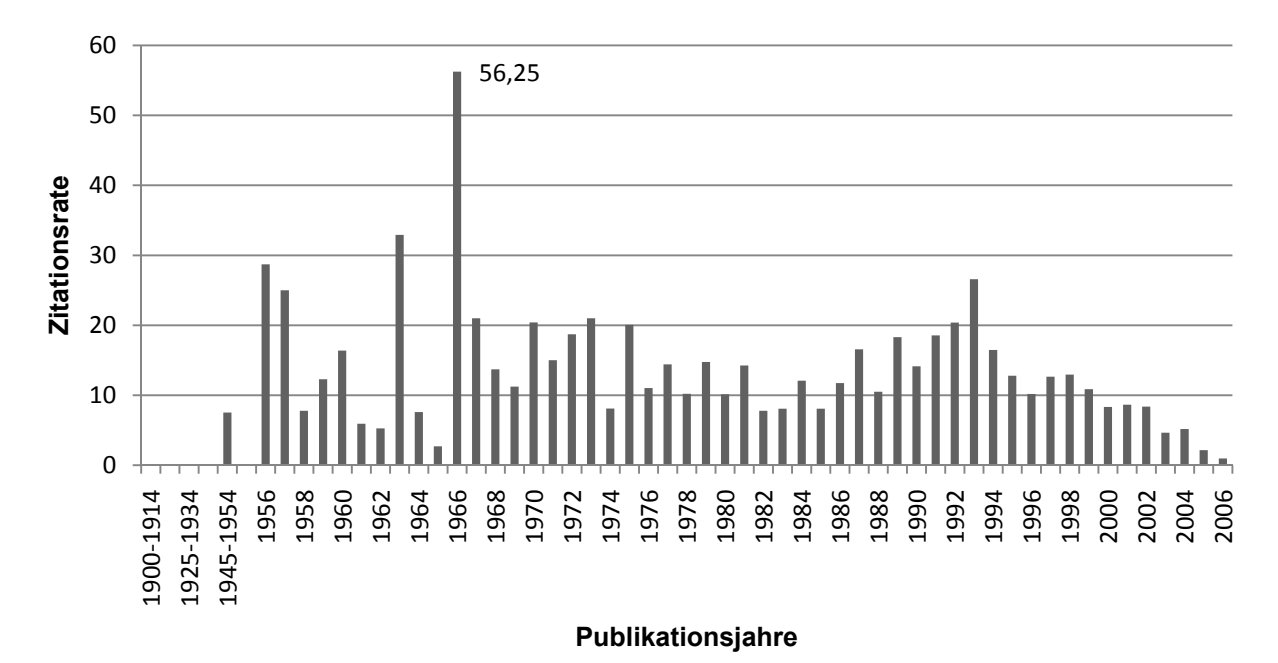

Abb.27: Zitationsrate der Publikationen, Recherche in "ISI-Web of Science"

# **3.9.2 Gesamtzahl der Zitierungen der Publikationen des KTS in den**  entsprechenden Jahren von 1900-2006 ("Zitation nach Zitationsjahr")

Die ersten Zitierungen zu den Publikationen des KTS beginnen 1945 mit den ersten Veröffentlichungen zu dieser Thematik. 25 Jahre lang kommt es kaum zu einem Anstieg der Anzahl an Zitierungen. Sie befindet sich unter dem Zahlenwert von 100. Erst in den Siebziger Jahren wird diese Grenze überschritten und es folgt ein stetiger Anstieg der Zitierungen. Im Jahr 2002 können 4321 Zitierungen nachgewiesen werden. Nach einem kurzzeitigen Rückgang im Jahre 2003 auf 3607 Zitierungen kommt es zu einem weiteren Zuwachs und es werden im Jahr 2006 sogar Spitzenwerte von bis zu 4884 erreicht (s. Abb. 28).

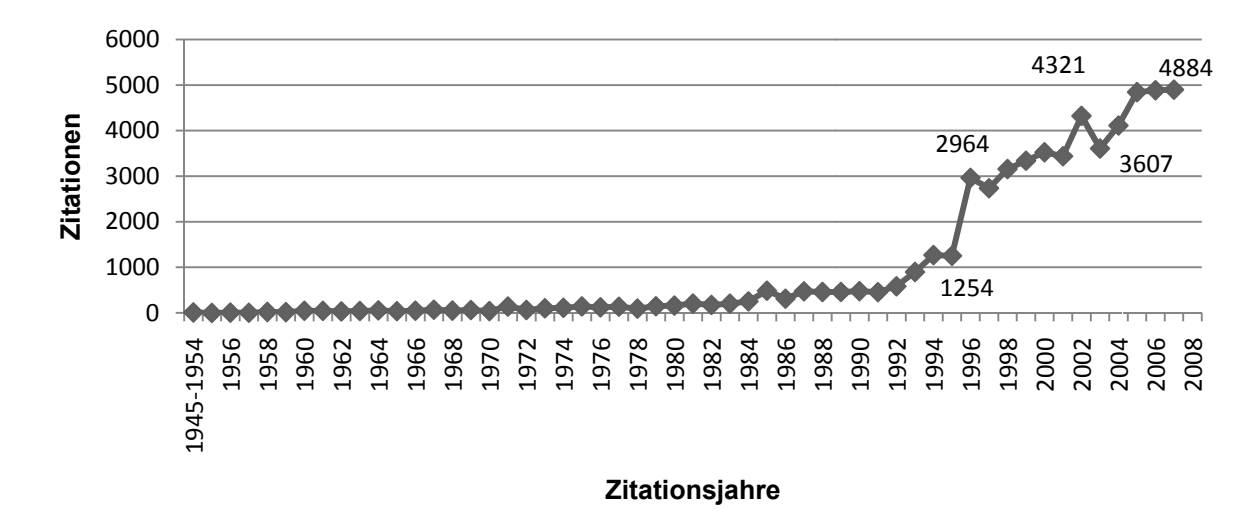

Abb.28: Zitationen nach Zitationsjahren, Recherche in "ISI-Web of Science"

#### **3.9.3 T Trend - Ge esamtzah l der Zitie rungen de er Artikel i in den Jah hren 1900 - 2006**

In der Trenddarstellung der gesamten Zitierungen der Publikationen, die zum Thema KTS durchgeführt wurden, lässt sich ein deutlicher Zuwachs an Zitierungen für das Jahr 1996 verzeichnen (s. Abb. 29). Ein Rückgang um mehr als 700 Zitierungen bezüglich des Vorjahres wird im Jahr 2003 erkennbar. a<br>าr<br>:h

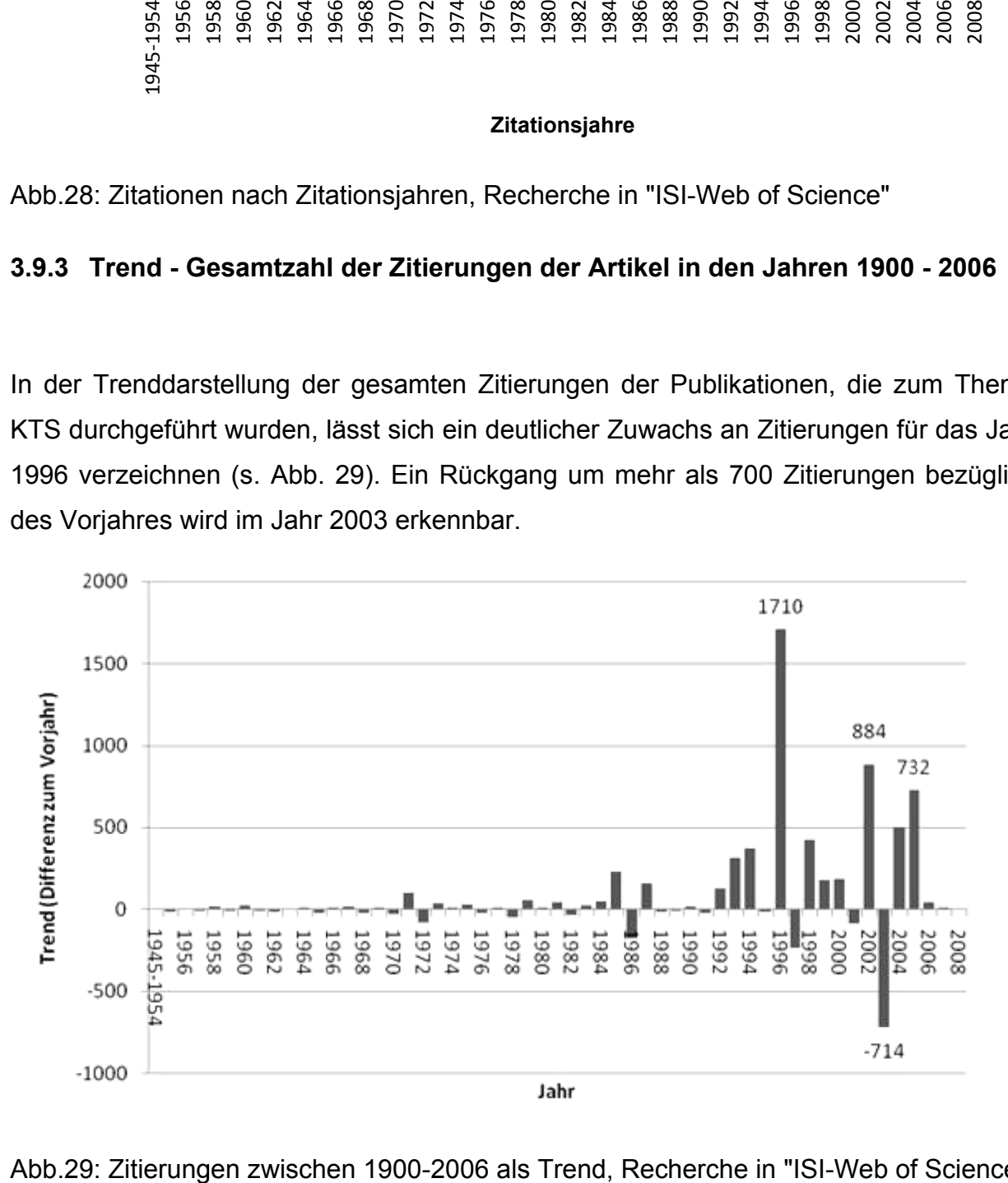

Abb.29: Zitierungen zwischen 1900-2006 als Trend, Recherche in "ISI-Web of Science"

### **3.9.4 Durchschnittliche Zitierungen der einzelnen Länder mit mehr als 5 Artikeln**

Die Philippinen weisen mit einer Zitationsrate von 24 die größte durchschnittliche Anzahl an Zitierungen auf. Es folgen Irland, Schweden, Belgien, Thailand, die Niederlande, Ungarn und Finnland. Die USA befinden sich mit einer Zitationsrate von insgesamt 14,24 an elfter Position der Länder mit den höchsten Zitationsraten. Deutschland folgt auf Platz 28 mit 7,43 durchschnittlichen Zitierungen pro Artikel (s. Abb. 30).

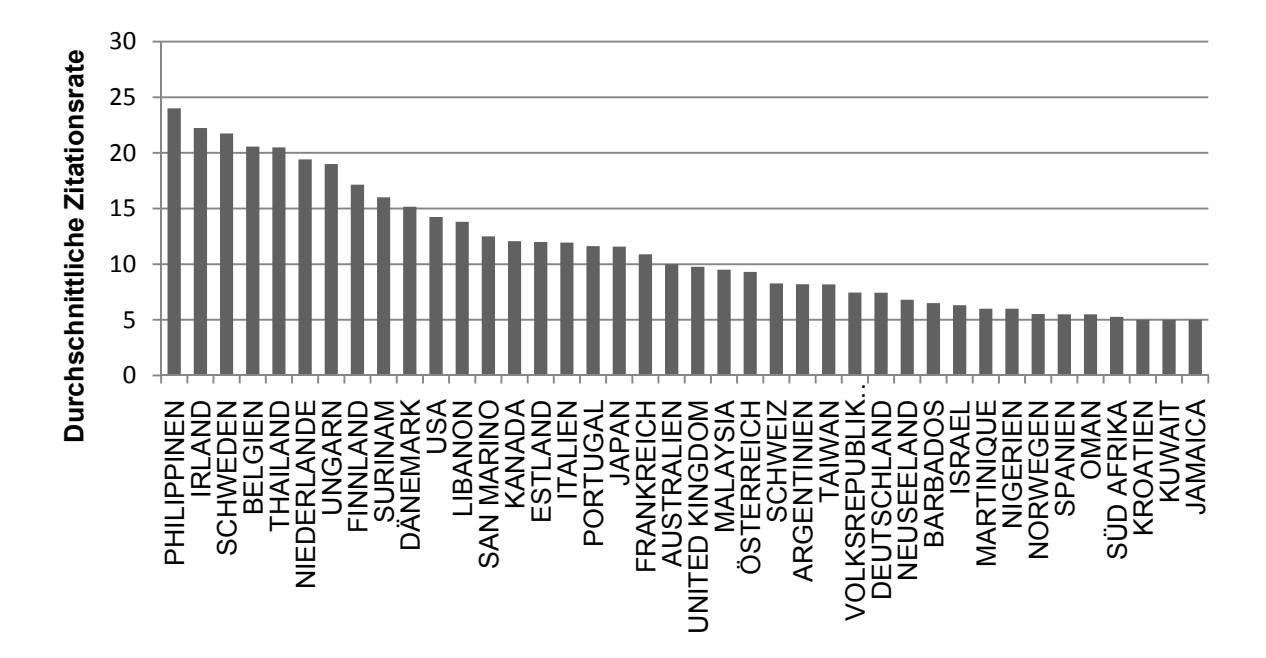

Abb.30: Zitationsrate der Länder mit mehr als 5 Publikationen, Recherche in "ISI-Web of Science"

#### **3.9.5 Kartenanamorphote – eine Darstellung der Zitationsrate weltweit**

Eine weitere Möglichkeit die Zitationsrate der Länder gut darstellen zu können stellt die Kartenanamorphote dar. Wie bereits unter Punkt 3.9.4 beschrieben weisen die Länder wie die Philippinen, Thailand, Irland, Belgien aber auch Schweden die höchsten Zitationsraten auf und werden in der unten dargestellten Anamorphote farblich hervorgehoben (s. Abb. 31). Zudem findet eine "Länderverzerrung" statt. Die USA als führendes Land bezüglich seiner Anzahl an Publikationen folgen mit der nächsten Kategorie und werden durchschnittlich 14,24 Mal pro Artikel zitiert.

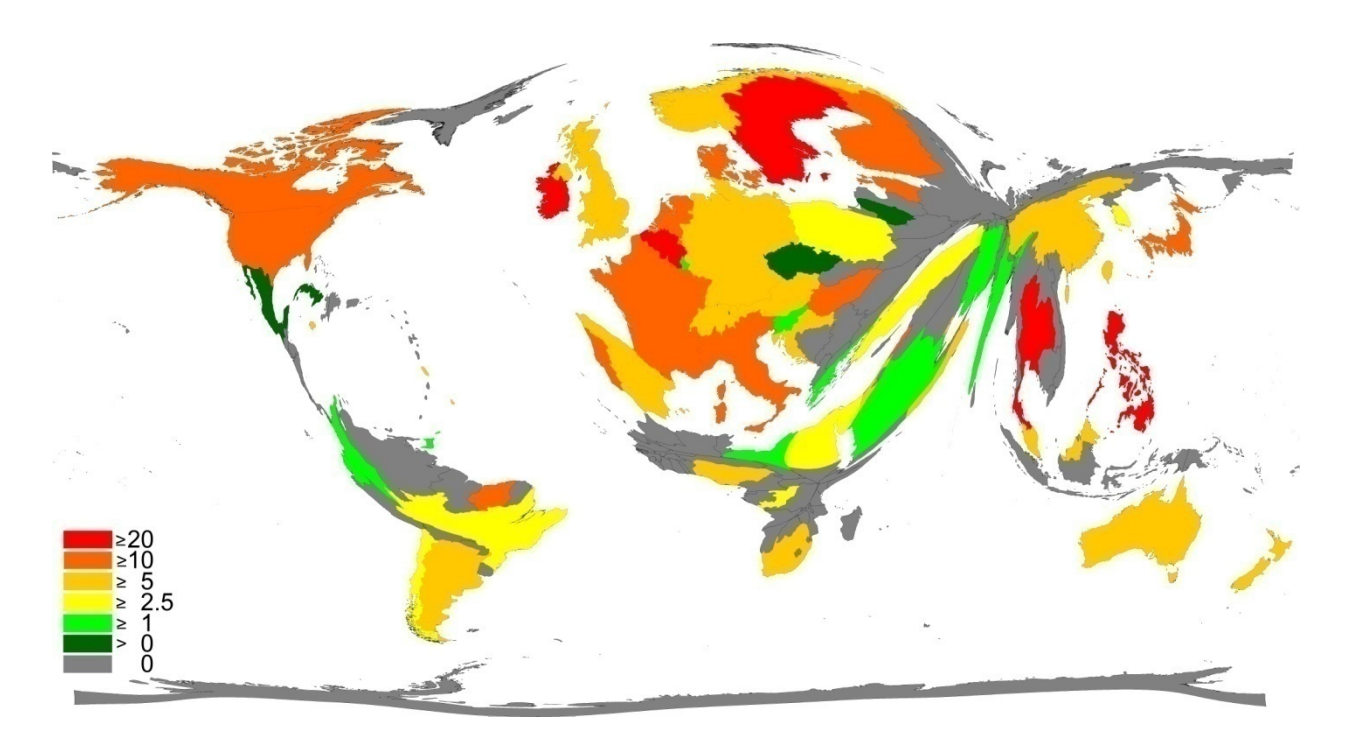

Abb.31: Zitationsrate der Länder, Recherche in "ISI-Web of Science"

## **3.9.6 Übersichtsdarstellung der Zitationsrate und der Anzahl an Publikationen der Länder mit mehr als 100 Veröffentlichungen**

Werden die Länder, die mehr als 100 Publikationen veröffentlicht haben, nach ihrer Zitationsrate untersucht, erscheint Schweden mit seinen 121 Artikeln und einer Zitationsrate von 21,8 an erster Position. Es folgen die USA, die mit 14,2 Zitierungen pro Artikel die zweithöchste Zitationsrate aufzeigen können. Kanada, Italien, Japan und Frankreich weisen immerhin noch mehr als zehn Zitierungen pro Artikel auf (s. Abb. 32).

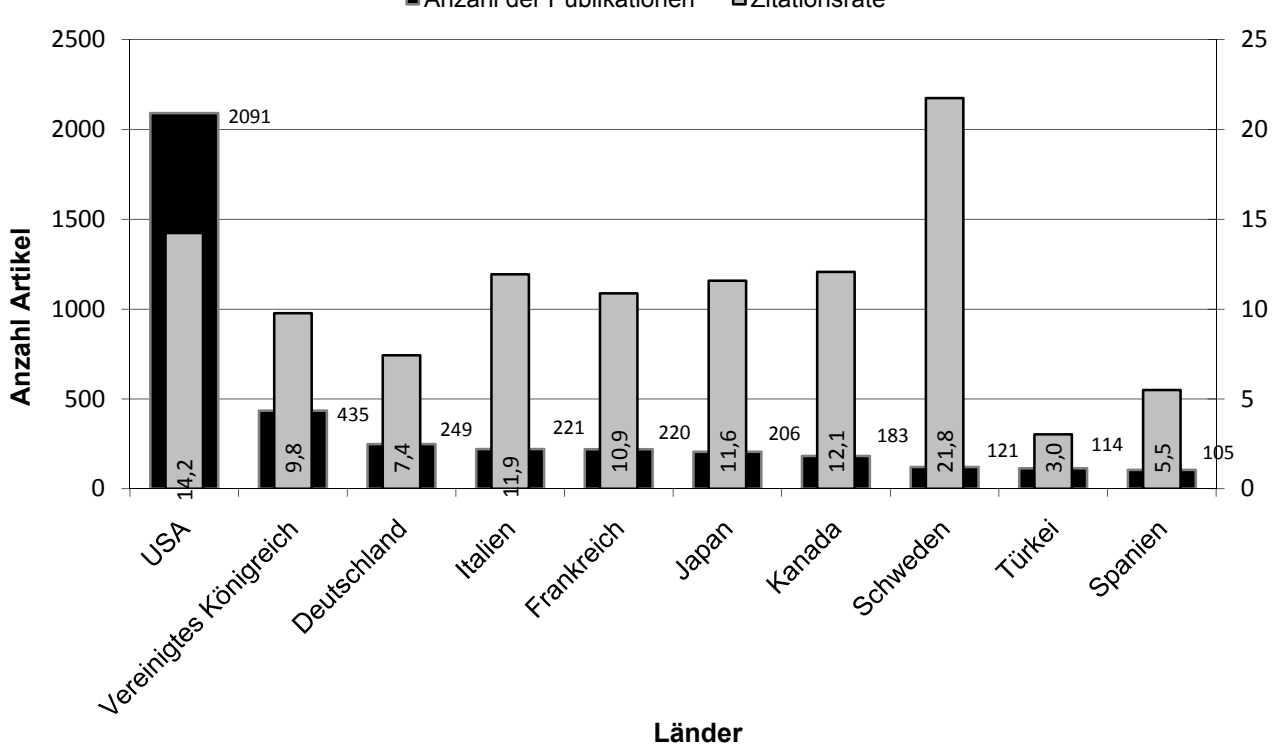

■ Anzahl der Publikationen <br>
□ Zitationsrate

Abb.32: Darstellung der Zitationsrate der Länder unter Berücksichtigung der Anzahl an Publikationen, Recherche in "ISI-Web of Science"

## **3.9.7 Prozentualer Anteil der Zitierungen der Artikel aus Schweden, den USA und Deutschland – ein Vergleich**

Wird der prozentuale Anteil der Gesamtzitierungen der einzelnen Artikel ausgewählter Publikationsländer erhoben und miteinander verglichen, wird deutlich, dass Schweden mit insgesamt 85,95% weitaus mehr Publikationen, die bis zu 100 Mal zitiert wurden, hervorgebracht hat als beispielsweise die USA mit 77,80% oder Deutschland mit lediglich 67,87%. Den größten Anteil nehmen hierbei Artikel ein, die jeweils bis zu 9 Mal zitiert wurden (s. Abb. 33). Es ist Deutschland, das zu 47,39% Publikationen veröffentlicht hat, die bis zu neun Mal zitiert wurden. Es folgen die USA mit 42,32% sowie Schweden mit 35,54%. Anders verhält es sich mit Veröffentlichungen, die höhere Anzahlen an Zitierungen aufweisen können. Bei Artikeln mit 10-19 Zitierungen handelt

#### Ergebnisse 68

es sich mit 19,01% überwiegend um schwedische Artikel, mit 16,64% um amerikanische und mit 10,44% um deutsche Publikationen. Der Großteil von Artikeln, die bis zu 49 Mal zitiert wurden, wurde ebenfalls durch Schweden veröffentlicht. Auch wenn der prozentuale Anteil an Artikeln, die 50-99 Mal zitiert wurden im Verhältnis sinkt, kann Schweden immerhin noch 8,27% seiner Gesamtpublikationen in diese Zitierungskategorie eingliedern, während sie bei den USA nur noch 3,68% und bei Deutschland 1,61% ausmachen. Artikel, die 100-199 Mal zitiert wurden machen weiterhin einen nur geringen prozentualen Anteil aus. Doch auch hier ist es wieder Schweden mit 3,30%, welches diesbezüglich die meisten Artikel aufweisen kann. Bei den USA sind es lediglich 1,39% der Gesamtanzahl an Veröffentlichungen und bei Deutschland 0,80%. Zudem kann Schweden mit 0,82% bezüglich seiner 121 Publikationen Artikel nachweisen, die 200-249 Mal zitiert wurden. Auch hier sind die USA mit nur 0,24% unterlegen. In Deutschland gibt es keinerlei Veröffentlichungen mit einer solch hohen Anzahl an Zitierungen. Jedoch gelingt es Schweden nicht gänzlich, die Spitzenposition bezüglich der meist zitierten Artikel einzunehmen. Schweden hat bislang keine Publikationen hervorgebracht, die mehr als 300 Mal zitiert wurden. Der Anteil der amerikanischen Veröffentlichungen liegt hier immerhin noch bei 0,15%.

Werden Artikel betrachtet, die bislang keinerlei Zitierungen erfahren haben, nimmt Deutschland mit 31,33% seiner Gesamtpublikationen eine führende Position ein. Es folgen die USA mit 20,09% und an letzter Stelle des Vergleichs Schweden mit 9,92%.

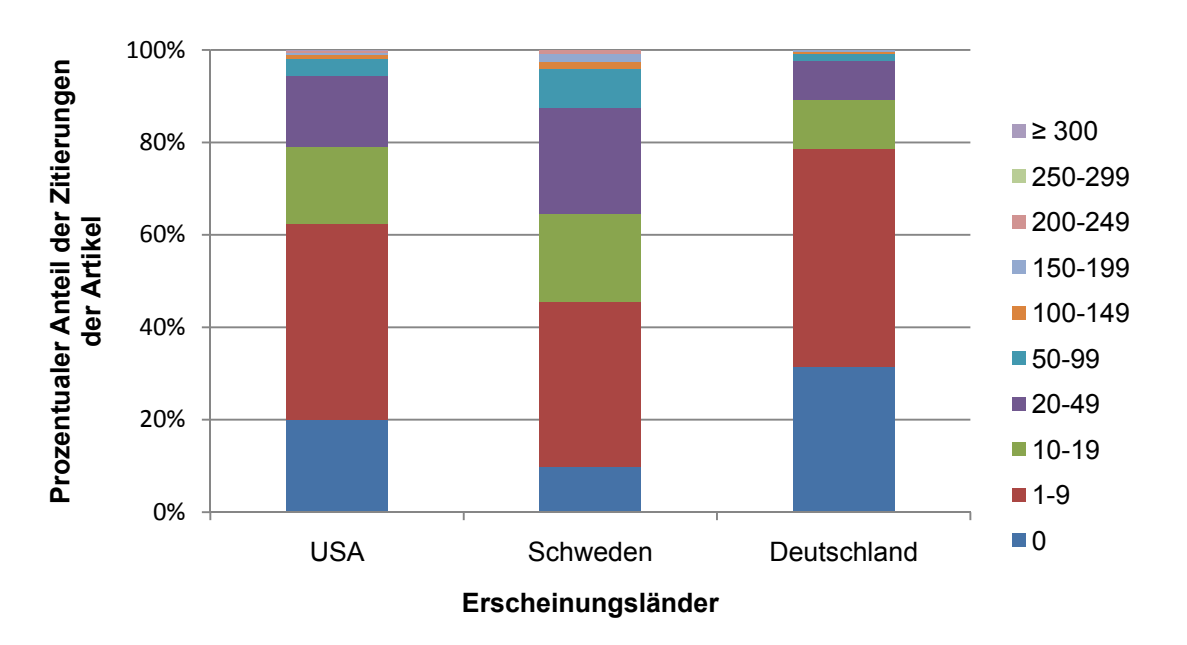

Abb.33: Prozentuale Übersichtsdarstellung der Zitierungen der Artikel ausgewählter Länder, Recherche in "ISI-Web of Science"

### **3.9.8 Analyse der am häufigsten zitierten Publikationen**

Der Artikel "Carpal-tunnel syndrome – 17 years experience in diagnosis and treatment of 654 hands" ist mit seinen 526 Zitierungen der meist zitierte Artikel zum Thema KTS. Vier weitere werden mehr als 300 Mal zitiert und fünf Artikel mindestens 200 Mal. Drei dieser Publikationen wurden im "Journal of bone and joint surgery - American Volume" veröffentlicht, einer in der renommierten Zeitschrift "Journal of clinical investigation" und ein weiterer erschien im "Jama-Journal of the american medical association (Tabelle 8).

Tabelle 8: Analyse der am häufigsten zitierten Artikel

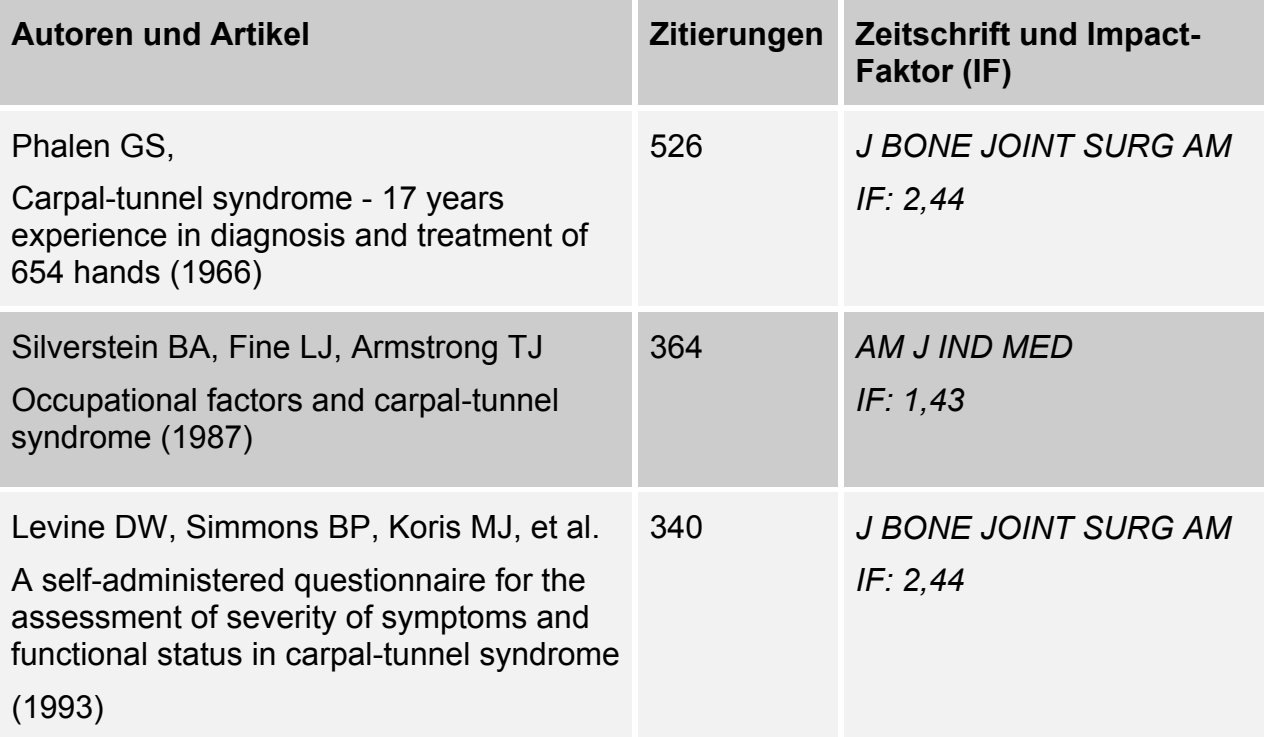

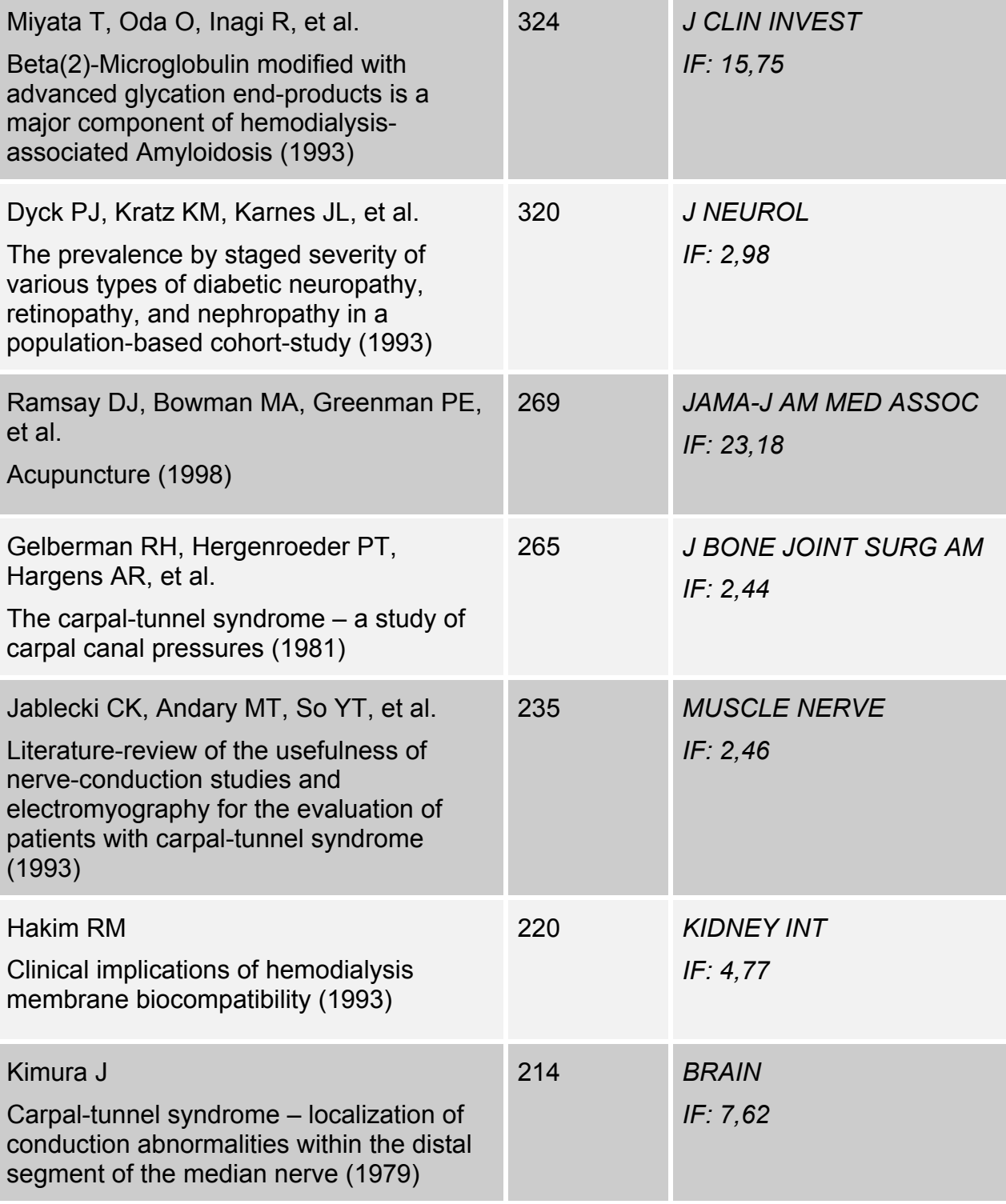

#### **3.9.9 Halbwertszeit der Zitate ("Cited half-life")**

Wird die Halbwertszeit der Zitierungen, die an den Publikationen des Karpaltunnelsyndroms vorgenommen wurden bestimmt, kann eine statistische Aussage über das Verhalten der Zitierungen getroffen werden. Drei Jahre nach Erscheinen eines Artikels werden durchschnittlich 10,82 Zitierungen pro Publikation durchgeführt. Acht Jahre darauf sind es lediglich 6,97. Die Anzahl an Zitierungen nimmt demnach mit den Jahren ab (s. Abb. 34).

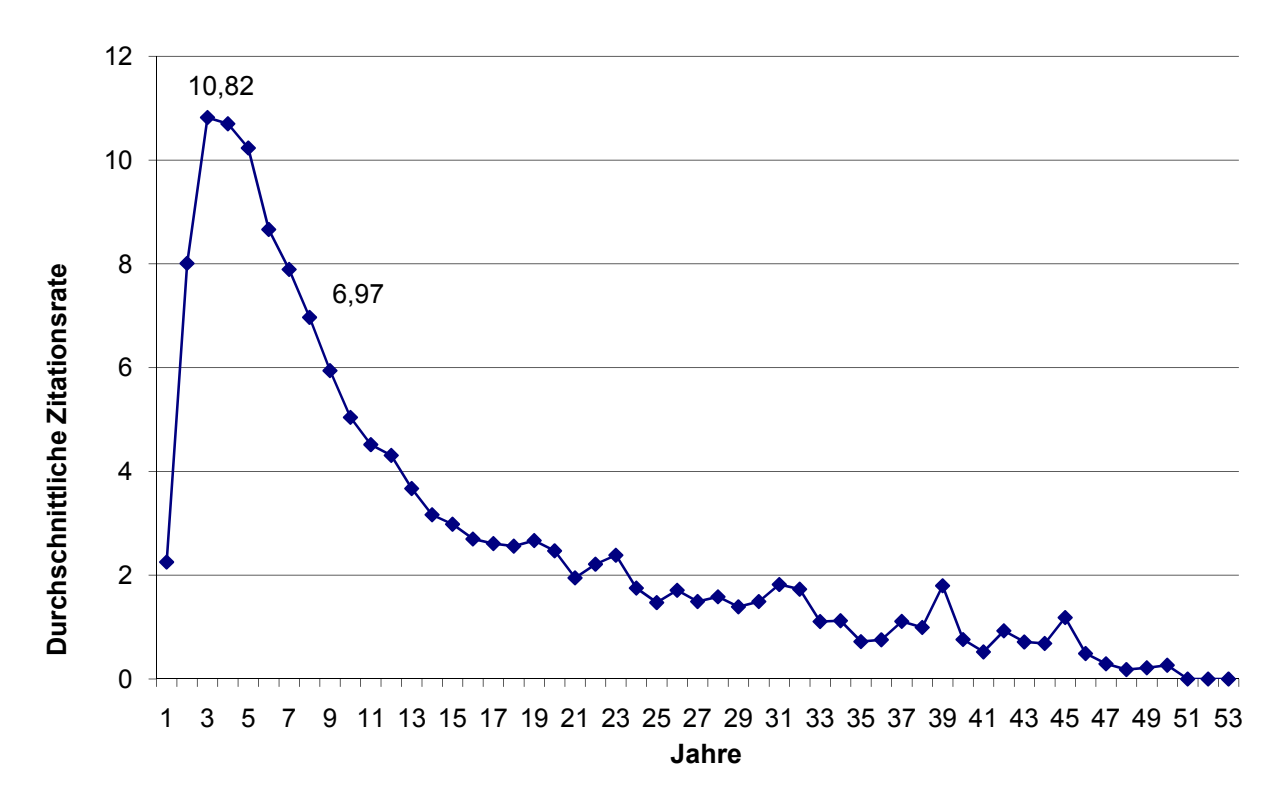

Abb. 34: Halbwertszeit der Zitierungen der Artikel des KTS. Recherche in "ISI-Web of Science"

### **3.10 Subheadings**

## **3.10.1 Häufigste Subheadings der Publikationen zum Thema KTS (PubMed, MeSH-Database)**

"Therapy" ist mit 2486 Treffern der häufigste Schwerpunkt der Veröffentlichungen zum Thema Karpaltunnelsyndrom (s. Abb. 35). Es folgen die Subheadings "diagnosis", "etiology" und, nicht unter "therapy" subsumiert, "surgery". An neunter Position der Themenschwerpunkte der Publikationen mit mehr als 100 Treffern befindet sich "prevention and control", welches immerhin noch einen Zahlenwert von insgesamt 132 aufweist. Subheadings wie "mortality" können in keinerlei Publikationen über das Karpaltunnelsyndrom nachgewiesen werden.

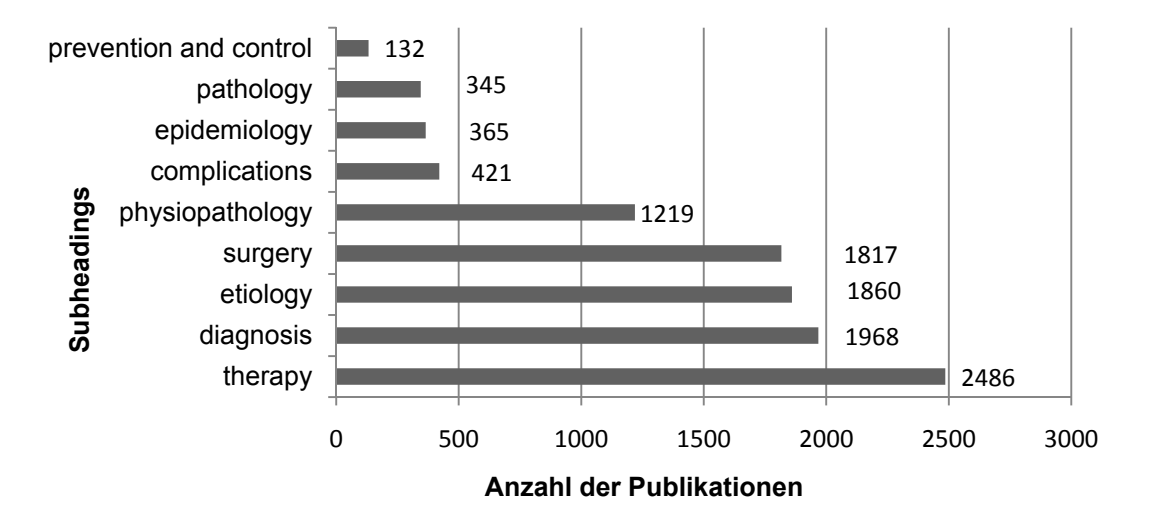

Abb.35: Häufigste Subheadings zum Thema KTS, Recherche in "PubMed"

## **3.10.2 Häufigste Subheadings der einzelnen Länder**

Die fünf häufigsten Subheadings zum Thema KTS werden den Ländern mit den meisten Publikationen zugeordnet. Die prozentualen Angaben errechnen sich hierbei aus der Gleichsetzung der fünf häufigsten Subheadings mit 100%. Dies bedeutet, dass es sich hierbei lediglich um prozentuale Vergleichswerte bezüglich der fünf Subheadings untereinander handelt. Es ist deutlich zu erkennen, dass der Themenschwerpunkt "therapy" mit 32,47% vor allem durch das Vereinigte Königreich vertreten wird, mit 25,1% durch Italien und mit insgesamt 24,36% durch Frankreich. Mit

"etiology" setzten sich zu großen Anteilen spanische Veröffentlichungen zu 30,86% auseinander. "surgery" wiederum wird mit 25,97% durch das Vereinigte Königreich vertreten und die "physiopathology" mit 24,7% durch Italien. Betrachtet man die Subheadings von Seiten der Länder, kann man zusätzlich folgende Aussagen treffen: die USA, das am meisten publizierende Land zum Thema KTS, bevorzugt in seinen Veröffentlichungen vor allem die Thematik "therapy", während der ätiologische Aspekt in den Hintergrund rückt. Das Vereinigte Königreich setzt seine Schwerpunkte wie oben bereits erwähnt ebenfalls auf "therapy" zusätzlich jedoch auch auf "surgery". Die übrigen drei Subheadings finden lediglich zu geringen Anteilen Verwendung. Deutschland hegt mit 25% besonders großes Interesse für den Bereich "therapy", mit 22,92% für "diagnosis" und mit 23,95% für "surgery". Italien wiederum präferiert überwiegend "physiopathology". Während letztgenannter Schwerpunkt in Frankreich und Japan weniger Zuspruch findet, publizieren diese beiden Länder im Zeitraum von 1900 – 2006 in den übrigen vier Bereichen relativ ausgeglichen. Zu erwähnen bleibt Spanien, das sich in seinen bislang erschienenen Veröffentlichungen überwiegend mit dem Schwerpunkt "etiology" auseinandersetzt. Die Thematik "surgery" findet hierbei die geringste Berücksichtigung (s. Abb. 36).

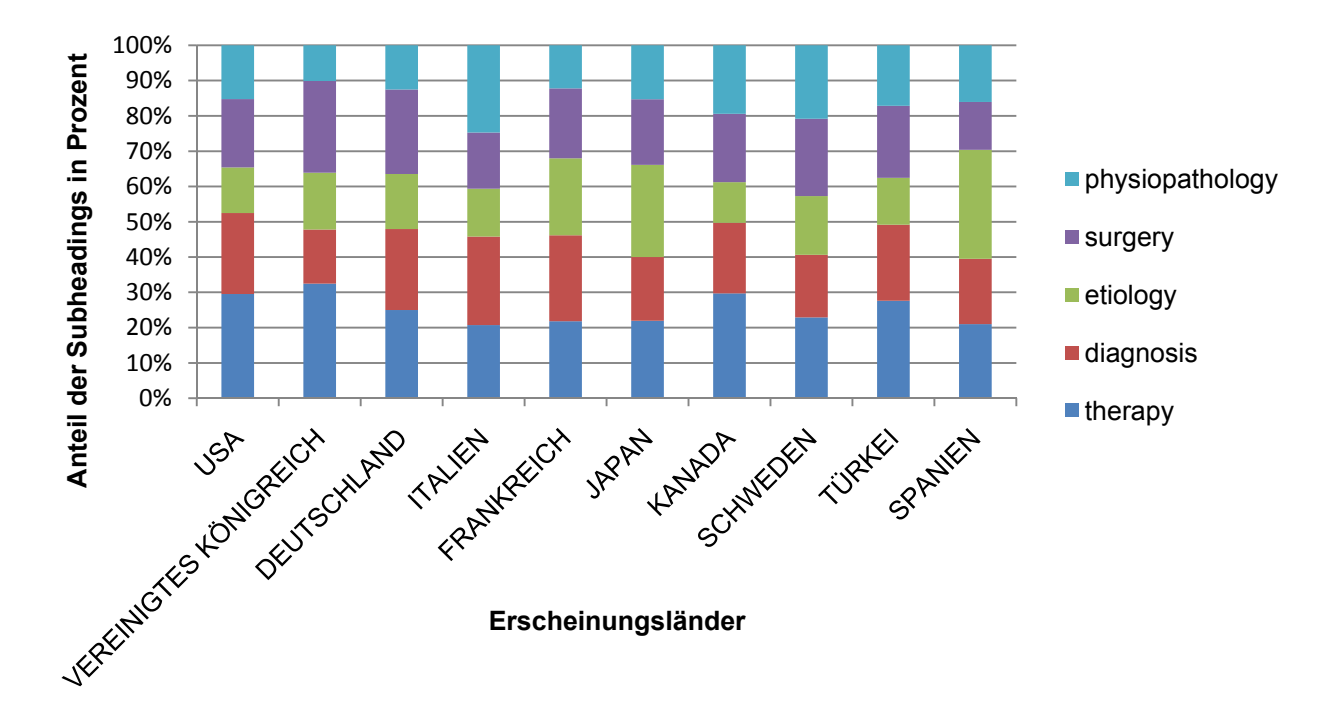

Abb. 36: Verteilung der 5 häufigsten Subheadings in den Ländern mit den meisten Publikationen, Recherche in "PubMed, MeSH-Database"

## **3.10.3 Die fünf häufigsten Subheadings im Wandel der Zeit – ein Vergleich ausgewählter Publikationsjahre mit dem Gesamtzeitraum 1900-2006**

Wie unter Punkt 2.8.11.3 beschrieben werden die Publikationsjahre 1989, 1996, 2000 und 2005 gesondert nach den fünf häufigsten Subheadings analysiert (s. Abb. 37). Um einen Vergleich mit dem Gesamtzeitraum 1900-2006 zu erhalten geht auch dieser Abschnitt in die weitere Datenerhebung mit ein.

Im Zeitraum zwischen 1989 und 1996 kommt es zu einem starken Anstieg der Anzahl an Publikationen von insgesamt 222 Artikeln. In diesem Bereich ist ebenfalls eine Themenschwerpunktverlagerung der Veröffentlichungen zu verzeichnen. Zu einer Zunahme kommt es in den Bereichen "therapy" und "surgery". Die Veröffentlichungen, die sich mit der Thematik "physiopathology" und "etiology" auseinandersetzen sind rückläufig. Im Jahr 2000 beschäftigt man sich überwiegend mit dem Schwerpunkt "diagnosis" und "therapy", fünf Jahre später wird vermehrt über das Themengebiet "surgery" publiziert.

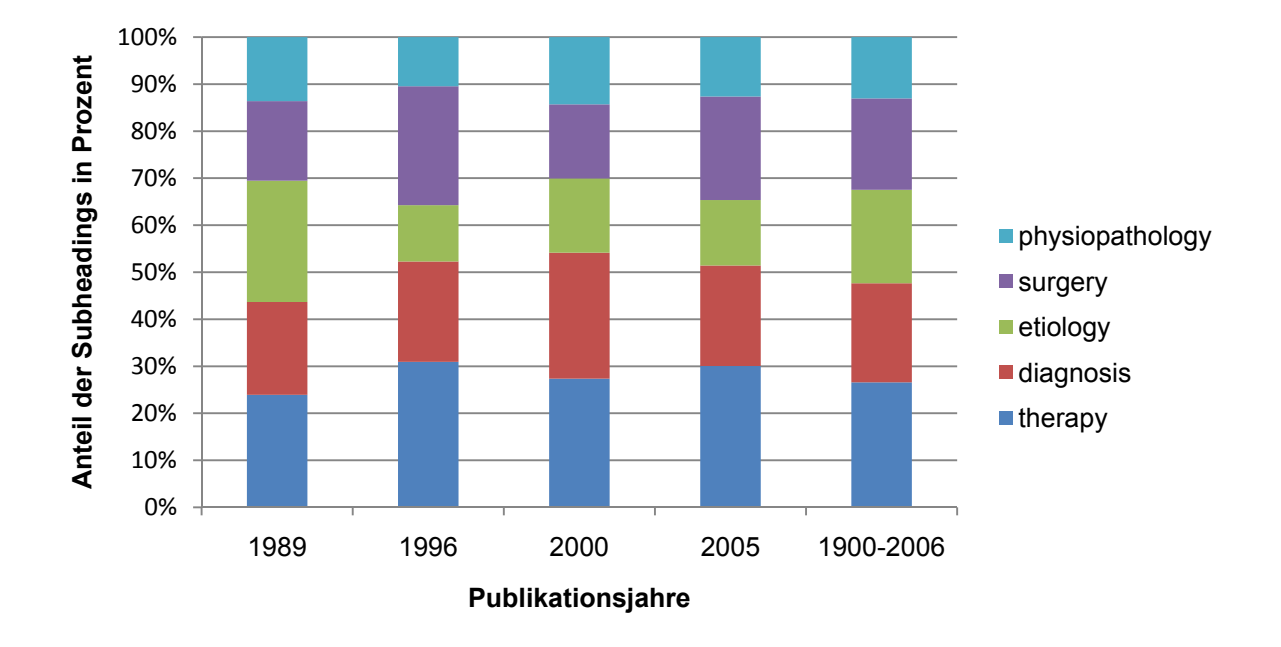

Abb.37: Die fünf häufigsten Subheadings in den Publikationsjahren 1989, 1996, 2000 und 2005. Recherche in "PubMed", MeSH-Database

### **4 Diskussion**

### **4.1 Diskussion der Methodik**

### **4.1.1 Qualität der Datenerhebung – mögliche Fehlerquellen**

Bei den durch die beiden Online-Datenbanken "PubMed" und "ISI-Web of Science" erhobenen Publikationen zum Thema KTS erfolgt primär bereits eine Selektion der aufgelisteten Veröffentlichungen durch die jeweiligen Datenbanken selbst. Der Wissenschaftler erhält lediglich eine limitierte Auswahl des Gesamtspektrums an Publikationen zu dieser Thematik.

### **4.1.1.1 Der "Matthäus- Effekt"**

Ein weiterer wichtiger Aspekt ist der sog. "Matthäus-Effekt". Hierunter versteht man die Tatsache, dass bereits häufig zitierte Autoren noch häufiger zitiert werden und die weniger häufig zitierten Autoren entsprechend weniger Beachtung finden. Bekannte Autoren werden demnach noch bekannter (Merton, 1968) . Auch bei der Auswahl der Zeitschriften durch die Mitarbeiter der Datenbank lässt sich dieser Effekt nachweisen. Diese bevorzugen Zeitschriften, die eine hohe Anzahl an Zitierungen aufweisen. Es wird davon ausgegangen, dass viele Zitierungen mit der Qualität einer Zeitschrift einhergehen. Je renommierter eine Zeitschrift ist, umso größer ist die vorhandene Leserschaft. Bekannte Zeitschriften finden demnach mehr Beachtung bei der Auswahl zur Aufnahme in die Datenbanken. Noch unbekannte Zeitschriften oder solche mit einer geringen Anzahl von Zitierungen werden oftmals vernachlässigt (Maja Jokic, 2006).

### **4.1.1.2 Die Sprache als Machtinstrument**

Während in den Siebziger Jahren des 20. Jahrhunderts nach der Auffassung Nicholas und Ritchis Sprachen wie Englisch, Französisch und Deutsch vorherrschten (Ritchie, 1979), wurden in den Achtziger Jahren rund 60% der wissenschaftlichen Artikel in Englisch verfasst. 20 Jahre später waren es sogar 80% der Publikationen, so dass Englisch zur führenden Sprache in der Wissenschaft werden sollte. Wissenschaftler, die sich der englischen Sprache entziehen, laufen Gefahr, weniger Beachtung zu finden und gegebenenfalls (ggf). nicht durch die Datenbank mit der entsprechenden Zeitschrift indiziert zu werden (Montgomery, 2004; Sporn, 2005).

### **4.1.1.3 Die Eingabe des Suchbegriffs**

Bei der Eingabe des Suchbegriffs zu einem wissenschaftlichen Thema in der Datenbank sollte stets versucht werden, eine möglichst umfassende Schlagwortsuche vorzunehmen. Wichtig sind die Beachtung der Schreibweise (z.B. "") sowie das Verwenden der Begriffe AND oder OR. Werden die Termini nicht eingehalten können Abweichungen im Bereich der Trefferzahlen bzw. des Suchergebnisses resultieren.

Die Datenbank ordnet den jeweiligen Suchterm entsprechend der Worterkennung im Titel, dem "abstract" oder dem "keyword" zu. Kann die Datenbank an oben genannten Stellen eine Übereinstimmung der Begrifflichkeiten feststellen, werden diese als relevant anerkannt und gehen in die weitere Analyse ein. Eine inhaltliche Relevanz findet hierbei jedoch keinerlei Berücksichtigung. Ist die Suchbegriffeingabe nicht präzise genug oder gibt es Abweichungen in diesem Bereich kann eine entsprechende Worterkennung von Seiten der Datenbank nicht stattfinden – diese Publikationen bleiben bei den Analysen außen vor.

### **4.1.1.4 Die Eingabe eines bestimmten Suchzeitraums**

Die Wahl des Suchzeitraums als Limit bezieht sich auf den Zeitraum von 1900 – 2006, in einigen Analysen auf die Zeitperiode zwischen 1990 und 2006, da es vor allem innerhalb dieses Zeitraumes zu einem enormen Anstieg der Anzahl an Publikationen gekommen ist (s. Abb. 3). Das Jahr 2007 wurde separat eingesehen, da die Zuordnungen von Veröffentlichungen aus dem Jahr 2008 ins Jahr 2007 mit Beginn der Analysen dieser Arbeit noch nicht vollends abgeschlossen waren. Andererseits fällt auf, dass es unter der gewählten Limitfunktion "2006" nachwirkend ebenfalls zu Zuordnungen aus dem Jahre 2007 ins Jahr 2006 kommt. Doch diese Differenz ist als sehr viel geringer anzusehen.

#### **4.1.1.5 Die Analyse nach Ländern**

Die von der Datenbank "ISI-Web of Science" verwendeten Ländernamen müssen untereinander abgeglichen werden. Es muss eine Ländersubsumierung erfolgen, um die Zuordnung zu einem Land X gewährleisten zu können (s. Punkt 2.8.4.1). Zudem kommt es durch die Datenbank zu Mehrfachzuordnungen von Ländern. Wird z.B. das Erscheinungsland eines bestimmten Artikels gesucht und stammt dieser aus zwei unterschiedlichen Ländern, so werden beide Länder als Erscheinungsland für einen Artikel angegebenen. Hieraus resultieren Zahlenwerte, die die Anzahl an Publikationen übersteigen können. Der prozentuale Anteil ergibt Werte, die 100% überschreiten.

## **4.1.1.6 Impact-Faktor und Zitationsrate als Qualitätsmerkmal wissenschaftlicher Leistung**

Der Impact-Faktor wird zur besseren Vergleichbarkeit der Qualität wissenschaftlicher Zeitschriften eines bestimmten Fachgebietes herangezogen. Doch darf nicht verkannt werden, dass er lediglich die Anzahl an Publikationen und die der Zitierungen berücksichtigt und somit einen sensiblen und stark beeinflussbaren Parameter darstellt (s. Punkt 2.2). Bereits Eugene Garfield, der Gründer des Impact-Faktors, warnte vor der leichtfertigen Nutzung im Umgang mit dem Impact-Faktor als absolutes Maß wissenschaftlichen Arbeitens (Lindner, 2002; Thomson). Es handelt sich lediglich um einen numerischen Faktor - die inhaltliche Relevanz findet keine Beachtung. Auch ist die Anzahl an Zitierungen, die, wie oben erläutert, einen wichtigen Bestandteil des Impact-Faktors darstellt, von vielen Parametern abhängig. Die sprachliche Barriere sei hier nur als ein wichtiger Kritikpunkt angeführt. Die meisten Zitierungen werden an englischsprachigen Publikationen durchgeführt (s. Punkt 3.5.4). Deutschsprachige Zeitschriften, so qualifiziert sie auch sein mögen, können auf internationalem Raum kaum Anschluss finden (Lindner, 2002). Die an ihnen vorgenommenen Zitierungen weisen geringere Zahlenwerte auf und beeinflussen somit den Impact-Faktor (IF). Um diese Ungenauigkeiten des Impact-Faktors umgehen zu können, suchen einige Autoren nach Lösungsansätzen. Eine Möglichkeit wird beispielsweise darin gesehen, die Halbwertszeit der Zitierungen bei der Erhebung des IF zu berücksichtigen

(Sombatsompop, 2004). Diese wird in der naturwissenschaftlichen Literatur mit etwa fünf Jahren angegeben (Umstätter, 1999).

Eine weitere häufige Fehlerquelle, die zu Fehlinterpretationen bezüglich der Anzahl an Zitierungen führen kann, stellen die sogenannten (sog.) Homonyme dar. Autoren, die einen Artikel veröffentlicht haben und im "ISI-Web of Science" indiziert wurden, werden unter dem Nachnamen und den Anfangsbuchstaben des Vornamens vermerkt. Autoren mit gleichen Nachnamen oder identischen Namensinitialen werden somit als ein Autor geführt. Die Vor- und Nachnamen von Autoren fernöstlicher Herkunft, wie beispielsweise aus dem arabischen Raum, sind oftmals schwer zuzuordnen, so dass auch dies als mögliche Fehlerquelle zu berücksichtigen gilt.

#### **4.1.1.7 Die Beurteilung der Fachbereiche**

Das Untersuchen der Publikationen des Karpaltunnelsyndroms nach ihren Fachbereichen ist deshalb von Interesse, da erst hierdurch eine Zuordnung der meist publizierenden Fachkategorien möglich ist. Zudem können die Fachbereiche eingesehen werden, die die meisten Zitierungen an den Artikeln vorgenommen haben und die, vorausgesetzt die Anzahl der Zitierungen wird als Maß für das öffentliche Interesse angesehen, die größte Anteilnahme bekunden. Hierbei können jedoch im "ISI-Web of Science" Mehrfachzuordnungen der jeweiligen Fachkategorien zu ihren Publikationen registriert werden. So kommt es beispielsweise durch die Addition der gesamten Anzahlen der von den Fachbereichen veröffentlichten Publikationen zu einer deutlich höheren Gesamtanzahl von 7836 als die von ISI-Web zugeordneten 5210 Publikationen. Ebenso verhält es sich bei der Zuordnung der Fachbereiche nach Ländern. Auch hier wird ein Artikel, der aus zwei unterschiedlichen Fachbereichen hervorgegangen ist, beiden Fachgebieten zugeordnet. Ist dieser Artikel zusätzlich aus einer Kooperation entstanden, erfolgt zudem eine Zuordnung des einen Artikels zu beiden Länder. Folglich ergeben sich deutlich größere Zahlenwerte bezüglich der Anzahl an Publikationen der einzelnen Fachkategorien und Länder. Der prozentuale Anteil der Fachbereiche ergibt Werte, die 100% übersteigen. Ein weiteres einprägsames Beispiel stellt die Analyse der Fachbereiche nach den Zeitschriften dar, in denen sie publiziert haben. Für die Zeitschrift "Journal of Hand Surgery – American

Volume" ergibt sich folgendes: In der Zeitschrift wurden bislang insgesamt 357 Artikel veröffentlicht, die sich mit der Thematik des KTS auseinandersetzen. Laut "ISI-Web of Science" sind diese mit 357 Artikeln (100%) aus dem Fachgebiet "Orthopedics" und ebenfalls mit 357 Artikeln (100%) aus dem Bereich "Surgery" hervorgegangen.

## **4.1.2 Quantität der Datenerhebung – Erhebung der Daten aus zwei verschiedenen Online-Datenbanken**

Die Trefferzahlen zum Suchterm "carpal tunnel" OR "carpal syndrome" mit der zeitlichen Eingrenzung für den Zeitraum 1900-2006 sind in den verwendeten Datenbanken "PubMed" und "ISI-Web of Science" nicht identisch. Sie weisen eine Differenz von insgesamt 1113 Publikationen auf (s. Abb. 38).

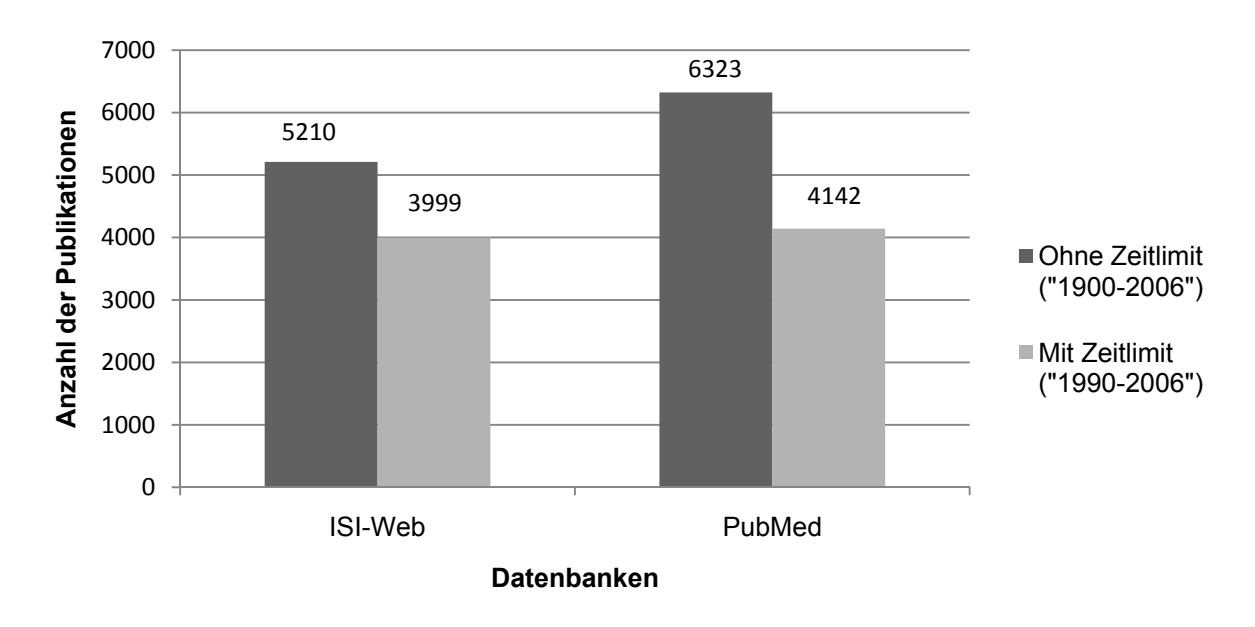

Abb. 38: Vergleich der Anzahl an Publikationen in "PubMed" und "ISI-Web of Science"

Der Grund hierfür ist in den unterschiedlichen Auswahlkriterien zur Aufnahme der Veröffentlichung in die jeweilige Datenbank zu sehen (Maja Jokic, 2006).

#### **4.2 Diskussion des Inhalts**

## **4.2.1 Hintergründe der Analyse der Veröffentlichungen nach Publikationsjahren, der Gesamtzahl ihrer Zitierungen und der Zitationsrate**

Wie bereits unter Punkt 3.1 angeführt wurde die erste Publikation zum Thema KTS von der Datenbank des "ISI-Web of Science" im Jahr 1945 erfasst. Die Darstellung der Veröffentlichungen nach Publikationsjahren erfolgt demnach erst ab 1945 (s. Abb. 3).

Es fällt auf, dass es zu Beginn der Neunziger Jahre des 20. Jahrhunderts zu einem enormen Anstieg an Publikationen dieser Zeit gekommen ist. Gründe hierfür mögen zum einen die Präsenz des Internets sein, die Anfang der Neunziger Jahre bei der Normalbevölkerung für großes Interesse sorgen sollte. Es kam zur Gründung des World Wide Web (www) und 1993 zur Einführung des www-Browsers NSCA Mosaic. Dieser und andere einfach zu bedienende Browser ermöglichten es nun auch der breiten Masse der Bevölkerung das Internet zu nutzen (Trepel, 1999). Zudem kam es 1991 durch das "ISI-Web of Science" zur Einführung der "abstracts". Es wurde eine Suche nicht mehr nur nach dem Suchterm im Titel, sondern zusätzlich nach der Schlagwortsuche im "abstract" ermöglicht. Hierdurch steigt die Wahrscheinlichkeit Publikationen zu gewünschter wissenschaftlicher Thematik ausfindig zu machen (Garfield, 1992).

Aber auch der Zuwachs des wissenschaftlichen Interesses zum Thema KTS führte schließlich dazu, dass die Thematik vermehrt aufgegriffen wurde und entsprechende Publikationen folgen sollten. Dies wird anhand der Anzahl an Zitierungen der Veröffentlichungen erkennbar (s. Abb. 28). Es erfolgt ein stetiger Anstieg der Zitationen, so dass im Jahr 2006 sogar Zahlenwerte von bis zu 4884 verzeichnet werden können.

Ein Jahr, in dem im Vergleich zum Vorjahr außerordentlich viel zitiert wurde, stellt das Jahr 1996 dar (s. Abb. 29). In diesem Jahr wurden Publikationen zitiert, die den Veröffentlichungen mit den meisten Zitierungen zugehörig sind. Die Publikation von Phalen, GS "Carpal-tunnel syndrome  $-17$  years experience in diagnosis and treatment of 654 hands" zählt mit insgesamt 526 Zitierungen zum am häufigsten zitierten Artikel des Karpaltunnelsyndroms (s. Tabelle 8). 31 dieser Zitierungen sind dem Jahr 1996

zugeordnet. Eine solche Anzahl an Zitationen zu diesem Artikel konnte in keinem anderen Jahr nachgewiesen werden. Auch die am zweithäufigsten und dritthäufigsten zitierten Artikel finden in diesem Jahr hohen Zuspruch. Wurden die Veröffentlichungen von Silverstein, BA et al. "Occupational factors and carpal-tunnel syndrome" im Jahr 1995 noch sechs Mal sowie von Lewine, DW et al. "A self-administered questionnaire for the assessment of severity of symptoms and functional status in carpal-tunnel syndrome" zwei Mal zitiert, erhöhte sich die Anzahl im Jahr 1996 auf achtzehn und zwanzig Zitierungen.

Der 1993 publizierte Artikel von Lewine et al. befindet sich mit seinen insgesamt 331 Zitierungen an dritter Position der meist zitierten Veröffentlichungen. Wird die Anzahl der Zitierungen als ein Parameter wissenschaftlichen Interesses angesehen, bleibt die Relevanz des Artikels nachweislich bis ins 21. Jahrhundert bestehen und ist in den Jahren 2002-2006 so stark ausgeprägt, dass Lewines Veröffentlichung von allen Publikationen, die die Thematik des KTS aufgreifen, in diesem Zeitraum sogar den am meisten zitierten Artikel darstellt.

Ein weiteres wichtiges Maß für die wissenschaftliche Wahrnehmung einer Publikation stellt die Zitationsrate dar. Diese gibt an, wie oft ein Artikel innerhalb einer bestimmten Zeiteinheit durchschnittlich zitiert wurde (s. Abb. 27). Hierdurch erklärt sich die in den Jahren 2005 und 2006 befindliche geringe Anzahl an Zitationsraten. Artikel, die erst kürzlich veröffentlicht wurden weisen geringe Zitationsraten auf – sie konnten bis zum Zeitpunkt der Datenerhebung aufgrund ihres Publikationsjahres durchschnittlich weniger häufig zitiert werden als Arbeiten, die bereits einige Jahre zuvor veröffentlicht wurden. Betrachtet man die unter Punkt 3.9.1 dargestellte Abbildung (s. Abb. 27) ist es das Jahr 1966, das sich durch seine außerordentlich hohe Zitationsrate von 56,25 auszeichnet. Denn wurden die Artikel aus den übrigen Jahren im Durchschnitt zwischen zehn und zwanzig Mal zitiert, wurden die aus dem Jahre 1966 stammenden Artikel je 56,25 Mal zitiert. Doch woher stammt die hohe "Zitierfreudigkeit" für Artikel aus dem Jahr 1966? Bei der Analyse fiel auf, dass im Jahr 1966 insgesamt genau zwölf Publikationen veröffentlicht wurden (s. Abb. 3). Eine Anzahl, die in den folgenden Jahren bei Weitem übertroffen wurde. Unter den zwölf Artikeln befinden sich fünf, die bislang kein einziges Mal zitiert wurden. Weitere Fünf, die bis zu zwanzig Mal zitiert wurden, einer mit 99 Zitierungen und einer, der insgesamt 522 Mal zitiert wurde. Letzterer ist die Publikation von Phalen, GS "Carpal-tunnel syndrome – 17 years experience in diagnosis and treatment of 654 hands", der, wie bereits oben erwähnt, den meist zitierten Artikel zum Thema Karpaltunnelsyndrom darstellt. Dieses Beispiel zeigt, dass die Zitationsrate als ein Qualitätsmerkmal einer wissenschaftlichen Veröffentlichung bestimmten Parametern unterliegt, die es zu beachten gilt. Die hohe Zitationsrate der aus dem Jahre 1966 stammenden Artikel kommt nur zustande, da in diesem Jahr eine Publikation hervorgebracht wurde, die einen sehr hohen Stellenwert in der Wissenschaft einnimmt und bis heute zu den am häufigsten zitierten Artikeln zählt.

## **4.2.2 Die Bedeutung des Erscheinungslandes, der Sprache und der Länderkooperation weltweit**

Ob ein Artikel gelesen wird oder nicht richtet sich oftmals nach der Sprache in der er verfasst wurde. Um eine möglichst große Leserschaft erreichen zu können, muss in der Sprache des Zielpublikums geschrieben werden. Wie bereits oben erwähnt ist Englisch die führende Wissenschaftssprache (Baethge, 2008; Klemenz, 2002). Dies erklärt die hohe Anzahl an in Englisch verfassten Publikationen. 92% der Artikel über das Karpaltunnelsyndrom sind englischsprachig, nur ca. 4% deutschsprachig und 2,5% der Artikel wurden in Französisch veröffentlicht (s. Abb. 14). Die in Englisch verfassten Artikel werden weltweit am häufigsten zitiert. Sie weisen eine Zitationsrate von 11,71 auf (s. Abb. 15). Interessanterweise werden die französischsprachigen Publikationen häufiger zitiert als die deutschsprachigen. Von den 126 in Französisch veröffentlichten Publikationen wurde jeder Artikel insgesamt 3,81 Mal zitiert, während von den 198 in Deutsch veröffentlichten Artikeln jede Publikation lediglich 1,87 Mal zitiert wurde.

Eine Zuordnung der Sprachen, in denen amerikanische, schwedische und deutsche Publikationen veröffentlicht werden wird unter den Punkten 4.2.2.1, 4.2.2.2 und unter 4.2.2.3 angeführt.

Bei der Auflistung der Publikationen nach Ländern erfolgt durch das "ISI-Web of Science" keine einheitliche Zuordnung von Ländernamen. Diese müssen mittels einer eigens angelegten Länderliste abgeglichen werden (s. Punkt 2.8.4.1). Erfolgt dies nicht, fehlt die einheitliche Zuordnung der Länder, die Ländersubsumierung findet nicht statt und es resultieren Ergebnisabweichungen. Zudem hängt die Zuverlässigkeit der Datenbank von der Genauigkeit der gelisteten Adressen ab.

Außerdem lassen sich Angaben zur wissenschaftlichen Produktion eines Landes und dessen Resonanz ableiten. Letztere erfolgt durch Beurteilung der Anzahl an Zitierungen des entsprechenden Landes. Das Land, das bislang die meisten Publikationen zum Thema KTS hervorgebracht hat sind die USA mit 2091 Veröffentlichungen (s. Abb. 5). Die übrigen Länder weisen diesbezüglich eine viel geringere Produktivität auf. So folgt das Vereinigte Königreich an zweiter Stelle und Deutschland an dritter Position. Schweden, ebenfalls ein Land, dass sich in die Auflistung der Länder mit mehr als 100 Publikationen eingliedern lässt, befindet sich mit seinen 121 Artikeln auf Platz acht.

Um sich auch hier der durchschnittlichen Zitationsrate als ein mögliches Qualitätsmerkmal der Publikationen der Länder zu bedienen, wurde ein weiterer Analyseschritt durchgeführt und es erfolgte die Darstellung als Säulendiagramm

(s. Abb. 30) sowie als Kartenanamorphote (s. Abb. 31). Es ist ersichtlich, dass die Philippinen mit einer Zitationsrate von 24 das Land mit der höchsten Anzahl an durchschnittlichen Zitierungen darstellt. Es folgt Irland mit 22,23 und an dritter Position Schweden mit einer Zitationsrate von 21,75. Die Publikationen der USA wurden durchschnittlich 14,24 Mal zitiert und Deutschland, das sich von den produktivsten Ländern an dritter Stelle befindet, folgt auf Platz 28 mit 7,43 durchschnittlichen Zitierungen. Bei der Betrachtung dieser Ergebnisse ist jedoch Vorsicht geboten. Schlussfolgerungen, dass etwa das Interesse, Publikationen aus den USA oder aber aus Deutschland zu zitieren gesunken sei und jenes gegenüber den Veröffentlichungen der Philippinen erhöht ist sind ungenau und nicht zulässig. Denn vergleicht man die Zitationsrate der einzelnen Länder mit der jeweiligen Produktivität des Landes ergeben sich veränderte Zahlenwerte. Von Interesse sind die Länder mit mehr als 100 Publikationen (s. Abb. 32). Die Philippinen und auch Irland verschwinden gänzlich von den ersten Plätzen der Länder mit der größten Anzahl an durchschnittlichen Zitierungen. Die Ursache für die hohen Zitationsraten ist darin begründet, dass die Philippinen 1998 genau einen Artikel mit dem Titel "Predictive models of carpal- tunnel syndrome causation among VDT operators" veröffentlicht haben, der 24 Mal zitiert wurde. Auch Irland weist nur niedrige Anzahlen an Veröffentlichungen auf. Da sich die Zitationsrate jedoch aus dem Verhältnis der Anzahl an durchschnittlichen Zitierungen und der Anzahl der Publikationen errechnet, erreicht die Zitationsrate bei nur einer Veröffentlichung mit entsprechenden Zitierungen überdurchschnittlich hohe Zahlenwerte.

Unter Beachtung dieser Parameter tritt die USA, das meist publizierende Land zum Thema KTS, somit an die zweite Stelle der Zitierungen seiner Veröffentlichungen. Es löst die Philippinen und auch Irland von der einst eingenommenen Position als eines der bedeutendsten Länder bezüglich seiner durchschnittlichen Zitierungen ab. Von sehr großem wissenschaftlichem Interesse scheinen interessanterweise die Artikel aus Schweden zu sein. Das Land, das sich mit seinen 121 Publikationen an achter Stelle der meist publizierenden Länder zu dieser Thematik befindet, weist eine Zitationsrate von 21,75 auf und nimmt somit eine führende Position der meist zitierten Länder bezüglich seiner Publikationen ein. Die ausführlichen Ergebnisse zu den Veröffentlichungen Schwedens werden unter Punkt 4.2.2.1 diskutiert.

Werden die Gesamtpublikationen zum KTS nach den sie zitierenden Ländern untersucht, sind es vor allem die USA (40,94%), die die größte Anzahl an zitierenden Publikationen hervorgebracht haben (s. Abb. 8). Es folgen das Vereinigte Königreich (9,17%) und Deutschland (5,97%).

Durch die Darstellung der Länderkooperationen kann die internationale Zusammenarbeit, die einen nicht zu unterschätzenden Stellenwert in der Wissenschaft und in der Bibliometrie einnimmt, aufgeführt werden. Diese internationale Zusammenarbeit ermöglicht es, Entwicklungstendenzen und Verhaltensmuster in der wissenschaftlichen Kommunikation darzulegen. Die USA weist mit insgesamt 134 Kollaborationen die meisten Kooperationen zu anderen Ländern auf. Sie befindet sich im Mittelpunkt der internationalen Zusammenarbeit (s. Abb. 12). Den größten Anteil an gemeinsam veröffentlichten Publikationen bilden Kanada und die USA. Des Weiteren kooperieren das Vereinigte Königreich und Schweden jeweils mit mehr als zehn Publikationen mit den United States of America. Deutschland, an dritter Stelle der meist publizierenden Länder, weist nur wenige gemeinsame Publikationen mit den USA auf.

#### **4.2.2.1 Schweden**

Obwohl sich Schweden von den Ländern mit den meisten Publikationen an achter Position befindet, scheint es das wissenschaftliche Interesse bezüglich seiner Veröffentlichungen gänzlich auf sich gezogen zu haben. Denn wird die Zitationsrate als Qualitätsmerkmal der Artikel herangezogen und mit der Anzahl an Veröffentlichungen abgeglichen, nimmt Schweden wie bereits oben erwähnt eine führende Position im Bereich der durchschnittlichen Zitierungen seiner Artikel ein (s. Abb. 32). Hierbei muss allerdings erwähnt werden, dass alle Publikationen, die aus Schweden stammen, in Englisch verfasst werden. Englisch wiederum stellt auf internationaler Ebene eine führende Wissenschaftssprache dar und weist die größten Zitationsraten im Vergleich mit anderen Sprachen auf (s. Punkt 3.5.4).

Wird der prozentuale Anteil der schwedischen Artikel dem der USA oder Deutschlands gegenübergestellt, kann Schweden den Vorsprung bezüglich der Anzahl an Veröffentlichungen mit den meisten Zitierungen weiter ausbauen. Zwar können die USA mit 0,25% ihrer Publikationen Veröffentlichungen aufweisen, die mehr als 250 Mal zitiert wurden über die Schweden nicht verfügt, jedoch gelingt es den USA nicht, auch weiterhin Publikationen mit einer solch großen Anzahl an Zitierungen vorweisen zu können. Bei den Veröffentlichungen, die zwischen zehn und 249 Mal zitiert wurden nimmt Schweden eine führende Position bezüglich der Anzahl an Zitierungen ein. Anders verhält es sich bei den wenig zitierten Publikationen. Hier sind es die USA, die auf dieser Position vorherrschen (s. Abb. 33).

#### **4.2.2.2 USA**

Die USA stellt das Land mit der zweithäufigsten Zitationsrate unter Berücksichtigung der hohen Anzahl an Publikationen zum Thema KTS dar (s. Abb.32). Wie bereits unter Punkt 3.5.4 beschrieben, zählt Englisch zu der meist zitierten Sprache weltweit. Ca. 99% der amerikanischen Artikel werden in Englisch veröffentlicht (s. Punkt 3.5.1). Es wird demnach eine Sprache gewählt, die durch die internationale Akzeptanz für die Wissenschaft von ausgeprägtem Interesse ist.

Erfolgt eine Darstellung des prozentualen Anteils an Zitierungen der Artikel Schwedens und der USA fällt auf, dass die USA mit 20,09% einen prozentual weitaus höheren Anteil an nicht zitierten Artikeln besitzt als Schweden mit 9,92%. Den größten prozentualen Anteil nehmen, wie auch bei den schwedischen Artikeln, Publikationen zwischen ein und bis zu einhundert Zitierungen ein. Diese unterliegen mit 78,04% jedoch den Schwedischen mit insgesamt 85,96%.

Werden die amerikanischen Publikationen nach den sie zitierenden Ländern untersucht, sind es die USA selbst, die die meisten zitierenden Artikel zu ihren eigenen Veröffentlichungen hervorgebracht haben (s. Abb. 10). Der prozentuale Anteil liegt bei 50,43%. Einen solch hohen Eigenanteil an Zitierungen besitzt keines der anderen Länder wie Schweden oder aber Deutschland. Das Vereinigte Königreich kann hierzu immerhin noch 7,83% an zitierenden Artikeln vorweisen. Deutschland befindet sich mit 4,67% an vierter und Schweden mit 3,50% an achter Position der Länder, die über die meisten zitierenden Artikel zu amerikanischen Publikationen verfügen.

#### **4.2.2.3 Deutschland**

Deutschland ist das Land mit der drittgrößten Anzahl an Publikationen zum Thema KTS (s. Abb. 5). Bei der Darstellung der Zitationsrate und unter Beachtung der Publikationsanzahl erscheint es jedoch lediglich an achter Position aller Länder (s. Abb. 32). Dies mag verschiedene Ursachen haben. Doch spielt auch hier die nicht zu unterschätzende Bedeutung der Sprache, in der die deutschen Artikel verfasst wurden, eine große Rolle. Denn hat Schweden all seine Publikationen in Englisch verfasst, liegt der Großteil der deutschen Artikel bei der landeseigenen Sprache Deutsch mit 53,82%. Lediglich etwas weniger als die Hälfte, nämlich 45,78% machen englischsprachige Publikationen aus. Deutschsprachige Publikationen werden jedoch, wie bereits oben erwähnt, um ein Vielfaches seltener zitiert als etwa englischsprachige (s. Abb. 15).

Diese internationale Relevanz der Zitierfreudigkeit von Publikationen unterschiedlicher Sprachen lässt sich ebenfalls darin erkennen, dass die 134 deutschsprachigen Publikationen aus Deutschland überwiegend von der landeseigenen Bevölkerung selbst zitiert werden. Denn von den insgesamt 196 zitierenden Artikeln wurden 99 von den Deutschen publiziert (s. Abb. 15). Dies macht einen prozentualen Anteil von 50,51% aus. Die USA, die mit Abstand das Land mit den meisten Publikationen zum KTS darstellen und somit in der Wissenschaft von herausragender Bedeutung sind, zitieren die deutschsprachigen Veröffentlichungen lediglich in 29 seiner Artikel. Der prozentuale Anteil ist hierbei mit 14,80% viel geringer. Ähnlich verhält es sich, wenn man die Länder untersucht, die die meisten zitierenden Veröffentlichungen zu Publikationen aus Deutschland hervorgebracht haben ohne explizit auf das jeweilige Sprachverhalten einzugehen. Auch hier sind es die USA, die mit einem prozentualen Anteil von 25,86% die meisten zitierenden Veröffentlichungen hierzu publiziert haben (s. Abb. 11). Dieser Anteil ist weitaus geringer als jener der zitierenden Artikel schwedischer Publikationen, bei denen die USA immerhin 36,57% der zitierenden Artikel veröffentlicht haben. Deutschland selbst hat 311 Artikel (20,46%) hervorgebracht, die das eigene Land zitieren.

Werden die gesamten Artikel Deutschlands nun genauer analysiert, wird deutlich, dass das breite Spektrum an zitierten Veröffentlichungen wie auch bei Schweden und den USA, mit 67,87% bei bis zu 100 Zitierungen liegt. Jedoch überwiegen hier Artikel mit nur wenigen Zitierungen (s. Abb. 33). Der Anteil nicht zitierter Artikel ist gegenüber den USA und Schweden mit insgesamt 31,33% deutlich höher. Publikationen mit mehr als 100 Zitaten machen lediglich einen geringen prozentualen Anteil von 0,80% aus. Wissenschaftliche Arbeiten mit mehr als 200 Zitierungen konnten nicht nachgewiesen werden.

## **4.2.3 Die produktivsten Autoren, ihre Zitationsrate und die Autorenkooperationen weltweit**

Einen wichtigen Bestandteil der szientometrischen Analysen, der besonderer Beachtung bedarf, stellen die Messung wissenschaftlicher Produktivität sowie die der Koautorenschaft als Ergebnis wissenschaftlicher Zusammenarbeit dar.

Zu den produktivsten Autoren gehören, wie unter Punkt 3.6.1 beschrieben, diejenigen Autoren, die mehr als 25 Artikel zum Thema KTS veröffentlicht haben. Sechs davon haben zwischen 25 und 29 Publikationen hervorgebracht, sechs weitere zwischen 30 und 50 und einer hat zu dieser Thematik sogar 53 Mal publiziert. Bislang gibt es leider keine einheitliche Definition zu den Autorenschaften, welche erklärt, wer als Autor fungieren darf. Es gibt lediglich Empfehlungen des "International Committee of Medical Journal Editors" (ICMJE), die als Informationsquelle herangezogen werden können (Ekkernkamp, 2005; ICMJE, 2007). So ist es nicht auszuschließen, dass Autoren ungerechtfertigter Weise als Koautoren einer Arbeit angeführt werden, obwohl sie bei der Entstehung der Publikation nicht mitgewirkt haben. In die hier durchgeführten Analysen gingen daher nur solche Veröffentlichungen ein, in denen die Autoren als Erst- oder aber Seniorautor genannt wurden. Dies soll den individuell geleisteten Einzelbeitrag der jeweiligen Autoren berücksichtigen.

Wie in den Abbildungen 19 und 20 ersichtlich ist es Katz JN, der mit den meisten Publikationen von allen Autoren zusätzlich auch die größte Anzahl an Erst- und Seniorautorenschaften aufweisen kann. Hierbei überwiegt der Anteil an Erstautorenschaften – ein Parameter, der einen hohen Leistungsbeitrag des Autors bezüglich seiner verfassten Publikationen beschreibt. Nur bei einem sehr geringen Anteil, bei sechs Artikeln, sind weder Erst- noch Seniorautorenschaften zu verzeichnen. Es liegen demnach Veröffentlichungen vor, bei denen die erbrachte Leistung als Koautor nicht bekannt ist. Nathan PA erscheint an dritter Position der meist publizierenden Autoren zum KTS, besitzt jedoch die zweithäufigste Anzahl an Erst- und Seniorautorenschaften. Bezüglich seiner Autorenschaften hat er mit einer überdurchschnittlich hohen Anzahl an Publikationen als Erstautor mitgewirkt. Dies trifft bei 37 seiner insgesamt 41 Veröffentlichungen zu. Als Seniorautor wird er bei zwei Artikeln angeführt. Wie unterschiedlich die Publikationen mit Mehrautorenschaften

#### Diskussion 89

vertreten sind, soll an einem weiteren Beispiel aufgezeigt werden: Fossel AH erscheint in keiner seiner 28 Publikationen als Erst- oder Seniorautor. Es liegen lediglich Veröffentlichungen vor, in denen er als Koautor mitgewirkt hat und in denen der Einzelbeitrag des Autors bezüglich seiner erbrachten Leistung nicht eindeutig definiert werden kann. Der Vorteil solcher Mehrautorenschaften wird unterschiedlich diskutiert. Beaver D sieht einen engen Zusammenhang zwischen Produktivität, Qualität und dem Grad der Zusammenarbeit. Er geht davon aus, dass Publikationen, die auf der Zusammenarbeit mehrerer Autoren basieren von höherer Qualität seien als solche, die von einem einzigen Autor verfasst werden (Beaver, 2004). Herbertz widerlegt diese Auffassung und sieht diesbezüglich keinen Zusammenhang. Die Anzahl an Zitierungen bei Publikationen mit nur einem Autor wird denen von Mehrfachautoren gleichgesetzt. Sollte es dennoch zu einer höheren Anzahl von Zitierungen von Publikationen kommen, die aus einer Koautorenschaft hervorgegangen sind, wird dies auf Selbstzitate zurückgeführt (Herbertz, 1994).

Wird die Zitationsrate der Autoren als Merkmal wissenschaftlichen Interesses herangezogen, kann Katz JN die führende Position unter den Autoren nicht mehr beibehalten. Die höchste Zitationsrate weist Gelbermann RH mit 50,13 Zitierungen pro Artikel auf. Beachtlich ist, dass er trotz der nur 30 Publikationen eine solch große Anzahl an Zitierungen vorweisen kann. Wird hierbei jedoch lediglich die Zitationsrate als Qualitätsmerkmal für wissenschaftliches Interesse herangezogen, kann dies zu falsch hohen Zitationsraten und somit zu falschen Schlussfolgerungen führen. Denn viele Autoren zitieren sich selber und erhöhen somit unbeabsichtigt oder aber beabsichtigt ihre Anzahl an Zitierungen. Um die Selbstzitierung als eine mögliche Fehlerquelle ausschließen zu können, wurden die Autoren nach den sie zitierenden Autoren untersucht (s. Abb. 18). Gelberman RH wurde hierbei interessanterweise am häufigsten von Katz JN zitiert und hat kaum Selbstzitierungen vorgenommen. Der prozentuale Anteil beträgt lediglich 2,54%. Das Interesse, Artikel zu zitieren ist jedoch nur einseitig gegeben. Gelberman RH hat lediglich vier Artikel von Katz JN zitiert. Drei dieser Artikel sind aus einer Kooperation zwischen den beiden Autoren entstanden. Weitere wichtige Autoren, die für die Wissenschaft von großer Relevanz sind, sind Armstrong TJ und Fossel AH, die ebenfalls hohe Zitationsraten aufweisen (s. Abb. 17). Fossel AH, der sich mit seiner Zitationsrate von 35,75 an dritter Position der höchsten Zitationsraten befindet, weist höhere Zahlenwerte als Katz JN mit 26,77 auf. Werden diese Ergebnisse

mit denen der Autorenkooperation abgeglichen, ist hierbei von Bedeutung, dass Fossel seine gesamten 28 Artikel in Kooperation mit Katz JN veröffentlicht hat und in all seinen Publikationen lediglich als Koautor fungiert hat. Und dennoch erlangt er eine höhere Anzahl an Zitierungen als Katz. Auch hier soll die Analyse nach Selbstzitierungen Aufschluss darüber geben, ob Katz seine Zitierungen durch einen überdurchschnittlich hohen Eigenanteil an Zitierungen beeinflusst hat und somit seine Reputation steigern konnte. Doch der Anteil an Selbstzitierungen bleibt mit einer Anzahl von 17 gering und erreicht einen prozentualen Zahlenwert von 5,26%. Die meisten Zitierungen erfolgten durch Katz. Und auch Katz JN weist nur einen geringen Eigenanteil von 4,56% an Selbstzitierungen auf. Andere Autoren, wie beispielsweise Padua L oder Tonali P besitzen nur geringe Zitationsraten. Werden diese Zahlenwerte zusätzlich auf Selbstzitierungen untersucht, stellt sich heraus, dass die ohnehin geringen Zahlenwerte lediglich durch einen hohen Eigenanteil an Zitierungen von 18,68% und 16,50% zustande kommen.

Das Veröffentlichen von Publikationen unter Angabe diverser Autoren gewinnt in der Medizin immens an Bedeutung (Liu, 2002). Jedoch sind die immer häufiger vorkommenden Kooperationen in der Wissenschaft von zahlreichen Faktoren abhängig. So spielt das wissenschaftliche Potenzial und die Größe eines Landes eine durchaus wichtige Rolle. Hier fließen geographische, geschichtliche und kulturelle Faktoren mit ein, die es zu beachten gilt. Auf die Relevanz der Sprache wird unter Punkt 4.1.1.2 und 4.2.2 näher eingegangen. Doch auch die Weiterentwicklung von Telekommunikationstechnologien erleichtert die internationale Zusammenarbeit und ermöglicht so die Kooperation der Wissenschaftler. Die Vorteile sind eindeutig in der höheren Produktivität eines jeden Autors, in der Verringerung von Fehlern durch Kooperationen, in der leichteren Finanzierbarkeit der Projekte sowie in der möglichen Nutzung von Gerätschaften, die der eigenen Institution nicht zur Verfügung stehen, zu sehen.

So ist es nicht verwunderlich, dass oftmals Netzwerke von Kooperationen entstehen, die von großer Bedeutung für eine hohe Effektivität im wissenschaftlichen Bereich sind und die ein dynamisches Wissenswachstum erst ermöglichen.

# **4.2.4 Die Publikationen der Fachbereiche zum Thema KTS, die Zuordnung ihrer Länder und der Stellenwert der Arbeitsmedizin als meist zitiertes Fachgebiet**

Die meisten der insgesamt 5210 Veröffentlichungen zum Thema KTS können dem Fachbereich "surgery" zugeordnet werden (s. Abb. 23). Die Arbeitsmedizin, die die Kategorie mit der größten Zitationsrate aufweist, befindet sich an sechster Stelle aller Fachbereiche (s. Punkt 3.8.4). Es stellt sich nun die Frage, wer die Arbeitsmedizin zitiert, d.h. welche Länder ein solch hohes Interesse an der Arbeitsmedizin aufweisen, dass dieses Fachgebiet eine Zitationsrate von 20,04 nachweisen kann.

An erster Position befindet sich Schweden, gefolgt von Kanada und den USA. Werden die gesamten Publikationen aller Fachgebiete jeweils nach Fachbereichen analysiert und den Erscheinungsländern zugeordnet, erhält man den prozentualen Anteil der Länder an den Fachgebieten insgesamt (s. Punkt 3.8.3). Hierbei ist es nicht verwunderlich, dass die USA bis auf "rheumatology" den größten Anteil an Publikationen der Fachgebiete vorweisen kann. Auch der prozentuale Anteil von 66,58% der Gesamtpublikationen, die dem Fachgebiet der Arbeitsmedizin zuzuordnen sind, soll nicht überraschen. Die USA weisen mit seinen 2091 Veröffentlichungen mit Abstand den größten Zahlenwert aller Länder auf, so dass sie stets die ersten Positionen der Auflistung der Publikationen der Fachbereiche einnehmen (s. Punkt 3.3.1).

Um einen prozentualen Vergleich der Länder vornehmen zu können, muss die Anzahl an Publikationen jedes einzelnen Landes berücksichtigt werden (s. Punkt 3.3.1, Tabelle 7). Hierbei ändert sich der prozentuale Anteil: Das Vereinigte Königreich übernimmt nun die einst führende Position der USA in den Bereichen "surgery" mit 41,37% und "orthopedics" mit 35,93% seiner 435 Publikationen. Der Bereich "rehabilitation" wird bezugnehmend zur Thematik des Karpaltunnelsyndroms interessanterweise weder den deutschen noch den spanischen Publikationen zugeordnet. Den größten Anteil besitzen mit 13,01% die USA. Beachtung gilt ebenfalls den Veröffentlichungen, die aus der Arbeitsmedizin stammen. Denn wird auch hier der Anteil der Publikationen dieses Fachbereichs denen der jeweiligen Länder zugeordnet, ist es Schweden, das mit 23,97% seiner 121 Publikationen die meisten Veröffentlichungen aus dem Bereich der Arbeitsmedizin hervorgebracht hat. Die Bedeutung der Arbeitsmedizin für Schweden wird darüber hinaus in dem Vergleich der Fachgebiete aller Länder und denen Schwedens ersichtlich (s. Punkt 3.8.3.1). Hier nimmt sie nicht mehr nur die sechste Position, sondern vielmehr die dritte in der Auflistung der Fachbereiche nach Publikationen ein.

Werden die schwedischen Artikel nun nach den sie zitierenden Fachbereichen untersucht, zählt die Chirurgie mit 380 und die Arbeitsmedizin mit 368 Artikeln zu den meist zitierenden Fachgebieten schwedischer Veröffentlichungen (s. Punkt 3.8.3.1). Schweden, das Land mit der höchsten Zitationsrate, zählt zu den wissenschaftlich bedeutungsvollsten Ländern bezüglich der Publikationen des KTS überhaupt. Zu den Fachbereichen, die den größten Anteil der aus Schweden stammenden Veröffentlichungen hervorgebracht haben, gehören, wie auch die aus allen Ländern hervorgegangenen Veröffentlichungen, "surgery" und "orthopedics" (Punkt 3.8.3.1). An dritter Stelle folgt bereits "public, environmental and occupational health", welches sich bei der Auflistung der Fachbereiche der Publikationen aller Länder zum Thema KTS erst an sechster Stelle befindet (s. Abb. 23). Im Vergleich zur Gesamtübersicht aller Länder ist demnach in Schweden eine sehr viel höhere Anzahl an Veröffentlichungen aus dem Bereich der Arbeitsmedizin zu verzeichnen (s. Punkt 3.8.3.1).

#### **4.2.5 Die Forschungsschwerpunkte des KTS und der Länder**

Die Arbeit versucht, eine Analyse nach Themengebieten der Publikationen vorzunehmen. Der überwiegende Anteil an Publikationen, der sich mit dem Karpaltunnelsyndrom auseinandersetzt, beschäftigt sich mit der Therapie ("therapy")

(s. Punkt 3.10.1), einem wichtigen Schwerpunkt in der heutigen Medizin. Es folgen die Themen Diagnose ("diagnosis") und Ätiologie ("etiology"). Zudem werden chirurgische Aspekte aufgegriffen und auch die Physiopathologie ("physiopathology") findet großen Zuspruch. Die Prävention und Krankheitskontrolle ("prevention and control") als ein wichtiger kostenreduzierender Parameter erscheint als Themenschwerpunkt zwar erst an neunter Position der Auflistung der häufigsten Subheadings, doch ist es ihm hierbei im Gegensatz zu vielen anderen möglich die Grenze von 100 Publikationen zu überschreiten und so dem wachsenden Trend der letzten Jahrzehnte zu folgen.

Das Verständnis der Diagnose und Ätiologie ist eine durchaus wichtige Voraussetzung, um das Beschwerdebild des KTS günstig beeinflussen oder gar verhindern zu können. Denn sind beispielsweise repetitive Bewegungsabläufe Ursache der Beschwerdesymptomatik kann durch präventive Maßnahmen oftmals ein Fortschreiten verhindert werden. Die Ätiologie muss demnach rechtzeitig erkannt werden und spielt eine sehr wichtige Rolle in der Medizin. Zu den Ländern, die sich mit diesem Schwerpunkt am häufigsten auseinandergesetzt haben, gehört interessanterweise Spanien, welches den größten prozentualen Anteil an Publikationen hierzu hervorgebracht hat. Die Thematik Diagnose und Karpaltunnelsyndrom ist bei den zehn meist publizierenden Ländern recht gleichmäßig vertreten und bildet eine Art Mittelfeld. Die Therapie findet den größten Zuspruch beim Vereinigten Königreich, Kanada und den USA (s. Punkt 3.10.2).

Die Publikationen, die sich mit den unterschiedlichen Schwerpunkten auseinandersetzen, sind v.a. durch die westlichen Länder vertreten. Dies lässt sich dadurch erklären, dass Industrienationen insgesamt über mehr Mittel und Gelder für die Forschung verfügen als Staaten, die wirtschaftlich weniger gut entwickelt sind. Dies führt dazu, dass ihr Anteil an der Forschung sehr viel geringer ist und sie gegebenenfalls andere Interessen bezüglich ihrer Forschungsschwerpunkte anstreben.

Bei der Analyse der Veröffentlichungen nach Publikationsjahren waren insbesondere die Jahre 1989, 1996, 2000 und 2005 von einer starken Zunahme oder aber Abnahme der Anzahl an Publikationen geprägt (s. Abb. 3). Hierbei veränderte sich die Relevanz der Themenschwerpunkte der Veröffentlichungen. Zwischen 1989 und 1996 kam es zu einer Zunahme der Publikationen, welche sich insbesondere in der Therapie und im Bereich der Diagnose widerspiegelt. Der Anteil der Publikationen, der sich mit der Ätiologie auseinandersetzt sinkt hingegen im Jahr 1996. Der im Jahr 2000 stattgehabte Rückgang an Publikationen macht sich v.a. im Bereich der Therapie bemerkbar. In diesem Jahr haben sich die Wissenschaftler sehr stark mit dem Schwerpunkt Diagnose beschäftigt.

### **5 Zusammenfassung**

Das Karpaltunnelsyndrom ist das häufigste periphere Nervenkompressionsyndrom. Es wird nicht unter der BK 2106 erfasst, soll jedoch eine eigenständige Berufskrankheit werden. In einigen europäischen Ländern wurde das KTS bereits als Berufskrankheit anerkannt und in die europäische Liste der BK aufgenommen.

Die vorliegende Arbeit analysiert das gesamte Spektrum an Publikationen, die sich mit der Thematik des Karpaltunnelsyndroms auseinandergesetzt haben, vorausgesetzt sie wurden durch die Datenbanken indiziert. Die Datenerhebung erfolgt mit "PubMed" und "ISI-Web of Science", die im Zeitraum zwischen 1900-2006 jeweils 6001 Publikationen und 5210 Publikationen zu diesem Themengebiet registrieren konnten. Die Auswertung der erhobenen Daten wird neben der Datenbankrecherche teilweise mit selbst entwickelten Programmen durchgeführt.

Die Bedeutung der Sprache spielt auf internationaler Ebene eine große Rolle. Englisch ist die führende Wissenschaftssprache weltweit. So ist es nicht verwunderlich, dass ca. 92% der gesamten Publikationen in englischer Sprache veröffentlicht wurden. Ein Anteil von 3,8% sind deutschsprachige und lediglich 2,42% französischsprachige Artikel. Die Relevanz der Sprache findet dahingehend Bestätigung, dass die meisten Zitierungen an englischsprachigen Veröffentlichungen vorgenommen werden. Können diese Zitationsraten von bis zu 11,71 aufweisen, bestehen bei den französischsprachigen Veröffentlichungen nur 3,81 Zitierungen pro Artikel. Die deutschsprachigen Publikationen weisen mit 1,87 noch geringere Zitationsraten auf.

Die USA zeigen mit 2091 Veröffentlichungen das höchste Forschungsaufkommen zum KTS. Sie veröffentlichten 36 Publikationen in Zusammenarbeit mit Kanada, welches selbst lediglich 183 Publikationen hervorgebracht hat und an siebenter Stelle der meist publizierenden Länder erscheint. Deutschland kann mit 249 Artikeln die dritte Position einnehmen.

Die Zeitschrift "Journal of Hand Surgery – American Volume" hat bislang im Zeitraum zwischen 1900 und 2006 mit 357 Publikationen die meisten Artikel zum Thema Karpaltunnelsyndrom veröffentlicht und ist somit die Zeitschrift mit den meisten Publikationen zu dieser Thematik. Es sind ebenfalls hoch renommierte Zeitschriften wie der Lancet oder das Jama-Journal of the America Society and Science vertreten, doch
können diese keine Spitzenpositionen bezüglich ihrer Anzahl an Publikationen zum KTS einnehmen.

Werden die Publikationen nach den sie veröffentlichenden Fachgebieten untersucht, wird der größte Anteil der Artikel dem Fachbereich "surgery" zugeordnet. Die Arbeitsmedizin befindet sich an sechster Position. Versucht man nun das internationale Interesse an den jeweiligen Fachgebieten mittels der Zitationsrate zu bemessen, ist es die Arbeitsmedizin, die die höchste Zitationsrate aufweist. "surgery" verliert die einst führende Position und befindet sich an vierter Stelle der am meisten zitierten Kategorien. Die Analyse der Länder, die die meisten Zitierungen an der Arbeitsmedizin vorgenommen haben ergab, dass der größte Anteil zitierender Artikel aus der USA stammen, gefolgt von Kanada und interessanterweise auch Schweden. Der Stellenwert der Arbeitsmedizin ist in aus Schweden stammenden Artikeln weitaus höher als der an den Gesamtpublikationen. Dies geht aus der Analyse der schwedischen Veröffentlichungen hervor und zeigt sich ebenfalls bei dem Vergleich der zehn meist publizierenden Länder. Schweden nimmt mit 23,97% die führende Position im Bereich der Arbeitsmedizin ein. Kein anderes Land hat in Bezug auf seine hervorgebrachten Artikel eine solch hohe Anzahl an Publikationen zu diesem Fachbereich veröffentlicht. Das Vereinigte Königreich zeigt ein überdurchschnittlich hohes Interesse an den Fachbereichen "surgery" (41,37%) und "orthopedics" (35,95%), während sich im Bereich "medicine, general and internal" insbesondere Frankreich und Spanien hervortun. In den Gebieten "rehabilitation" und "sport sciences" sind es v.a. die USA, die durch ihre Anzahl an Publikationen ihr Interesse bekunden.

Der überwiegende Anteil an Publikationen des Karpaltunnelsyndroms beschäftigt sich mit dem Schwerpunkt Therapie. Es folgen die Themenbereiche Diagnose und Ätiologie.

Werden die Artikel nach dem Zitierungsverhalten untersucht, ergibt sich, dass die Veröffentlichungen aus dem Jahr 1966 eine Zitationsrate von 56,25 aufweisen. Dieser Zahlenwert resultiert jedoch auf der Tatsache, dass in diesem Jahr 12 Publikationen veröffentlicht wurden, von denen eine insgesamt 527 Mal zitiert wurde. Die Untersuchung der Zitation nach Zitationsjahr lässt den höchsten Wert von 4884 Zitierungen im Jahr 2006 erkennen. Erfolgt eine Analyse der Länder nach ihren Zitationsraten, nimmt Schweden mit einer Rate von 21,75 Zitierungen pro Artikel eine führende Position im Vergleich mit den übrigen Ländern auf. Es folgen die belgischen und niederländischen Veröffentlichungen. Die USA als produktivstes Land weisen lediglich eine Zitationsrate von 14,24 auf.

Zu den Autoren mit den meisten Veröffentlichungen gehört Katz JN, der in 47 von 53 Publikationen als Erst- und Seniorautor aufgeführt wird, wobei der Anteil der Erstautorenschaften überwiegt. Des Weiteren ließen sich Autoren bestimmen, die den gesamten Anteil ihrer Artikel in Kooperation mit anderen Autoren veröffentlicht haben. Hierzu gehört Fossel AH, dessen Eigenleistung am Mitwirken der Publikationen, gemessen an den Autorenschaften, nur schwer zu bestimmen ist. Er wird lediglich als Koautor angeführt. Der Autor mit der größten Zitationsrate ist Gelberman RH mit 50,13. Die durchschnittliche Anzahl der Zitierungen aller Artikel des KTS von 10,83 wird hier bei Weitem überschritten.

#### **6 English summary**

The carpal tunnel syndrome (CTS) is the most well-known nerve entrapment syndrome. It is not indexed by the occupational disease 2106, but it might become an independent occupational disease. In some European countries the CTS is accepted as an occupational disease and it is admitted to the European list of occupational diseases.

The present dissertation analyses the complete spectrum of publication, which engaged in the topic of the carpal tunnel syndrome, provided that they are indexed by the databases. The data collection is achieved with the databases "PubMed" and "ISI-Web of Science", which could register 6001 and 5210 publications about the carpal tunnel syndrome. The evaluation of the collected data is performed by database research and partly self-produced programs.

The relevance of language looms large on international level. English is the leading global language. On this account it is not remarkable that 92% of all articles are published in English. Only 3.8% are German-speaking items and only 2.42% Frenchspeaking. The importance of language is approved to the effect, that the majority of citations is directed at English-speaking articles. These citation averages achieve numerical values up to 11.71. French-speaking articles only have 3.81 average citations per item and German-speaking 1.87.

The USA has with 2091 publications the highest research effort of carpal tunnel syndrome. They published 36 articles in collaboration with Canada, which itself published solely 183 articles and appears on the seventh position of the list of the most productive countries. Germany ranked third with 249 articles.

Up to now the journal "Journal of Hand Surgery –American Volume" published in the period of 1900-2006, with 357 articles most of the items of CTS. It is the journal with the highest number of publications. Moreover, there are famous journals, such as Lancet or Jama-Journal of the America Society and Science, but they could not capture top positions related to their number of articles grappling with CTS.

When analyzing items related to subject categories, most articles can be allocated to the category "surgery". The occupational medicine resides on the sixth position. When attempting to allocate the international interest in the particular subject categories using

the citation average, it is the occupational medicine which offers the highest number of citation averages. "Surgery" becomes less important and is located on the fourth position of the most cited categories. An analysis of the countries with the most citations on the occupational medicine demonstrates that the major part of the citatory articles derives from the USA, followed by Canada and, interestingly, also Sweden. The local value of the occupational medicine is, related to the Swedish articles, far higher than of all the other publications. This emanates from analyzing Swedish articles and also appears when comparing the ten most publishing countries. Sweden captures a leading position related to the occupational medicine with 23.97%. There is no other country publishing such a high number of articles related to this category. The United Kingdom features a superior high interest on the categories "Surgery" (41.37%) and "Orthopedics" (35.95%), while in the category "Medicine, General and Internal" France and Spain excel. In the categories "Rehabilitation" and "Sport Sciences" it is the USA which proves interest because of their number of publications.

The main part of publications of the carpal tunnel syndrome is focused on therapy, followed by diagnosis and etiology. Analyzing the articles related to their citation manner shows that the publications of 1966 offer a citation average of 56.25 per item. However, this numerical value is caused by the fact that in this year only 12 articles were published. One of them has been cited more than 527 times. The analysis of citations per citation year demonstrates the highest number of citations of 4884 in the year 2006. When analyzing the countries related to their citation average per item, Sweden captures with an average of 21.75 a leading position compared to the other countries, followed by Belgian and Dutch publications. The USA, being the most productive country, only offers a citation average of 14.24 per item.

The author with the highest number of articles is Katz, JN who is First- and Seniorauthor in 47 of his 53 articles, whereas the part of the Firstauthor is dominating. Furthermore, the number of authors publishing articles in collaboration with other authors could be examined. One example is Fossel AH. He only is registered as coauthor The author with the highest citation average is Gelberman RH with 50.13. The average citations of all published items related to CTS is easily exceeded.

#### **7 Literaturverzeichnis**

1. ASSMUS, H., ANTONIADIS, G., BISCHOFF, C., HAUSSMANN, P., MARTINI, A. K., MASCHARKA, Z., SCHEGLMANN, K., SCHWERDTFEGER, K., SELBMANN, H. K., TOWFIGH, H., VOGT, T., WESSELS, K. D., WUSTNER-HOFMANN, M.

 [Diagnosis and therapy of carpal tunnel syndrome--guideline of the German Societies of Handsurgery, Neurosurgery, Neurology, Orthopaedics, Clinical Neurophysiology and Functional Imaging, Plastic, Reconstructive and Aesthetic Surgery, and Surgery for Traumatology].

Handchir Mikrochir Plast Chir 39: 276-288 (2007).

2. ASSMUS, H., DOMBERT, T., STAUB, F.

 [Reoperations for CTS because of recurrence or for correction]. Handchir Mikrochir Plast Chir 38: 306-311 (2006).

3. ASSMUS, H., STAUB, F.

 [Recurrences of carpal tunnel syndrome in long-term haemodialysis patients]. Handchir Mikrochir Plast Chir 37: 158-166 (2005).

4. ATROSHI, I., GUMMESSON, C., JOHNSSON, R., ORNSTEIN, E., RANSTAM, J., ROSEN, I.

Prevalence of carpal tunnel syndrome in a general population.

Jama 282: 153-158 (1999).

5. ATROSHI, I., GUMMESSON, C., ORNSTEIN, E., JOHNSSON, R., RANSTAM, J.

Carpal tunnel syndrome and keyboard use at work: a population-based study.

Arthritis Rheum 56: 3620-3625 (2007).

6. BAETHGE, C.

Die Sprachen der Medizin.

2008. (von http://www.aerzteblatt.de/v4/archiv/artikel.asp?id=58621).

7. BATTENSTEIN, R.

Rechtsanwaltskanzlei.

2008. (von http://www.arbeitsunfall.de/rechtsanwaltskanzlei.htm).

8. BEAVER.

 Does collaborative research have greater epistemic authority? Scientometrics 399-408 (2004).

9. BENSON, L. S., BARE, A. A., NAGLE, D. J., HARDER, V. S., WILLIAMS, C. S., VISOTSKY, J. L.

Complications of endoscopic and open carpal tunnel release.

Arthroscopy 22: 919-924, 924 e911-912 (2006).

10. BERLIT, P.

 [Clinical differential diagnosis of peripheral nerve compression syndromes]. Fortschr Neurol Psychiatr 75: 560-565; quiz 566-569 (2007).

11. BLAIR, W. F., GOETZ, D. D., ROSS, M. A., STEYERS, C. M., CHANG, P.

 Carpal tunnel release with and without epineurotomy: a comparative prospective trial.

J Hand Surg [Am] 21: 655-661 (1996).

12. BOECKSTYNS, M. E., SORENSEN, A. I.

 Does endoscopic carpal tunnel release have a higher rate of complications than open carpal tunnel release? An analysis of published series.

J Hand Surg [Br] 24: 9-15 (1999).

13. BUCHBERGER, W., JUDMAIER, W., BIRBAMER, G., LENER, M., SCHMIDAUER, C.

Carpal tunnel syndrome: diagnosis with high-resolution sonography.

AJR Am J Roentgenol 159: 793-798 (1992).

- 14. BUCHBERGER, W., SCHON, G., STRASSER, K., JUNGWIRTH, W. High-resolution ultrasonography of the carpal tunnel. J Ultrasound Med 10: 531-537 (1991).
- 15. BUND, G.

 Berufskrankheit (Gesetzliche Unfallsversicherung, Gewerbliche Berufsgenossenschaften).

 2008. (von http://www.gbe-bund.de/gbe10/abrechnung.prc\_abr\_test\_logon?p\_ uid=gastg&p\_aid=&p\_knoten=FID&p\_sprache=D&p\_suchstring=7893::Arbeitsunf all).

16. CARLS, J., MAILÄNDER, P.

 Kindliches beiderseitiges Karpaltunnelsyndrom bei Madelung-Deformität. Monatsschr Kinderheilkd Springer-Verlag 147: 269-274 (1999).

- 17. DE KROM, M. C., KNIPSCHILD, P. G., KESTER, A. D., SPAANS, F. Efficacy of provocative tests for diagnosis of carpal tunnel syndrome. Lancet 335: 393-395 (1990).
- 18. DEETJEN, S., HESCHELER. H-Reflex und Nervenleitgeschwindigkeit. Physiologie Elsevier Urban & Fischer 4: 27-29 (2005).
- 19. DELANK, H.-W., GEHLEN, W.

Neurologie.

Thieme 74-75 (2004).

- 20. DERYANI, E., AKI, S., MUSLUMANOGLU, L., ROZANES, I. MR imaging and electrophysiological evaluation in carpal tunnel syndrome. Yonsei Med J 44: 27-32 (2003).
- 21. DGAUM.

 Merkblatt zur BK Nr. 2106: Druckschädigung der Nerven. 2002. (von http://dgaum.de/).

- 22. DUNCAN, I., SULLIVAN, P., LOMAS, F. Sonography in the diagnosis of carpal tunnel syndrome. AJR Am J Roentgenol 173: 681-684 (1999).
- 23. EKKERNKAMP, A., STENGEL, D., BAUWENS, K. Wissenschaftliches Publizieren: Beitrag eines jeden Autors offen legen.

2005. (von http://www.aerzteblatt.de/v4/archiv/artikel.asp?id=45585).

- 24. EL MIEDANY, Y., ASHOUR, S., YOUSSEF, S., MEHANNA, A., MEKY, F. A. Clinical diagnosis of carpal tunnel syndrome: Old tests-new concepts. Joint Bone Spine (2008).
- 25. ELSNER, G.

 Anerkennung von Berufskrankheiten im europäischen Vergleich. Springer Medizin Verlag 281-286 (2008).

- 26. ENGQUIST, L., FROMMEN, J.G. The h-index and self-citations. Elsevier Science 23: 250-252 (2008).
- 27. FORNAGE, B. D., SCHERNBERG, F. L., RIFKIN, M. D. Ultrasound examination of the hand. Radiology 155: 785-788 (1985).
- 28. GARFIELD, E.

Current Comments.

1992. (von http://www.garfield.library.upenn.edu/essays/v15p107y1992-93.pdf).

29. GEOGHEGAN, J. M., CLARK, D. I., BAINBRIDGE, L. C., SMITH, C., HUBBARD, R.

Risk factors in carpal tunnel syndrome.

J Hand Surg [Br] 29: 315-320 (2004).

30. GOLOBOROD'KO, S. A.

Provocative test for carpal tunnel syndrome.

J Hand Ther 17: 344-348 (2004).

31. GOODYEAR-SMITH, F., ARROLL, B.

 What can family physicians offer patients with carpal tunnel syndrome other than surgery? A systematic review of nonsurgical management.

Ann Fam Med 2: 267-273 (2004).

- 32. GORSCHE, R. G., WILEY, J. P., RENGER, R. F., BRANT, R. F., GEMER, T. Y., SASYNIUK, T. M. Prevalence and incidence of carpal tunnel syndrome in a meat packing plant. Occup Environ Med 56: 417-422 (1999).
- 33. HANISCH, L.

 Karpaltunnelsyndrom - Arbeitsinduziert oder unfallbedingt? Steinkopff Springer-Link 123-137 (2005).

34. HERBERTZ, H., MÜLLER-HILL, B.

 Quality and efficiency of basic research in molecular biology: a bibliometric analysis of thirteen excellent research institutes.

Elsevier Science (1994).

35. HERSKOVITZ, S., BERGER, A. R., LIPTON, R. B.

 Low-dose, short-term oral prednisone in the treatment of carpal tunnel syndrome. Neurology 45: 1923-1925 (1995).

## 36. HIRSCH, J. E.

An index to quantify an individual's scientific research output.

Proc Natl Acad Sci U S A 102: 16569-16572 (2005).

37. HIRSCH, J. E.

Does the H index have predictive power?

Proc Natl Acad Sci U S A 104: 19193-19198 (2007).

38. ICMJE.

 Uniform Requirements for Manuscripts. Submittedto Biomedical Journals: Writing and Editing for Biomedical Publication.

2007. (von http://www.icmje.org/icmje.pdf).

39. INFORMATION, I. F. M. D. U.

MeSH - Medical Subject Headings.

2007. (von http://www.dimdi.de/static/de/klassi/mesh\_umls/mesh/meshallg.htm).

40. JARVIK, J. G., YUEN, E., HAYNOR, D. R., BRADLEY, C. M., FULTON-KEHOE, D., SMITH-WELLER, T., WU, R., KLIOT, M., KRAFT, G., WANG, L., ERLICH, V., HEAGERTY, P. J., FRANKLIN, G. M.

 MR nerve imaging in a prospective cohort of patients with suspected carpal tunnel syndrome.

Neurology 58: 1597-1602 (2002).

41. KAO, S. Y.

Carpal tunnel syndrome as an occupational disease.

J Am Board Fam Pract 16: 533-542 (2003).

42. KASTRUP, O.

Deutsche Gesellschaft für Neurologie.

2002. (von www.dgn.org/47.0.html).

43. KELE, H., VERHEGGEN, R., BITTERMANN, H. J., REIMERS, C. D.

 The potential value of ultrasonography in the evaluation of carpal tunnel syndrome.

Neurology 61: 389-391 (2003).

- 44. KIM, J. Y., KIM, J. I., SON, J. E., YUN, S. K. Prevalence of carpal tunnel syndrome in meat and fish processing plants. J Occup Health 46: 230-234 (2004).
- 45. KLEMENZ, B. E.

Englisch: Führende Weltsprache.

2002. (von http://www.aerzteblatt.de/v4/archiv/artikel.asp?id=30171).

46. KOMAR, J.

 [General feature of tunnel syndromes (author's transl)]. Z Neurol 205: 185-191 (1973).

47. KRANIG, A., BRUNING, T., HARTH, V.

 [When is an illness an occupational disease?]. Dtsch Med Wochenschr 131: 2202-2203 (2006).

## 48. LEIPZIG, U.

Die Datenbanken des ISI Web of Knowledge, Teil 1: Web of Science.

2007. (von http://www.ub.uni-leipzig.de/ubl/zweigstellen/med/wos.pdf).

## 49. LEIPZIG, Z.

Mit Pub med in Medline recherchieren.

2006. (von http://www.ub.uni-leipzig.de/ubl/zweigstellen/med/medline.pdf).

50. LINDNER, U.

 Wissenschaftliches Publizieren: Umstritten, aber etabliert - der Impact Factor. 2002. (von http://www.aerzteblatt.de/v4/archiv/artikel.asp?id=31829).

51. LIU, Z.

 Trends in transforming scholarly communication and their implications Pergamon 889-898 (2002).

52. MAJA JOKIC, R. B.

 Qualität und Quantität wissenschaftlicher Veröffentlichungen. 2006.

53. MAKOWIEC-DABROWSKA, T., SINCZUK-WALCZAK, H., JOZWIAK, Z. W., KRAWCZYK-ADAMUS, P. [Work performance as a risk factor for carpal tunnel syndrome]. Med Pr 58: 361-372 (2007).

### 54. MAYER, K. C.

Karpaltunnelsyndrom.

(von www.neuro24.de/karpaltunnelsyndrom.de).

55. MEDICINE, N. L. O.

Pub med.

(von http://www.pubmed.de/data/nlm.link.html).

56. MERTON, R. K.

 The Matthew effect in science. The reward and communication systems of science are considered.

Science 159: 56-63 (1968).

57. MICHIGAN, U. O.

University of Michigan.

2008. (von http://www.umich.edu/).

58. MIDDLETON, W. D., KNEELAND, J. B., KELLMAN, G. M., CATES, J. D., SANGER, J. R., JESMANOWICZ, A., FRONCISZ, W., HYDE, J. S. MR imaging of the carpal tunnel: normal anatomy and preliminary findings in the carpal tunnel syndrome.

AJR Am J Roentgenol 148: 307-316 (1987).

59. MONDELLI, M., GIANNINI, F., GIACCHI, M. Carpal tunnel syndrome incidence in a general population. Neurology 58: 289-294 (2002).

60. MONDELLI, M., PASSERO, S., GIANNINI, F.

Provocative tests in different stages of carpal tunnel syndrome.

Clin Neurol Neurosurg 103: 178-183 (2001).

61. MONTGOMERY, S.

 Of Towers, Walls, and Fields: Perspectives on Language in Science. 2004. (von http://www.sciencemag.org/cgi/content/full/303/5662/1333).

62. MÜNZBERGER, E.

DGAUM.

2005. (von www.dgaum.de).

- 63. NIETHARD, F. U., PFEIL, J. Orthopädie. Duale Reihe 442 (2003).
- 64. NORDSTROM, D. L., DESTEFANO, F., VIERKANT, R. A., LAYDE, P. M. Incidence of diagnosed carpal tunnel syndrome in a general population. Epidemiology 9: 342-345 (1998).
- 65. PALMER, K. T., HARRIS, E. C., COGGON, D.

 Carpal tunnel syndrome and its relation to occupation: a systematic literature review.

Occup Med (Lond) 57: 57-66 (2007).

### 66. PAWLITZKI, B.

Begriffe und Definitionen zum Thema Berufskrankheiten.

 2006. (von http://www.lgl.bayern.de/arbeitsschutz/arbeitsmedizin/berufskrank heiten definition.htm).

67. PHALEN, G. S.

 The carpal-tunnel syndrome. Seventeen years' experience in diagnosis and treatment of six hundred fifty-four hands.

J Bone Joint Surg Am 48: 211-228 (1966).

68. R. BERCHTOLD, H. H., H.-J. PEIPER, H.-P. BRUCH, O. TRENTZ.

Berchtold Chirurgie.

Urban & Fischer 843-844 (2001).

69. REMPEL, D., DAHLIN, L., LUNDBORG, G.

 Pathophysiology of nerve compression syndromes: response of peripheral nerves to loading.

J Bone Joint Surg Am 81: 1600-1610 (1999).

70. RITCHIE, M., RITCHIE, A., NICHOLAS, D., BELL, K.

Use of Blaise in bibliometric studies.

1979. (von http://jis.sagepub.com/cgi/content/abstract/1/1/19).

71. ROTHENBERG, R.

The impact factor follies.

Epidemiology 19: 372 (2008).

- 72. SCHELLINGER, P. D., FIEBACH, J.B., KLINGMANN, C., MEINCK, H.M. Neurological Complications of Renal Diseases Uremic Encephalopathy and Neuropathy, Dialysis-Encephalopathy and Disequilibrium Syndrome. Akt Neurol 375-381 (2003).
- 73. SCHIEBLER, S., ZILLES. Anatomie. Springer 309-317 (1999).
- 74. SCHMIDT, H. M.

 [Surgical anatomy of the carpal tunnel]. Handchir Mikrochir Plast Chir 38: 283-295 (2006).

75. SCHNETZLER, K. A.

Acute carpal tunnel syndrome.

J Am Acad Orthop Surg 16: 276-282 (2008).

76. SMITH, D. R.

 Historical development of the journal impact factor and its relevance for occupational health.

Ind Health 45: 730-742 (2007).

77. SOMBATSOMPOP, N.

 A modified method for calculating the Impact Factors of journals in ISI Journal Citation Reports: Polymer Science Category in 1997-2001 Scientometrics Vol. 60: 217-235 (2004).

78. SPALLEK, M.

Prävention von Wirbelsäulenerkrankungen - Erfahrungen mit dem G 46.

 Hofmann-Reschauer-Stößel Arbeitsmedizin im Gesundheitsdienst 21, Edition FFAS: (2008).

79. SPORN, B.

Die Internationalisierung der Forschung.

JfB Springer-Verlag 55: 79-80 (2005).

- 80. STAL, M., HAGERT, C. G., MORITZ, U. Upper extremity nerve involvement in Swedish female machine milkers. Am J Ind Med 33: 551-559 (1998).
- 81. STAL, M., HANSSON, G. A., MORITZ, U.

 Wrist positions and movements as possible risk factors during machine milking. Appl Ergon 30: 527-533 (1999).

82. STAUB, F., DOMBERT, T., ASSMUS, H.

 [Carpal tunnel syndrome in haemodialysis patients: analysis of clinical and electrophysiological findings in 268 patients (395 hands)].

Handchir Mikrochir Plast Chir 37: 150-157 (2005).

83. STOHR, M.

 [Entrapment neuropathies - quality requirements for neurological and neurophysiological diagnosis].

Handchir Mikrochir Plast Chir 34: 269-274 (2002).

84. SUD, V., FREELAND, A. E.

Biochemistry of carpal tunnel syndrome.

Microsurgery 25: 44-46 (2005).

85. SULSKY, S., ET AL.

 Qualitätsbasierter kritischer Review der epidemiologischen Literatur: Karpaltunnelsyndrom und Beruf.

2005. (von www.hvbg.de/bgia).

86. THOMSON, S.

Citation Report.

(von http://scientific.thomson.com/support/faq/wok3new/citationreport/#hindex).

87. THOMSON, S.

The Thomson Scientific Impact Factor.

(von http://scientific.thomson.com/free/essays/journalcitationreports/impactfactor)

88. THOMSON, S.

Web of Science.

(von http://scientific.thomson.com/products/wos/).

89. TREPEL.

Neuroanatomie.

Urban & Fischer 8-9 (1999).

90. UMSTÄTTER, W.

Die Halbwertszeit in der naturwissenschaftlichen Literatur.

1999. (von http://www.ib.hu-berlin.de/~wumsta/bbk/pub18.html).

- 91. VAN MEIR, N., DE SMET, L. Carpal tunnel syndrome in children. Acta Orthop Belg 69: 387-395 (2003).
- 92. VAN MEIR, N., DE SMET, L. Carpal tunnel syndrome in children. J Pediatr Orthop B 14: 42-45 (2005).
- 93. VIERA, A. J.

 Management of carpal tunnel syndrome. Am Fam Physician 68: 265-272 (2003).

94. VIOLANTE, F. S., ARMSTRONG, T. J., FIORENTINI, C., GRAZIOSI, F., RISI, A., VENTURI, S., CURTI, S., ZANARDI, F., COOKE, R. M., BONFIGLIOLI, R., MATTIOLI, S. Carpal tunnel syndrome and manual work: a longitudinal study.

J Occup Environ Med 49: 1189-1196 (2007).

95. VOGT, T., STÖHR M.

 Therapie des Karpaltunnels. Akt Neurol 273-277 (2001).

96. WALLACE, W. A.

 Injection with methylprednisolone for carpal tunnel syndrome. Local steroid injections only reduce inflammation temporarily.

Bmj 320: 645-646 (2000).

97. WERNER, R. A.

Evaluation of work-related carpal tunnel syndrome.

J Occup Rehabil 16: 207-222 (2006).

- 98. WERNER, R. A., ANDARY, M. Carpal tunnel syndrome: pathophysiology and clinical neurophysiology. Clin Neurophysiol 113: 1373-1381 (2002).
- 99. WILHELM, K.

 [The post-traumatic carpal tunnel syndrome]. Arch Orthop Unfallchir 72: 87-93 (1972).

- 100. YUEN, A., DOWLING, G., JOHNSTONE, B., KORNBERG, A., COOMBS, C. Carpal tunnel syndrome in children with mucopolysaccaridoses. J Child Neurol 22: 260-263 (2007).
- 101. ZOBER, A.

 Arbeitsmedizin als Partner für die Klinik und Praxis. Dtsch Med Wochenschr (2006).

# **8 Lebenslauf**

Mein Lebenslauf wird aus datenschutzrechtlichen Gründen in der elektronischen Version meiner Arbeit nicht veröffentlicht.

Anika Friedebold

#### **9 Danksagung**

Mein ganz besonderer Dank gilt Herrn Prof. Dr. med. D. Groneberg, der mich in meinem Schreiben der Dissertationsarbeit fortwährend bestärkte und der für mich, die Betreuung der Doktoranden betreffend, stets ein Vorbild darstellen wird.

Auch möchte ich Herrn Dr. med. M. Spallek außerordentlich für die enge Kooperation und seinem mir bereitgestellten Wissen über das Karpaltunnelsyndrom und die Berufskrankheiten danken. Er stand mir ebenfalls als Ansprechpartner stets zur Verfügung.

Bei Cristian Scutaru bedanke ich mich für seinen unermüdlichen Einsatz bei der Erstellung der Kartenanamorphoten und diverser Graphiken. Ohne Ihn wäre der Vortrag zur Vorstellung der Dissertation im März dieses Jahres nur bedingt möglich gewesen. Des Weiteren danke ich Florian Böhme, der sich, ebenso wie Thomas Böhme, mit der Formatierung dieser Arbeit auseinandergesetzt hat. Die immense Geduld, über die beide verfügen, ist beachtenswert.

Frau Dr. med. Petra Velho-Groneberg danke ich für die präzise und sehr ausführliche Stellungnahme zum Thema "Elektroneurographie".

Meinen besonderen Dank möchte ich auch Anne Klingner aussprechen, die meine englische Fassung der Dissertation Korrektur gelesen hat, ebenso wie Sepiede Falahkohan und Johanna Bock, die sich eingehend mit der deutschen Fassung dieser Publikation auseinander gesetzt haben.

### **Erklärung**

"Ich, Anika Friedebold, erkläre, dass ich die vorgelegte Dissertationsschrift mit dem Thema: Karpaltunnelsyndrom – eine szientometrische Analyse einer Erkrankung des muskuloskeletalen Systems selbst verfasst und keine anderen als die angegebenen Quellen und Hilfsmittel benutzt, ohne die (unzulässige) Hilfe Dritter verfasst und auch in Teilen keine Kopien anderer Arbeiten dargestellt habe."